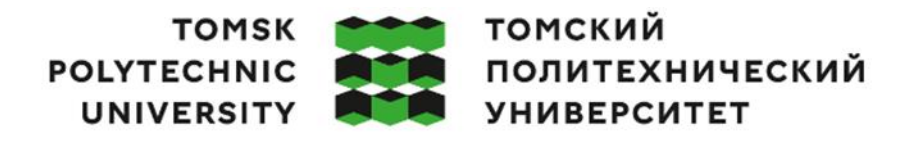

Министерство науки и высшего образования Российской Федерации федеральное государственное автономное - федеральное государственное автономное<br>образовательное учреждение высшего образования<br>Национальный исследовательский Томский политехнический университет» (ТПУ)

Школа – Инженерная школа ядерных технологий Направление подготовки – 01.03.02 Прикладная математика и информатика ООП/ОПОП – Прикладная математика в инженерии Отделение школы (НОЦ) – Отделение экспериментальной физики

### **ВЫПУСКНАЯ КВАЛИФИКАЦИОННАЯ РАБОТА БАКАЛАВРА**

**Тема работы**

# **Разработка торговой стратегии на криптовалютном рынке на основе ядерной регрессии Надарая-Уотсона**

УДК 005.21:336.743:004.738.5:339

Обучающийся

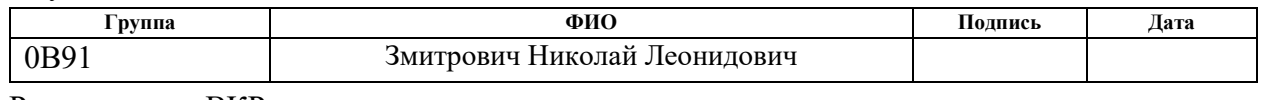

Руководитель ВКР

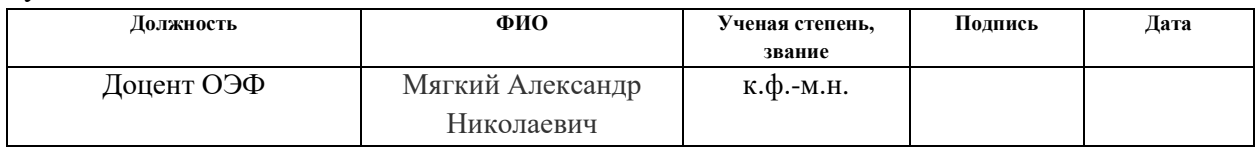

# **КОНСУЛЬТАНТЫ ПО РАЗДЕЛАМ:**

По разделу «Финансовый менеджмент, ресурсоэффективность и ресурсосбережение»

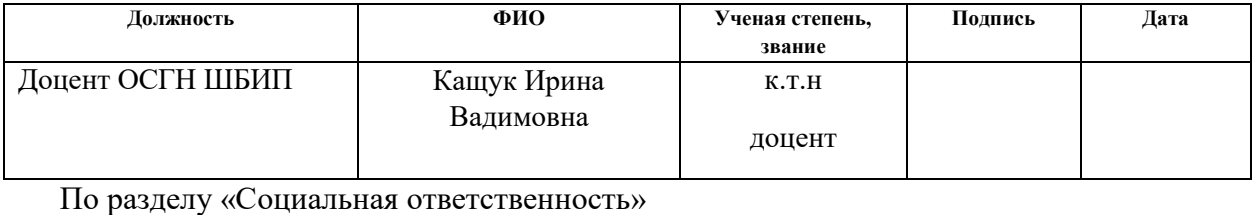

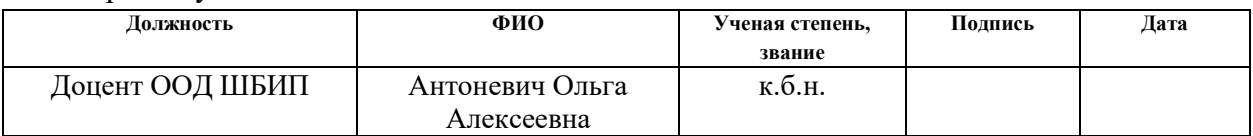

### **ДОПУСТИТЬ К ЗАЩИТЕ:**

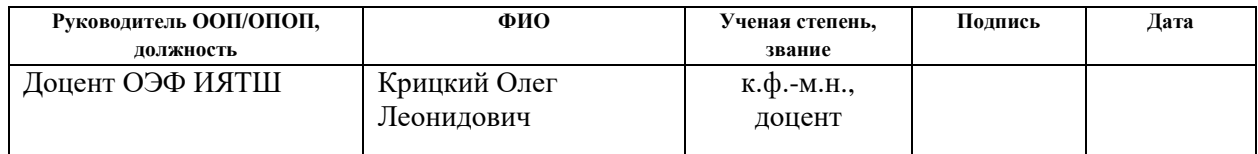

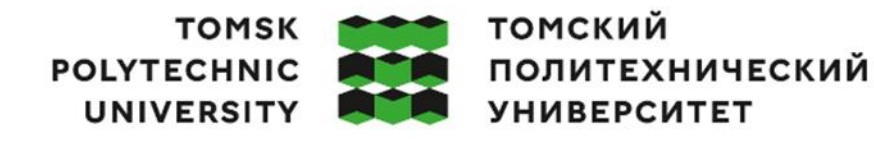

Министерство науки и высшего образования Российской Федерации федеральное государственное автономное федеральное государственное автономное<br>образовательное учреждение высшего образования<br>«Национальный исследовательский Томский политехнический университет» (ТПУ)

Школа – Инженерная школа ядерных технологий Направление подготовки – 01.03.02 Прикладная математика и информатика ООП/ОПОП – Прикладная математика в инженерии Отделение школы (НОЦ) – Отделение экспериментальной физики

> УТВЕРЖДАЮ: Руководитель ООП/ОПОП \_\_\_\_\_ \_\_\_\_\_\_\_ Крицкий О.Л. (Подпись) (Дата) (ФИО)

### **ЗАДАНИЕ**

### **на выполнение выпускной квалификационной работы**

Обучающийся:

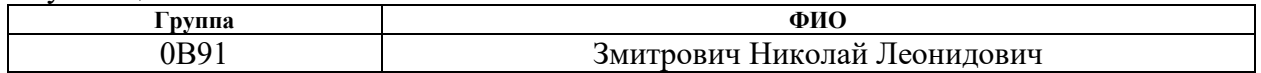

Тема работы:

# **Разработка торговой стратегии на криптовалютном рынке на основе ядерной регрессии Надарая-Уотсона**

*Утверждена приказом директора (дата, номер)*

Срок сдачи обучающимся выполненной работы:

### **ТЕХНИЧЕСКОЕ ЗАДАНИЕ:**

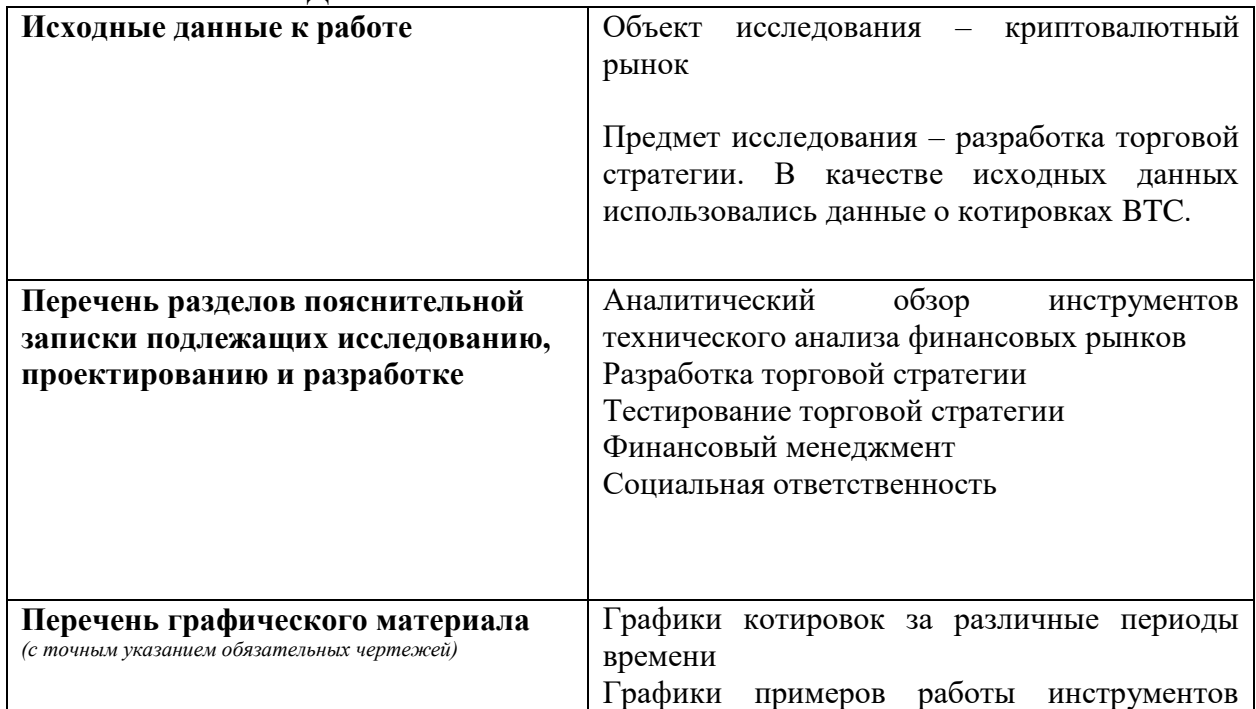

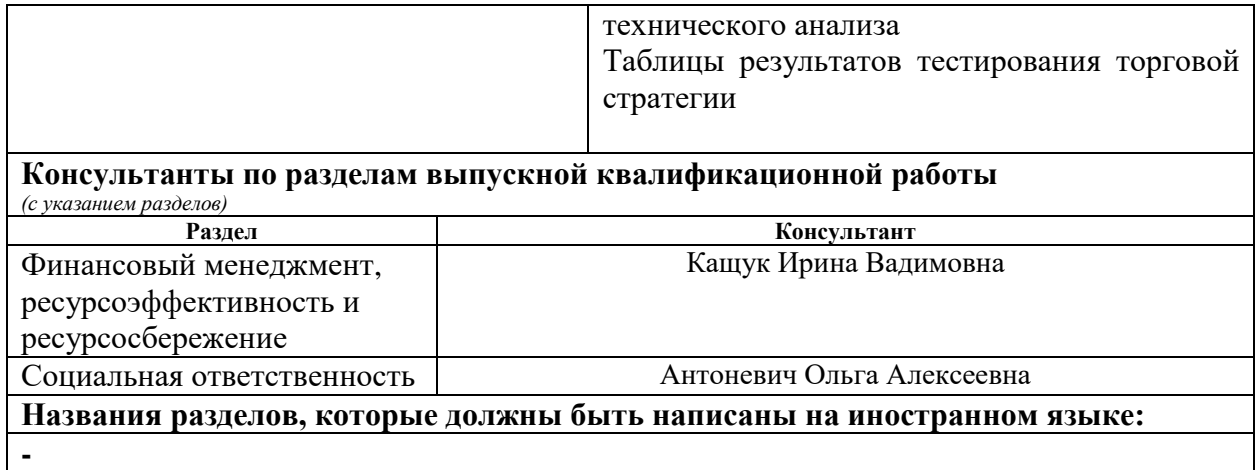

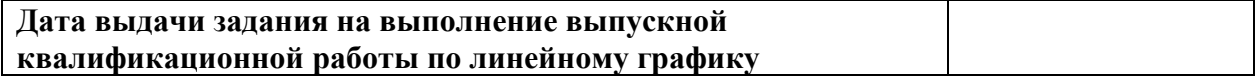

# **Задание принял к исполнению обучающийся:**

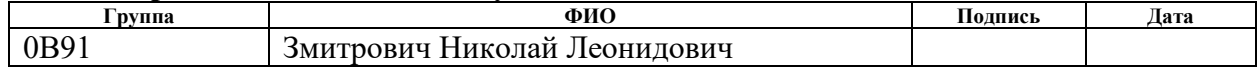

# **ЗАДАНИЕ ДЛЯ РАЗДЕЛА «ФИНАНСОВЫЙ МЕНЕДЖМЕНТ, РЕСУРСОЭФФЕКТИВНОСТЬ И РЕСУРСОСБЕРЕЖЕНИЕ»**

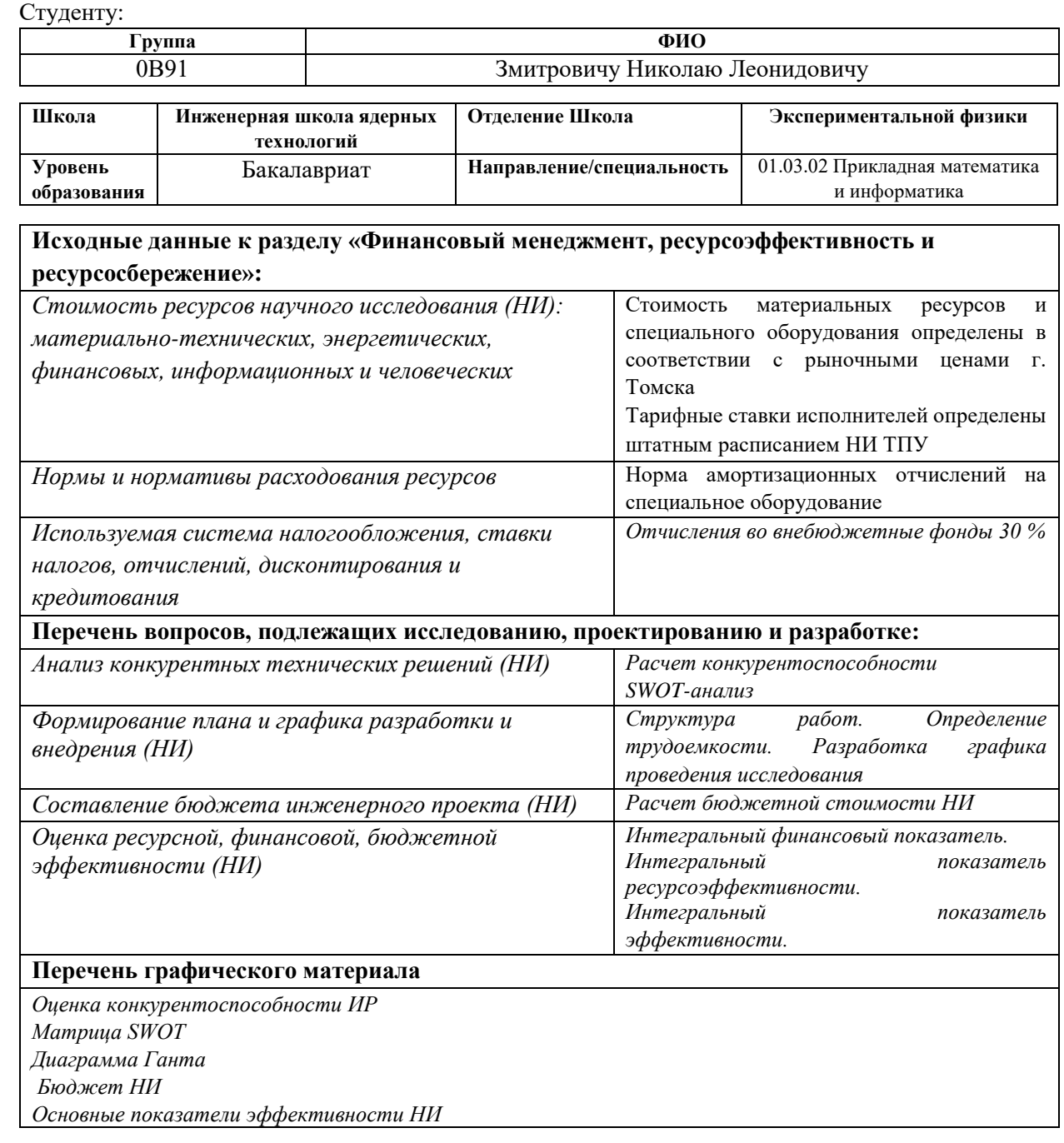

### **Дата выдачи задания для раздела по линейному графику**

#### **Задание выдал консультант: Должность ФИО Ученая степень, звание Подпись Дата** Доцент ОСГН ШБИП Кащук Ирина Вадимовна к.т.н доцент **Задание принял к исполнению студент: Группа ФИО Подпись Дата** 0В91 Змитрович Николай Леонидович

# **ЗАДАНИЕ ДЛЯ РАЗДЕЛА «СОЦИАЛЬНАЯ ОТВЕТСТВЕННОСТЬ»**

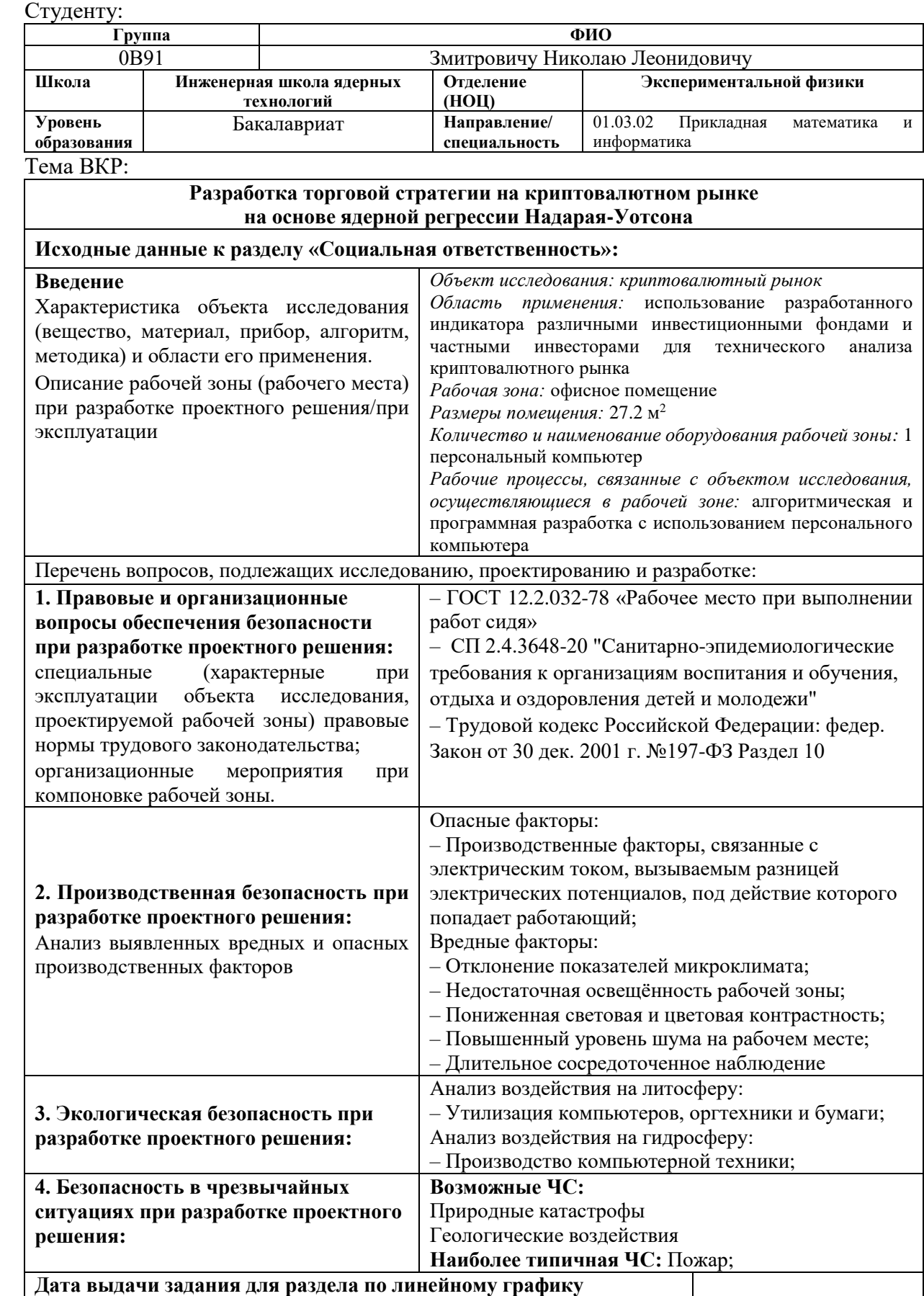

# **Задание выдал консультант:**

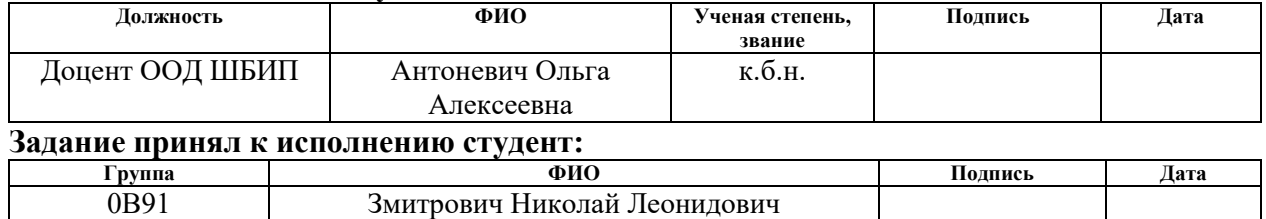

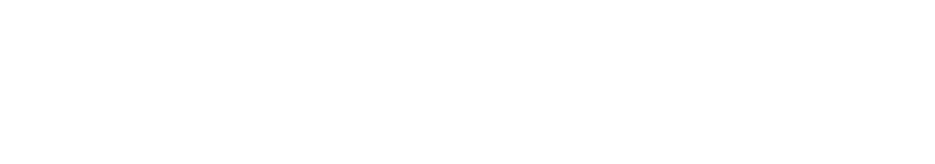

# **Реферат**

Выпускная квалификационная работа содержит 89 страниц, 20 рисунков, 28 таблиц, 32 источника, 3 приложения.

Цель работы – разработка торговой стратегии для торговли на криптовалютном рынке на основе ядерной регрессии Надарая-Уотсона.

В результате работы была разработана торговая стратегия для торговли на криптовалютном рынка на основе ядерной регрессии Надарая-Уотсона.

Для разработки стратегии использовались котировки BTC с криптовалютной биржи Binance.

Для разработки программного модуля был использовал язык программирования Python и интерактивная вычислительная платформа - Jupyter Notebook.

# Содержание

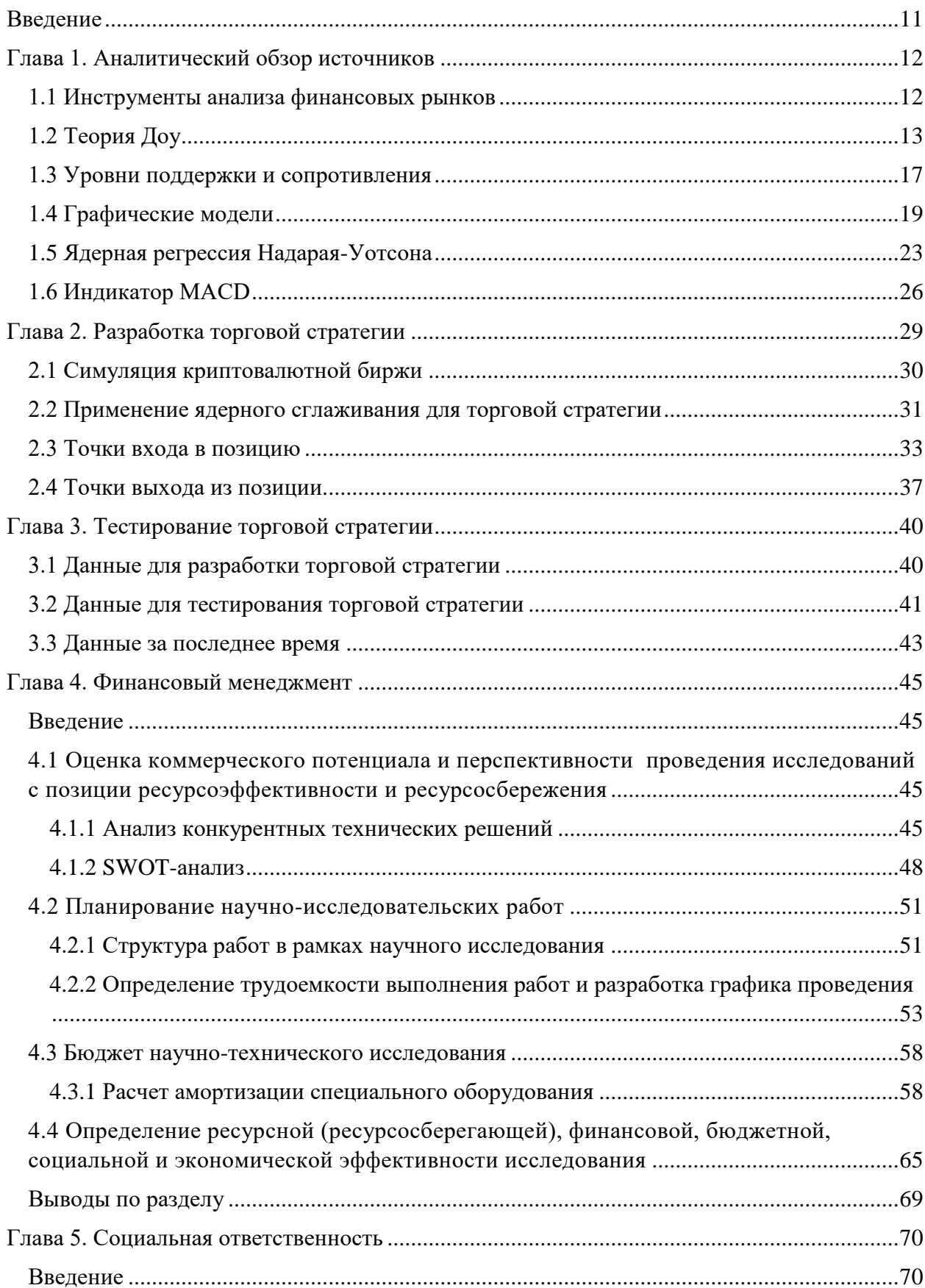

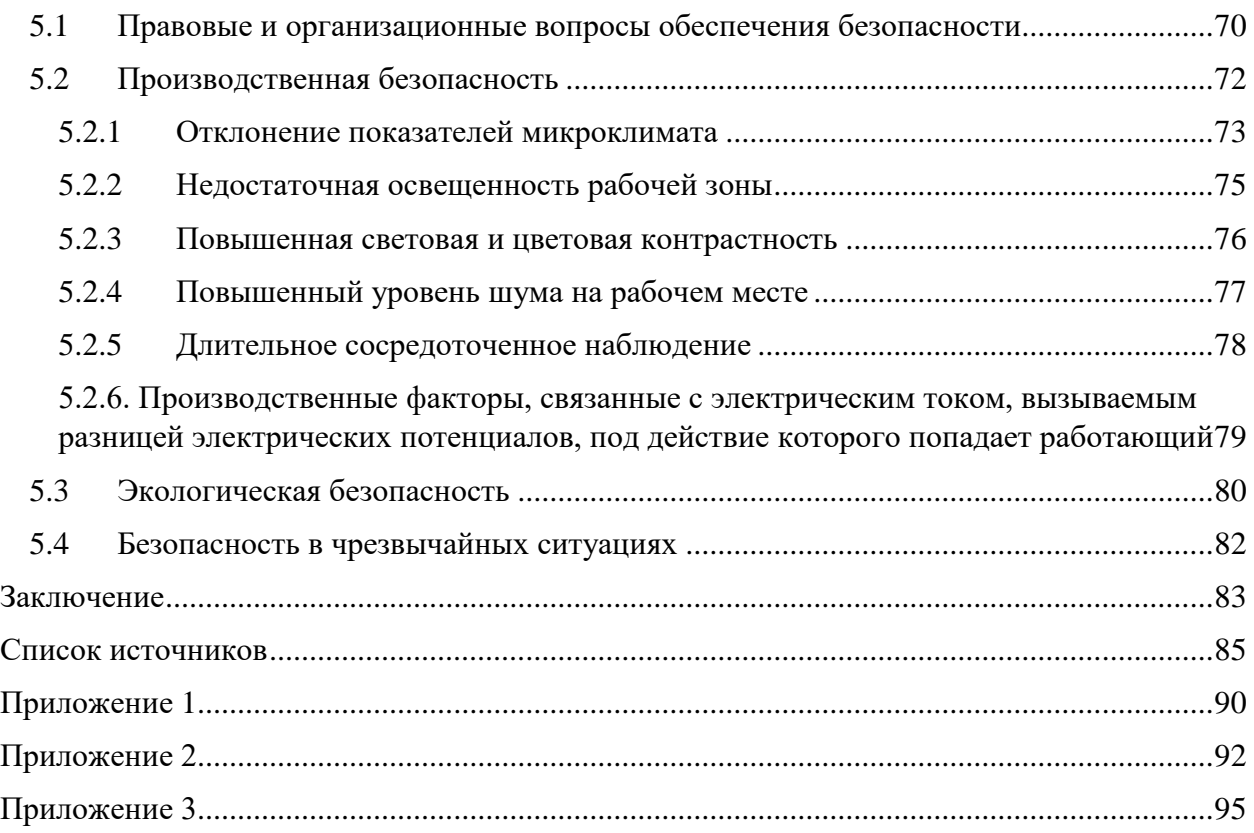

### Определения, обозначения, сокращения, нормативные ссылки

Криптовалюта — разновидность цифровой валюты, учёт внутренних расчётных единиц которой обеспечивает децентрализованная платёжная система, работающая в полностью автоматическом режиме.

Криптовалютная биржа - это платформа, которая позволяет клиентам обменивать криптовалюты или цифровые валюты на другие активы, такие как обычные фидуциарные деньги или другие цифровые валюты.

Блокчейн — это технология баз данных, которая лежит в основе надежного хранения и обмена ценностями в сети: криптовалютой, произведениями искусства и другими цифровыми активами.

ВТС – обозначение криптовалютны Bitcoin на криптовалютных биржах

ETH - обозначение криптовалютны Ethereum на криптовалютных биржах

ERC-20 - это стандарт токенов в сети Ethereum.

MACD – Moving Average Convergence/Divergence - технический используемый техническом анализе индикатор,  $\, {\bf B} \,$ ДЛЯ оценки  $\boldsymbol{\mathsf{M}}$ прогнозирования колебаний цен на фондовой и валютной биржах.

Python - высокоуровневый язык программирования общего назначения

Matplotlib - библиотека на языке программирования Python для визуализации данных двумерной и трёхмерной графикой.

NumPy - библиотека для работы с многомерными массивами и высокоуровневыми математическими функциями на языке Python.

Pandas – библиотека на языке программирования Python для обработки и анализа данных

# **Введение**

<span id="page-10-0"></span>Криптовалютный рынок – самый молодой рынок в современном финансовом мире. Он состоит из различных криптовалют, каждая из которых имеет свою стоимость и ликвидность. Спрос и ценность некоторых монет обеспечена тем, что блокчейн этих монет или сами монеты используются для реализации определенные услуги. Например, с помощью технологии блокчейн, можно подтвердить подлинность определенной цифровой сущности, также с помощью такой технологии можно осуществить автоматизированную транзакцию без привлечения доверенного лица.

За счет того, что криптовалютный рынок является достаточно молодым, а ценность крипотовалют обусловлена только цифровыми услугами, ликвидность на криптовалютном рынке значительно меньше чем на фондовом рынке. Поэтому рынок криптовалют является более подверженным спекуляциям и высокой волатильности. Таким образом, данный рынок представляет интерес для инвестиций в рисковые активы с высокой доходностью.

# **Глава 1. Аналитический обзор источников**

# <span id="page-11-0"></span>**1.1 Инструменты анализа финансовых рынков**

<span id="page-11-1"></span>По своей сути изменение стоимости криптовалюты – это случайный процесс, также, как и изменение стоимости акций или других активов. Поэтому на криптовалютном рынке обычно используют такие же инструменты для анализа, как и на классических финансовых рынках.

Для анализа финансового рынка в целом или же для анализа одного определенного актива существует два различных подхода. Первый – это фундаментальный анализ. Такой анализ подразумевает оценку и аналитику некоторых фундаментальных показателей компании или рынка в целом.

Фундаментальный анализ помогает инвесторам определить стоимость актива на основе его реальной стоимости, основанной на финансовых показателях, таких как доходность, прибыльность, уровень долга, уровень конкуренции и др. При проведении фундаментального анализа инвесторы также могут анализировать различные факторы текущего финансового состояния компании, которые могут повлиять на стоимость актива. Например, они могут исследовать отчеты аудиторских проверок, балансовые отчеты и отчеты о денежных потоках. В целом можно сделать вывод о том, что суть фундаментального анализа заключается в оценке реальной справедливой стоимости акций компании [\[5\]](#page-84-1).

На криптовалютных рынках, инструменты фундаментального анализа отличаются, так-как многие IT компании, выпускающие свои токены не имеют собственного производства, эффективность которого можно было бы оценить. Доходность таких компаний обычно обеспечивается комиссией за транзакции и в некоторых случаях от стоимости монеты. Тогда как цена криптовалюты напрямую зависит от области применения её блокчейна и популярности самой монеты. При фундаментальном анализе криптовалюты, можно также оценить

эффективность финансовой модели, так-как обычно она находится в открытом доступе. Так как эмиссия криптовалют обычно ограничена, с помощью анализа финансовой модели компании можно оценить количество монет, которые будут запущены в оборот к определенному моменту времени. Такая информация может быть достаточно ценной при построении торговой стратегии. К инструментам фундаментального анализа можно также отнести различные метрики для оценки общего настроения инвесторов на рынке.

Методы фундаментального анализа на криптовалютных рынках активно развиваются и могут быть достаточно полезными при формировании торговой стратегии, однако в данной работе предполагается рассматривать исключительно BTC. Так как эта криптовалюта имеет наибольшую ликвидность и наименьшую вероятность искусственных манипуляций с ценой. Также на рынках криптовалют, тренд BTC обычно задает глобальный тренд и для других активов. Поэтому многие инструменты фундаментального анализа не подходят для анализа BTC. И в данном исследовании будет использоваться только технический анализ.

Технический анализ - это метод анализа финансовых рынков и инвестиционных возможностей, который основан на изучении графиков цен и других технических показателей рынка. В отличие от фундаментального анализа, технический анализ исследует изменения цен и объемов торговли, чтобы определить тренды и прогнозировать будущее движение цены актива [\[5\]](#page-84-1).

### <span id="page-12-0"></span>**1.2 Теория Доу**

Для получения прибыли от сделки на любом финансовом рынке, необходимо в первую очередь оценивать будущий тренд рынка. То есть выдвигать предположения о том, будет ли цена расти или падать. Тренд - это общее направление движения цены актива на финансовом рынке в течение определенного временного периода.

Чарльз Доу – один из основателей технического анализа финансовых рынков, предложил оценивать тренд по локальным минимумам и максимумам на графике. Таким образом, тренд считается «бычьим» или же трендом на рост, если каждый последующий локальный минимум выше предыдущего. И тренд считается «медвежьим» или же трендом на падение, если каждый следующий локальный максимум ниже предыдущего [\[5\]](#page-84-1).

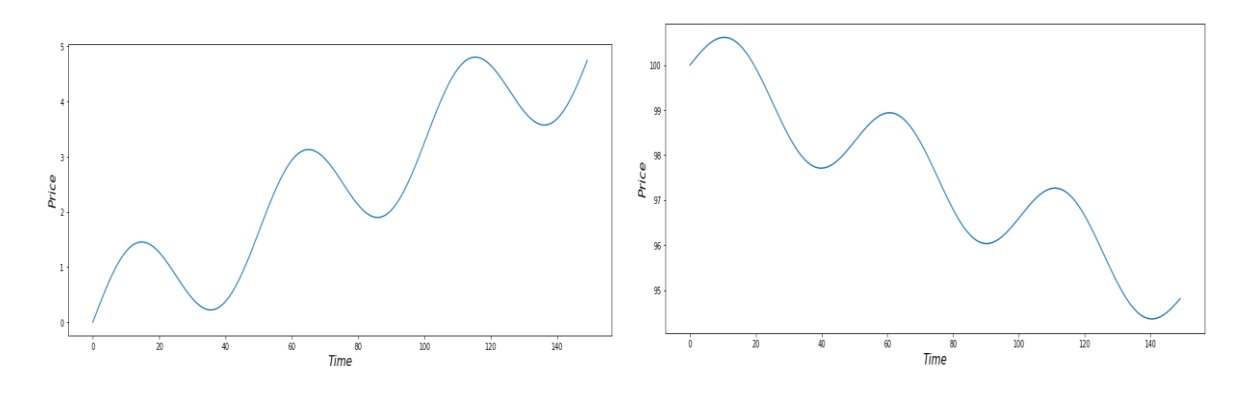

рис.1 «Бычий» тренд рис.2 «Медвежий» тренд

Также Чарльз Доу классифицировал тренд по его длительности:

 Основной (глобальный) тренд – длиться нескольких месяцев до года

 Промежуточный (среднесрочный) тренд – длиться от нескольких недель до нескольких месяцев

 Малый (дневной) тренд – представляет собой колебания в рамках нескольких дней или недель

В течении истории глобальный тренд всего рынка постоянно меняется, таким образом постоянные изменения тренда формируют экономические циклы. Обычно мировая экономика стремиться к постоянному росту, однако тренд может сменяться во времена глобальных экономических кризисов. Также есть ряд других объяснений того, почему образуются рыночные циклы, одним из предположений является психология участников рынка. Частично и Доу объяснял появление экономических циклов на основе психологии инвесторов. Экономические циклы явно видны на графиках различных биржевых индексов. Существование глобального тренда на финансовых рынках говорит о том, что простая диверсификация портфеля может быть не эффективной. Причем диверсификация портфеля по различным отраслям, также может быть неэффективной. Например, во время ипотечного кризиса 2008 года, индекс SP500 явно изменил тренд и упал примерно на 50%, несмотря на то, что большая часть компаний, содержащихся в этом индексе не относилась к рынку недвижимости. Аналогичная ситуация происходила и с кризисом "dot-com bubble". Таким образом, анализ экономических циклов может помочь найти удачную точку входа в долгосрочную сделку и в последствии помочь найти удачную точку закрытия сделки.

Чарльз Доу выделял три основных фазы глобального тренда [\[5\]](#page-84-1). Эти фазы могут характеризовать текущее положение рынка в глобальном экономическом цикле.

Первая фаза – фаза «накопления». Во время этой фазы биржевые индексы или определенные, рассматриваемые активы стоят дешево, но при этом на рынке превалируют пессимистические настроения и спрос на активы достаточно низкий. Фаза накопления заканчивается тогда, когда рынок достигает дна и начинает медленно расти.

После чего начинается вторая фаза – фаза «большого движения». Она характеризуется резким увеличением позитивных настроений на рынке, увеличением объемов торгов и таким же резким ростом рынка.

Третья фаза – фаза «перегрева». На этом этапе настроения на рынке исключительно позитивные, в рынок заходит все больше средних и малых инвесторов, и рынок достигает своего максимума. После достижения максимума, рынок начинает снижение.

Аналогично можно выделить и три фазы при падении рынка, таким образом появляется рыночный цикл [\[7\]](#page-84-2).

Цикличность также явно прослеживается и на рынках криптовалют. Так на рисунке 3 приведен логарифмический график стоимости BTC. График именно логарифмический, так-как за последние несколько лет цена BTC значительно выросла и при рассмотрении обычного графика цены, в масштабе предыдущие циклы роста и падения монеты будет не так заметны, как на логарифмическом графике. С 2017 года, явно отображены три завершенных цикла. Таким образом глобальные циклы на рынке крипотовалют происходят быстрее и с большей амплитудой, чем аналогичные глобальные циклы на других финансовых рынках. Тогда используя торговую стратегию, основанную на техническом анализе рыночных циклов, криптовалютный рынок позволяет получить большую прибыль чем при использовании аналогичной торговой стратегии на других финансовых рынках.

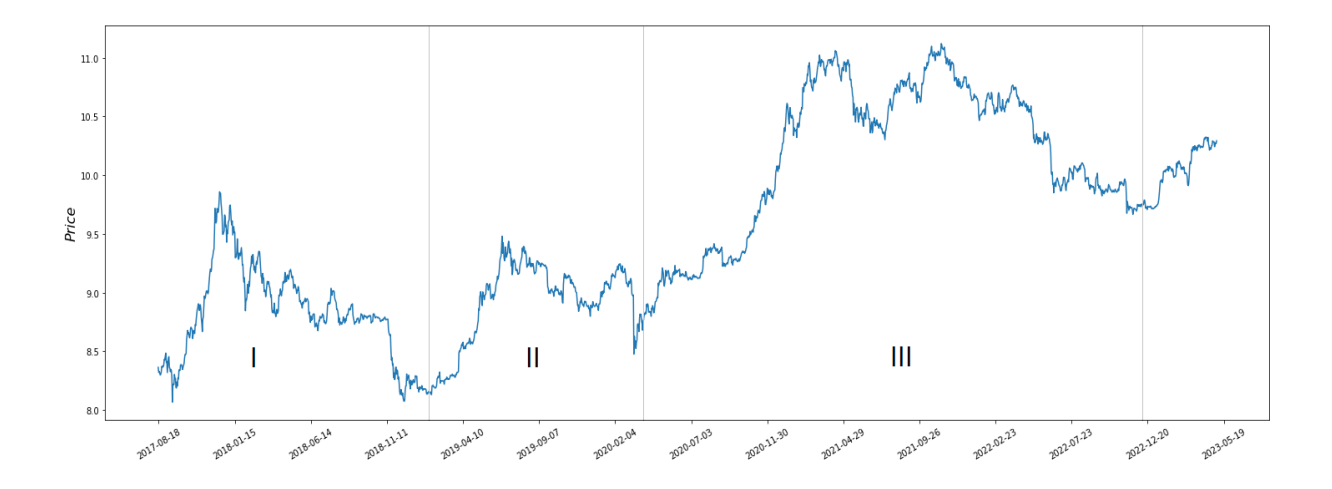

рис.3 Логарифмический график стоимости BTC

На рисунке 4 приведен логарифмический график капитализации всех криптовалют за исключением BTC и ETH. Такой криптовалютный индекс называют Total 3. Он может быть полезен для анализа настроений на криптовалютном рынке. Заметим, что Total 3 сильно коррелирует с ценой BTC. Таким образом можно полагать, что изменение стоимости BTC отражает

общие глобальные тенденции на крипторынке. Поэтому в торговой стратегии будем использовать исключительно ВТС.

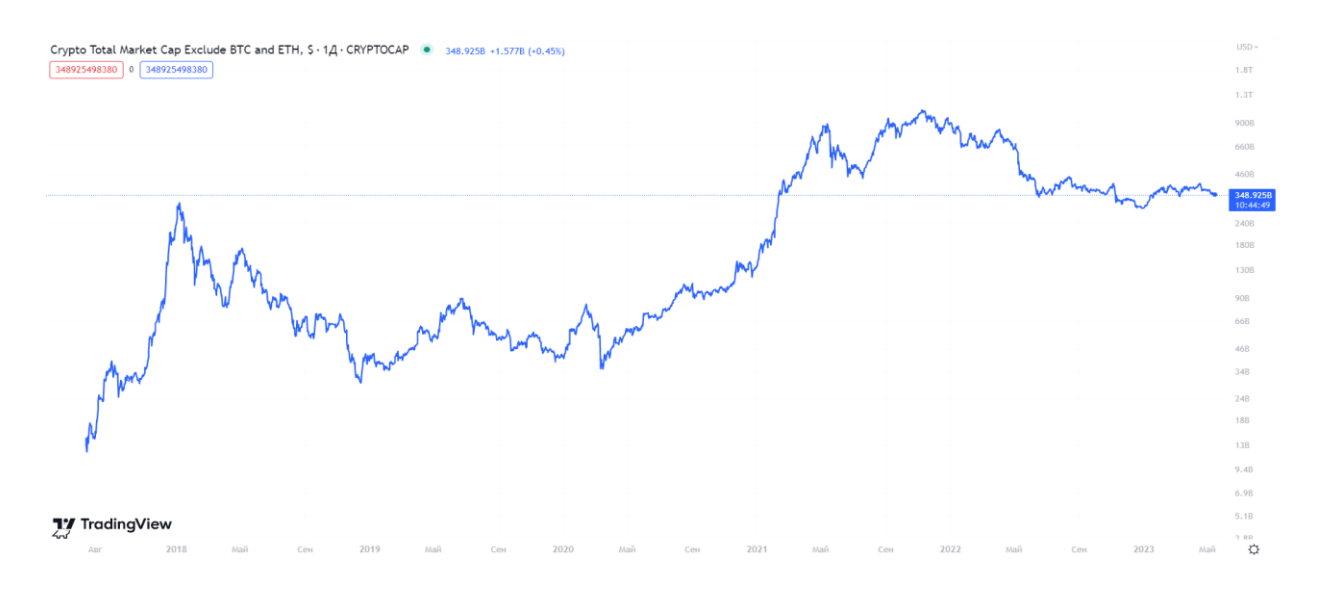

рис. 4 Логарифмический график криптовалютного индекса Total3 (TradingView<sup>1</sup>)

# 1.3 Уровни поддержки и сопротивления

<span id="page-16-0"></span>Уровни поддержки и сопротивления - это прямые линии, которые строятся по локальным минимумам и локальным максимумам графика изменения цены актива. По теории Доу такие линии называют линиями тренда, так-как уменьшение каждого последующего локального максимума, свидетельствует о «медвежьем» тренде, а повышение каждого последующего локального минимума свидетельствует о «бычьем» тренде. На данный момент в техническом анализе такие линии строятся для оценки дальнейшего тренда. Уровни поддержки и сопротивления показывают важные ценовые барьеры и пробой или технический отскок от таких линий может помочь при построении торговой стратегии для поиска точки входа и точки закрытия позиции. [3,4,5].

Наличие таких уровней на графике цены актива обуславливается повышением спроса при падении цены либо наоборот, понижением спроса актива при повышении цены. То есть, например, при снижении стоимости актива до некоторого уровня, данный актив становиться более интересным для

<sup>&</sup>lt;sup>1</sup> https://ru.tradingview.com

покупки инвесторами, так-как при текущем положении рынка, такая цена считается низкой для данного актива. Тогда, инвесторы начинают активно откупать данный актив и соответственно цена не падает ниже уровня поддержки. Аналогично и для уровня сопротивления, когда цена подходит к такому барьеру, инвесторы начинают фиксировать прибыль от сделок и продавать данный актив, таким образом цена «отталкивается» от уровня сопротивления [11].

Для того, чтобы понимать принцип построения уровней поддержки и сопротивления, стоит обозначить метод, с помощью которого можно находить локальные минимумы и максимумы на графике. Одним из популярных, является метод, при котором точка считается локальным максимумом, если цена закрытия её свечи была больше чем цена закрытия n свечей до текущей и n свечей после текущей. Аналогично и для точек локального минимума. Стоит заметить, что такой способ предполагает наличие информации о будущем поведении графика, но при построении уровней поддержки и сопротивления, такое допущение не является критичным, так-как обычно, канал движения цены, образованный двумя линиями, остается актуальным дольше чем, количество необходимых свечей после точки рассматриваемой в качестве локального экстремума.

Заметим, что не всегда три последовательных точки локального минимума или локального максимума будут находиться на одной прямой. Поэтому одним из популярных методов построения линий поддержки и сопротивления – является метод, который предложил Томас Демарк [1]. Он предлагает строить линии «справа налево». То есть предполагается, что новые данные о изменении цены, более информативные, чем старые. Также такой метод предлагает проводить линии через две точки локального максимума или две точки локального минимума. Такой подход позволяет унифицировать способ построения уровней поддержки и сопротивления. Также при таком подходе уровни будут часто меняться и как-бы подстраиваться под текущий

тренд. Пример построения уровней поддержки и сопротивления с помощью такого метода представлен на рисунке 6. Здесь представлен график BTC с дневным периодом. Оранжевыми и синими точками указаны точки локального максимума и минимума соответственно. Через эти точки проведены уровни поддержки и сопротивления.

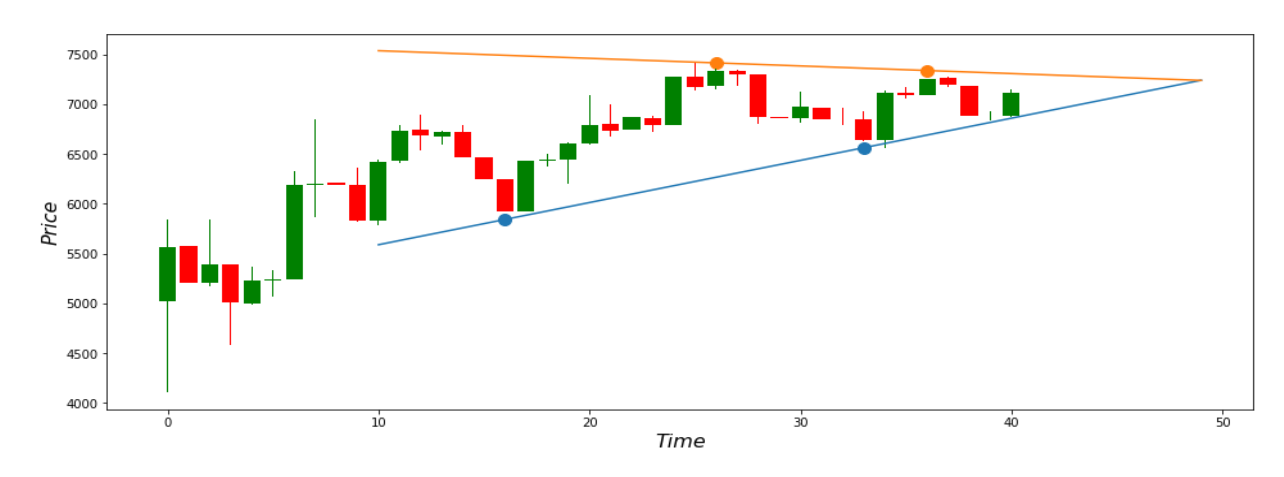

рис.6 График BTC с линиями поддержки и сопротивления

### <span id="page-18-0"></span>**1.4 Графические модели**

Одним из методов технического анализа является графический метод. Данный метод предполагает анализ графических моделей, которые образуют линии поддержки и сопротивления. Торговые стратегии использующие графические модели обычно основаны на «пробитии» линий поддержки или линии сопротивления и предположении о последующим за этим «пробитием» тренде. Если цена актива «пробивает» уровень сопротивления, значит на рынке данный актив стал более интересен инвесторам, так-как даже при увеличении количества продаж актива при достижении цены уровня сопротивления, цена не падает. Это значит, что другие инвесторы откупают данный актив даже с учетом того, что текущая цена является условно завышенной [\[11,](#page-85-0) [12\]](#page-85-1). Также импульсные движения могут обеспечиваться ликвидацией маржинальный позиций. Рассмотрим несколько ключевых графических моделей.

Одной из таких, является треугольник. Модель треугольника образуется сходящимися линиями поддержки и сопротивления. Обычно такая модель сопровождается уменьшением объемов торгов при уменьшении амплитуды движения цены внутри треугольника. Такая графическая модель представлена в трех различных вариациях [\[5,](#page-84-1) [6\]](#page-84-6):

 Симметричный треугольник – образуется восходящей линией поддержки и нисходящей линией сопротивления. Такая модель обычно является сигналом о продолжении тренда, предшествовавшего симметричному треугольнику

 Восходящий треугольник – образуется восходящей линией поддержки и горизонтальной линией сопротивления. Такая модель обычно является сигналом дальнейшего «бычьего» тренда.

 Нисходящий треугольник – образуется нисходящей линией сопротивления и горизонтальной линией поддержки. Такая модель обычно является сигналом дальнейшего «медвежьего» тренда.

Заметим, что на рисунке 6 с примером построения линий Демарка, образована модель восходящего треугольника. Достроим график дальнейшего изменения цены, для того, чтобы проверить отработку данной графической модели (рис.7). По графику изменения цены, видно, что модель действительно отработала верно. То есть в результате цена вышла за уровень сопротивления и существенно выросла. Также стоит заметить, что не всегда такие графические модели отрабатывают верно. Иногда цена может уйти в другую сторону, поэтому обычно в торговых стратегиях, основанных на графических моделях, полагаются на подтверждение выхода за границу одного из уровней. Так, например, на рисунке 7, после того, как цена вышла за уровень сопротивления одной зеленой свечей, последовала ещё одна зеленая свеча, которая закрепила цену над уровнем сопротивления. Такое движение цены, в данном примере, является сигналом к дальнейшему росту [\[11\]](#page-85-0).

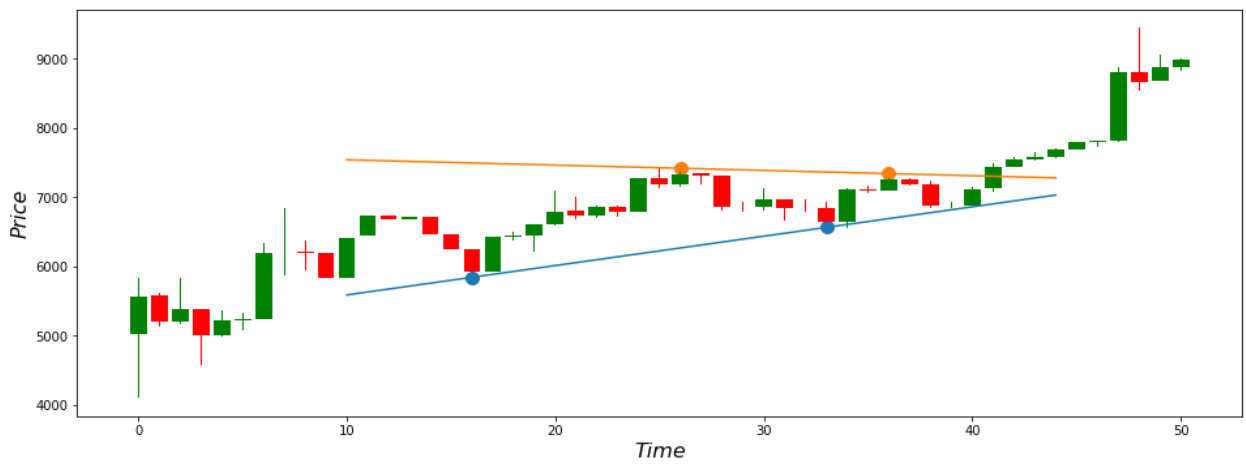

рис.7 Пример модели восходящего треугольника

Другой графической моделью является флаг. Флаг образуется параллельными линями поддержки и сопротивления. Нисходящий флаг, зачастую образуется в рамках коррекционного движения после импульсного роста. Такой флаг называют «бычьим» и обычно он сигнализирует о дальнейшем продолжении восходящего тренда. Восходящий флаг аналогично может быть образован после импульсного падения цены актива и сигнализировать о дальнейшем снижении цены. Такие фигуры обычно сопровождаются уменьшением объемов торгов по сравнению с предыдущим импульсным движением, причем «пробой» уровней поддержки или сопротивления обычно происходит совместно с резким увеличением объемов торгов [\[5\]](#page-84-1). Стоит заметить, что при использовании таких графических моделей, сигналом к росту или падению, является именно «пробой» уровней и увеличение объемов торгов.

Ещё одной графической моделью является модель клина. Такая фигура образуется наклонными линиями поддержки и сопротивления. В отличии от модели треугольника, клинья образуются при нисходящих уровнях поддержки и сопротивления или при восходящих уровнях поддержки и сопротивления. Причем «пробитие» уровня сопротивления нисходящего клина является «бычьим» сигналом, а «пробитие» уровня поддержки восходящего клина является «медвежьим» флагом.

Примеры графиков приведенных графических моделей представлены в приложении 1. Заметим, что нисходящие фигуры чаще являются сигналами дальнейшего роста, тогда как восходящие фигуры чаще являются сигналами дальнейшего падения.

Приведенные графические модели, образованные линиями поддержки и сопротивления, образуют определенный канал внутри которого движется цена актива. Если попробовать автоматизировать построение таких линий на графике изменения цены актива, согласно способу Демарка, можно заметить, что образуется постоянно меняющийся и подстраивающийся под текущий локальный и промежуточный тренд канал (рис. 8). Таким образом, обычно цена изменяется в рамках текущего канала, после чего выходит из этого канала и образуется новая графическая модель.

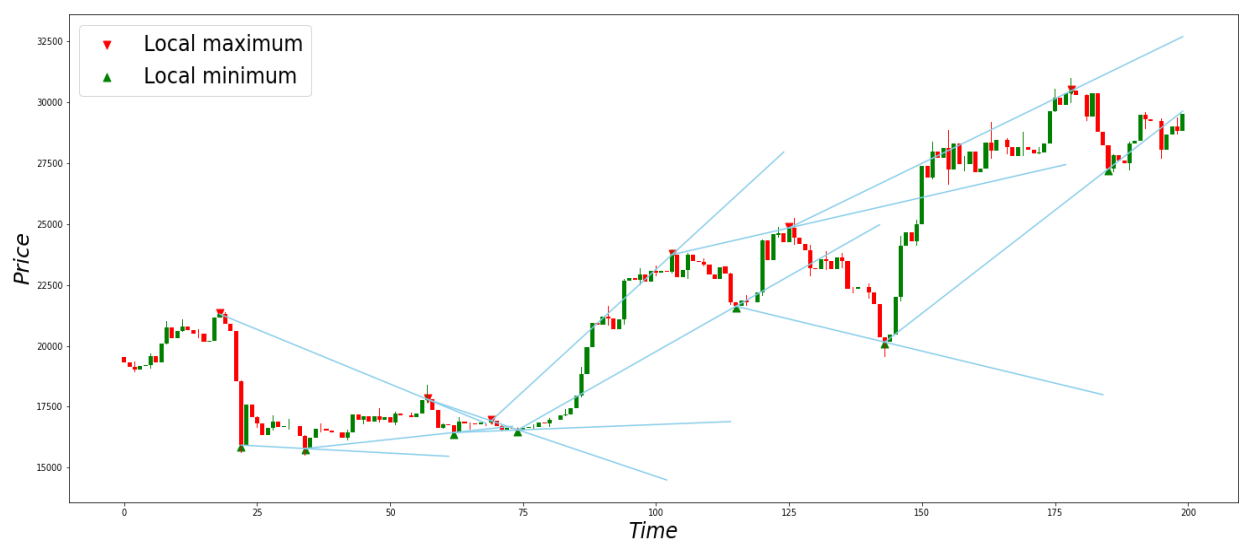

рис.8 Автоматически построенные линии Демарка

Анализируя график изменения линий Демарка со временем, можно заметить то, что такие линии достаточно быстро сменяют друг друга и образуют канал изменения цены, тогда как сигналом к импульсному движению, является выход и закрепление цены либо выше уровня поддержки, либо ниже уровня сопротивления. Также заметим, что, после того, как цена выходит за рамки текущего канала, новый канал движения цены будет образован только после того, как цена достигнет нового локального

максимума или минимума. То есть в динамике канал движения цены не будет непрерывно перестраиваться, а будет отображать новый канал движения цены с большой задержкой. Тогда можно предположить, что такой канал можно построить с помощью некоторых гладких линий и тогда канал изменения цены будет непрерывно изменяться и подстраиваться под текущий тренд. Тем не менее выход за рамки непрерывного канала также будет сигнализировать о дальнейшем импульсном движении.

Стоит заметить, что на рисунке 8, линия поддержки или сопротивления отображается только после того, как уже был достигнут новый локальный экстремум. То есть, при анализе такого графика в реальном времени, текущий канал движения цены, может быстро потерять актуальность и новый канал не будет образован, пока не будет обнаружена новая точка экстремума.

### **1.5 Ядерная регрессия Надарая-Уотсона**

<span id="page-22-0"></span>Для автоматизированного построения гладких линий поддержки и сопротивления, можно использовать регрессионные математические модели. Такие модели могут быть либо параметрическими, либо непараметрическими. Параметрические модели основаны на построении некоторой математической функции, которая бы максимально правдоподобно отражала поведение цены актива. Главным недостатком таких моделей является необходимость выбора параметрической функции или по крайней мере вида параметрической функции. Но так-как стоимость активов на криптовалютном рынке обычно является случайным процессом, вид такой параметрической функции может изменяться со временем и не всегда является очевидным. Поэтому следует использовать непараметрические модели.

Одной из таких регрессионных моделей является ядерная регрессия Надарая-Уотсона. Данная модель похожа на функцию взвешенного средне скользящего. То есть при расчете среднего значения для временного интервала t, для каждого элемента из выбранного окна для вычисления среднего есть

некоторый вес. В случае с моделью ядерной регрессии для вычисления значения на временном интервале t, используется весь рассматриваемый промежуток, а весовые коэффициенты для каждого значения в промежутке вычисляются с помощью функции ядра. В качестве функции ядра можно выбрать любую ограниченную, неотрицательную симметричную функцию. Например, ядерную функцию Епанечникова ИЛИ гауссово ядро (соответственно формулы 5.6).

$$
K(u) = \frac{3}{4\sqrt{5}}(1 - \frac{u^2}{5}),\tag{5}
$$

$$
K(u) = \frac{1}{\sqrt{2\pi}} e^{-\frac{1}{2}u^2},
$$
 (6)

Таким образом, для ядерного сглаживания используется формула Надарая-Уотсона (формула 6) [8, 9].

$$
\hat{y}(x) = \frac{\sum_{i=1}^{n} y_i * K\left(\frac{x - x_i}{h}\right)}{\sum_{i=1}^{n} K\left(\frac{x - x_i}{h}\right)},\tag{7}
$$

где  $\hat{v}(x)$  - значение апроксимации для значения х по оси абсцисс

 $K(u)$  – функция ядра

h - коэффициент нормировки

Используя формулу 7, можно построить линию ядерного сглаживания цен закрытия свечей, после чего на некотором, расстоянии можно построить линии поддержки и сопротивления. С помощью построения линий поддержки и сопротивления на основе ядерного сглаживания, экстремумы таких линий будут проявляться с минимальной задержкой относительно появления экстремумов цены актива. На рисунке 10 представлен пример построения линии ядерного сглаживания на основе графика цены ВТС с дневным периодом, при использовании гауссова окна и h=7. Верхняя и нижняя границы построены на расстоянии W, вычисленном по формуле 9.

$$
L = \sqrt{\frac{1}{N-1} \sum_{i=1}^{N} (\hat{y}_i - y_i)^2},
$$
\n(8)

$$
W = sc \cdot L,\tag{9}
$$

где  $\hat{y}_i$  – i-ое значение аппроксимации

 $y_i$  – i-ое значение закрытие цены

N - количество свечей в рассматриваемом временном промежутке

 $sc -$ коэффициент ширины канала, в примере равен 3

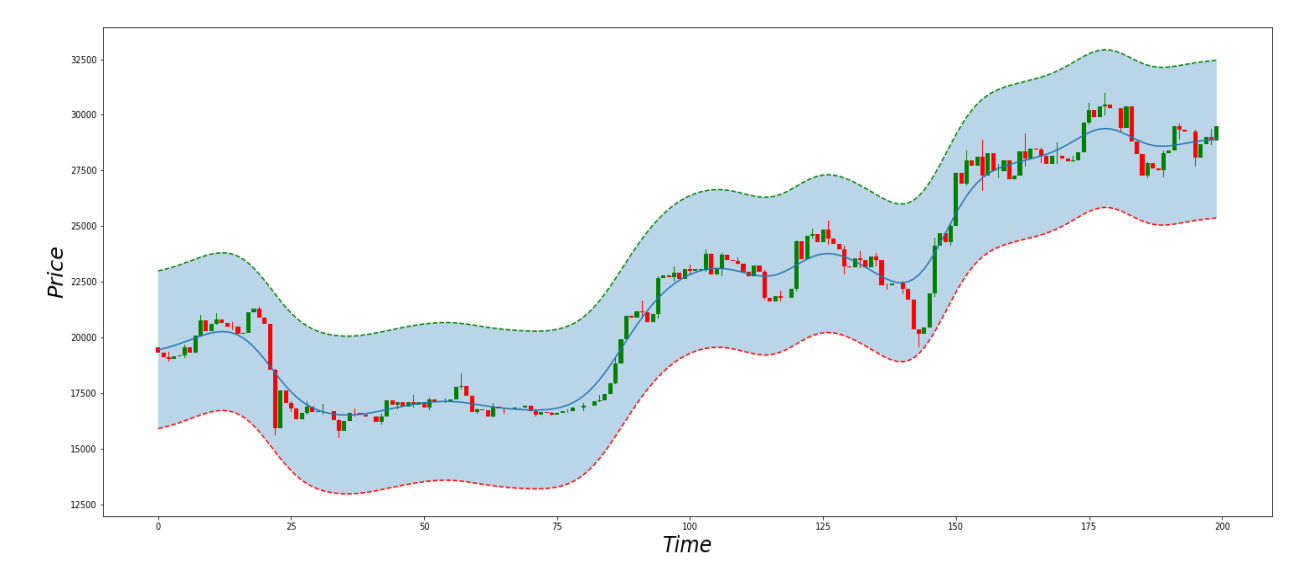

рис.10 Применение ядерного сглаживания для построения канала движения цены актива

Но при таком подходе построения канала движения цены, мы используем новые данные для построения линий поддержки и сопротивления старых данных, потому что ядерное сглаживание вычисляется на основе всех значений в рассматриваемом временном промежутке. Учитывая, что с появлением новых данных, необходимо будет сдвигать рассматриваемый промежуток и значения линий ядерного сглаживания для более старый данных будут изменяться, стоит рассматривать только последнее значение при расчете линий ядерного сглаживания. Тогда значение границ канала движения цены будет рассчитываться только основе предыдущих данных  $6e<sub>3</sub>$ на использования будущих данных. При такой реализации, метод возможно

использовать для анализа ценовых диапазонов текущего значения цены актива. Пример такого построения канала движения цены на основе ядерного сглаживания представлен на рисунке 11. Заметим, что теперь при увеличении амплитуды изменения цены, линии поддержки и сопротивления адаптируются и расстояние до границ также растет, а при консолидации цены, канал сужается.

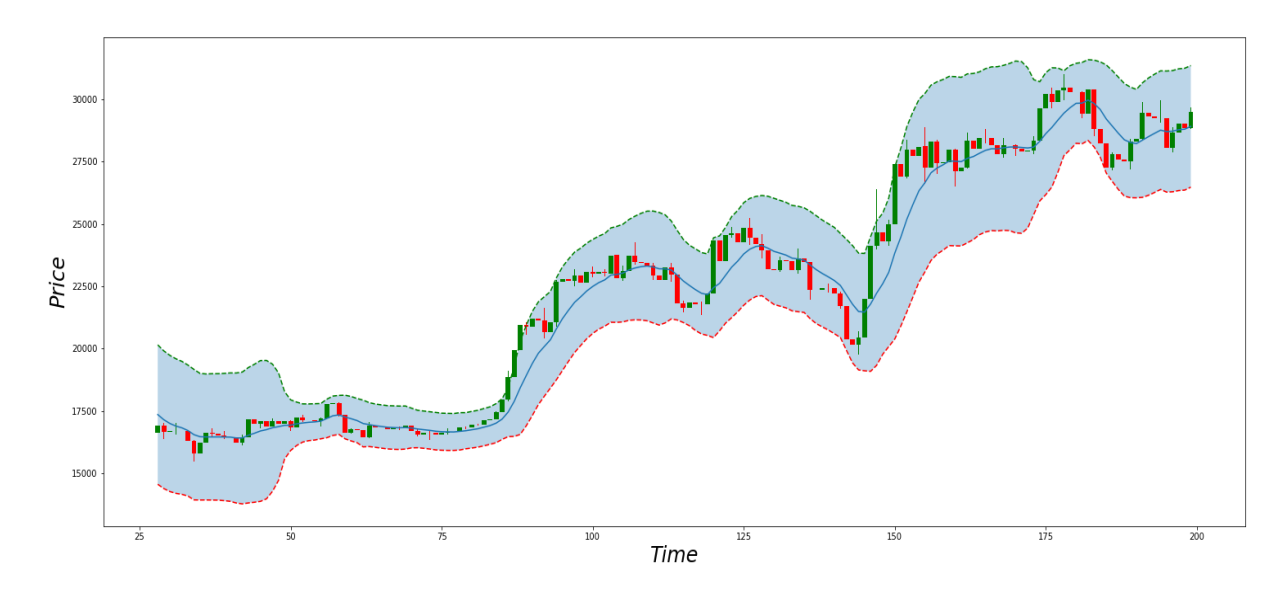

рис. 11 Применение ядерного сглаживания для построения канала движения цены актива в реальном времени

### <span id="page-25-0"></span>**1.6 Индикатор MACD**

Помимо графических фигур и скользящий линий, для технического анализа рынка также используют различные индикаторы и осцилляторы. Один из популярных индикаторов – это индикатор схождения и расхождения скользящий средних (moving average convergence-divergence – MACD). Его предложил нью-йоркский трейдер Джералд Аппел [\[14\]](#page-85-2).

Индикатор MACD основан на трех экспоненциальных среднескользящих с различным окном. Такие средне-скользящие быстрее адаптируются к изменению тренда и лучше опознает текущие тенденции [\[13,](#page-85-3) [14\]](#page-85-2). Индикатор состоит из трех основных элементов: быстрая линия, сигнальная (медленная) линия и гистограмма MACD. Значения быстрой линии

вычисляют с помощью разности 26-ти и 12-ти дневной экспоненциальной скользящей. Значения сигнальной линии вычисляют с помощью 9-ти дневной экспоненциальной скользящей от быстрой линии. А гистограмма строиться на основе разности быстрой и сигнальной линий. Дивергенцией индикатора MACD называют расхождение быстрой и сигнальной линий, а конвергенцией называют схождение этих линий. Пример построения индикатора MACD приведен на рисунке 12.

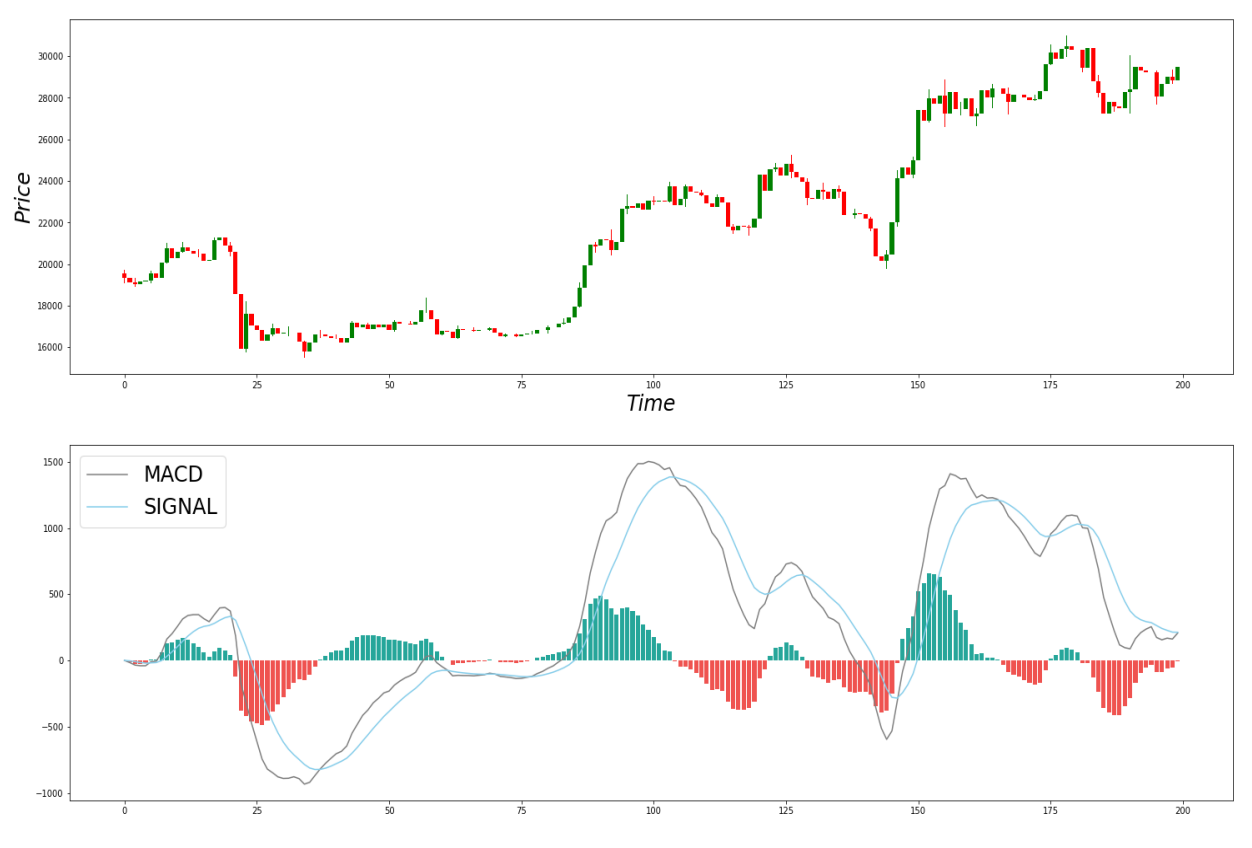

рис. 12 Пример построения индикатора MACD

В различных торговых стратегиях, такой индикатор обычно используют для дополнительного подтверждения начала или конца тренда. Точки экстремума на гистограмме MACD могут служить сигналом того, что восходящее или нисходящее движение завершено.

Также некоторые трейдеры используют в качестве индикатора текущего тренда, тренд на графиках сигнальной и быстрой линий. То есть, если минимумы таких линий увеличиваются, то это может служить подтверждением восходящего тренда, и наоборот, если максимумы уменьшаются, это может служить подтверждением нисходящего тренда. Если же на графике цены, согласно линиям Демарка имеется восходящий тренд, однако на индикаторе MACD проявляется нисходящий тренд, это может служить сигналом к дальнейшей смене тренда на графике цены актива [\[13\]](#page-85-3).

# **Глава 2. Разработка торговой стратегии**

<span id="page-28-0"></span>Перед началом разработки торговой стратегии, определим необходимые качества и техническую основу стратегии. По теории Доу очевидно, что глобальный тренд более стабильный чем дневной или промежуточный, поэтому торговая стратегия должна быть основана на анализе глобального тренда. Таким образом торговая стратегия должна выявлять появление такого тренда на его первых этапах до того, как пройдет фаза «большого движения». Так как на криптовалютных рынках рыночные циклы сменяются быстрее чем на других финансовых рынках, будем исследовать график изменения цены с дневным периодом.

Также торговая стратегия должна выявлять окончание текущего глобального тренда, таким образом, чтобы при закрытии позиции реализовывать в качестве прибыли большую часть движения цены в рамках текущего глобального тренда. То есть торговая стратегия по большей части должна сигнализировать об удачных точках входа и выхода для среднесрочных и долгосрочных инвестиций.

Для разработки торговой стратегии будем использовать данные полного цикла роста и падения BTC, начиная с 2019-01-01 по 2020-05-12. Рамки данного цикла выбраны на основе эмпирических наблюдений, на рисунке 3, данный цикл обозначен цифрой 2. Данные о более раннем цикле использовать нецелесообразно из-за значительно меньших объемов торгов. Для проверки торговой стратегии будем использовать данные последнего полного цикла роста и падения, начиная с 2020-05-13 по 2022-07-20. Рамки данного цикла также выбраны на основе эмпирических наблюдай и на рисунке 3 данный цикл условно обозначен цифрой 3. После разработки и проверки стратегии, можно использовать последние данные, начиная с 2022-07-21, для возможного обнаружения начала нового глобального тренда на криптовалютном рынке.

### **2.1 Симуляция криптовалютной биржи**

<span id="page-29-0"></span>Для разработки торговой стратегии, сначала необходимо разработать некую симуляцию криптовалютной. Поэтому реализуем класс MarketPlace (Приложение 1). Данный класс позволяет симулировать различные действия на бирже.

На рынке криптовалют, также, как и на фондовом рынке можно находиться в одной из двух позиций: короткая (short) – предполагает получение выгоды при падении цены, и длинная (long) – предполагает получение выгоды при повышении цены. Каждая позиция может быть закрыта либо вручную по текущей цене актива, либо с помощью лимитных заявок, так называемых – stop loss и take profit. Stop loss – это такая цена актива при достижении которой, сделка будет автоматически закрыта для фиксации текущих убытков, а take profit – такая цена актива при которой сделка будет автоматически закрыта для фиксации прибыль. По своей сути, установка этих значений аналогична размещению лимитных ордеров.

При создании объекта класса, необходимо передать параметр комиссии за совершения сделки. Обычно на различных криптовалютных биржах комиссии на фьючерсные сделки различаются в зависимости от типа сделки. По своему типу сделка может быть либо сделкой «тейкера», либо сделкой «мейкера». Сделкой «мейкера» обычно считаются сделки, совершенные с некоторой задержкой по лимитному ордеру, тогда как сделки «тейкера» обычно являются сделками по рынку. При этом обычно комиссии за сделки «тейкера» больше чем комиссии за сделки «мейкера». Однако, точные алгоритмы по которым определяется тип сделки и соответственная комиссия различных криптовалютных бирж – неизвестны. А так-как большая часть операций в торговой стратегии предполагается открытие и закрытие позиции «по рынку», будем предполагать, что все операции облагаются одинаковой комиссией «тейкера».

Важным условием использование такой симуляции торговли на криптовалютной бирже, является полное отсутствие информации о будущем движении цены или индикаторов. Стратегия предполагает анализ графика изменения цены с дневным периодом. При закрытии очередной дневной свечи, метод должен проанализировать текущее положение рынка и произвести необходимые действия: открытие позиции, закрытие позиции или бездействие. Также при закрытии текущей свечи, необходима проверка принудительного закрытия позиции в текущей свече по stop loss и take profit, если торговая стратегия подразумевает установку таких ограничений. При анализе положения рынка используется только данные предшествующие текущему моменту времени.

Для программной реализации торговой стратегии и ее тестирования также были созданы некоторые вспомогательные функции для расчетов индикаторов и отображения графиков (Приложение 2).

Описанный класс и вспомогаельные функции реализованы на языке Python с использованием пакетов Numpy, Matplotlib и Pandas.

### <span id="page-30-0"></span>2.2 Применение ядерного сглаживания для торговой стратегии

В качестве основы для торговой стратегии будем использовать линию ядерного сглаживая и линии поддержки и сопротивления, которые рассчитываются с помощью формул 7 и 9. Причем, при закрытии новой t-той свечи, линии пересчитываются с учетом появления этого значения, соответственно будет генерироваться двумерный массив значений трех линий (KSM<sub>t</sub>). Тогда в качестве значений линии ядерного сглаживания и линий поддержки и сопротивления для t-ого момента времени будут использоваться последние значения для трех линий массива KSM<sub>t</sub>. Пример построения линии ядерного сглаживания приведен на рисунке 11. Таким образом при закрытии t-ой свечи будут использоваться только данные о предыдущих значениях закрытия цены (приложение 2,3).

В качестве первой гипотезы, предположим, что выход за границы линии сопротивления построенной таким методом будет служить сигналом к дальнейшему восходящему тренду. Для проверки гипотез будем использовать данные об изменении цены ВТС с 2019-01-01 по 2020-05-12 на крупнейшей криптовалютной бирже - Binance. Для получения данных используем api данной биржи на языке программирования Python. Построим линию ядерного сглаживания с параметрами: ws=28, h=7, где ws – ширина окна для построения ядерного сглаживания сегмента предшествующего текущему, a h коэффициент нормировки, в качестве функции ядра будем использовать гауссово ядро (формула 6). Для построения линий поддержки и сопротивления используем коэффициент sc=3. Так-как коэффициент sc - является коэффициентом ширины канала, от его значения напрямую будет зависеть количество «точек прорыва». Поэтому, для удобства дальнейшего анализа введем некоторый индикатор степени «прорыва» линий поддержки и сопротивления – LBI (line breakout indicator), который будем вычислять по формуле 10.

$$
LBI_t = \frac{c_t - LB_t}{UB_t - LB_t},\tag{10}
$$

Где LBI  $<sub>t</sub>$  – значение индикатора временного сегмента t,  $c<sub>t</sub>$ -цена закрытия</sub> временного сегмента t,  $LB_t$  – значение линии поддержки временного сегмента t,  $UB_t$  – значение линии сопротивления временного сегмента t. То есть такой индикатор - это результат нормирования цены закрытия по верхней и нижней линии. Тогда если цена закрытия находится внутри канала движения цены, то значение LBI<sub>t</sub>  $\in$  (0,1). Если цена закрытия больше или равна верхней линии, то LBI<sub>t</sub>  $\geq 1$  и если цена закрытия меньше либо равна нижней линии LBI<sub>t</sub>  $\leq 0$ . Соответственно, чем ближе цена закрытия к верхней линии, тем ближе индикатор к 1 и наоборот индикатор стремиться к 0, если цена закрытия стремиться к нижней линии.

### **2.3 Точки входа в позицию**

<span id="page-32-0"></span>Отобразим на графике с дневным передом цену закрытия BTC за выбранный период. Также выведем полученные линии ядерного сглаживания. Линию закрытия цены окрасим в соответствующие индикатору LBI цвета. Чем больше индикатор приближается к 1, тем линия закрытия цены будет более красной, и чем больше индикатор приближается к 0, тем линия будет более зеленой. При превышении этих границ, будет линейно добавлять контрастность синего цвета. Таким образом, при превышении индикатора единицы, линия будет окрашиваться в фиолетовый, а при отрицательных значениях линия будет окрашиваться в бирюзовый. Отметим на графике точки в который  $LBI_t > 1$  (рис.13).

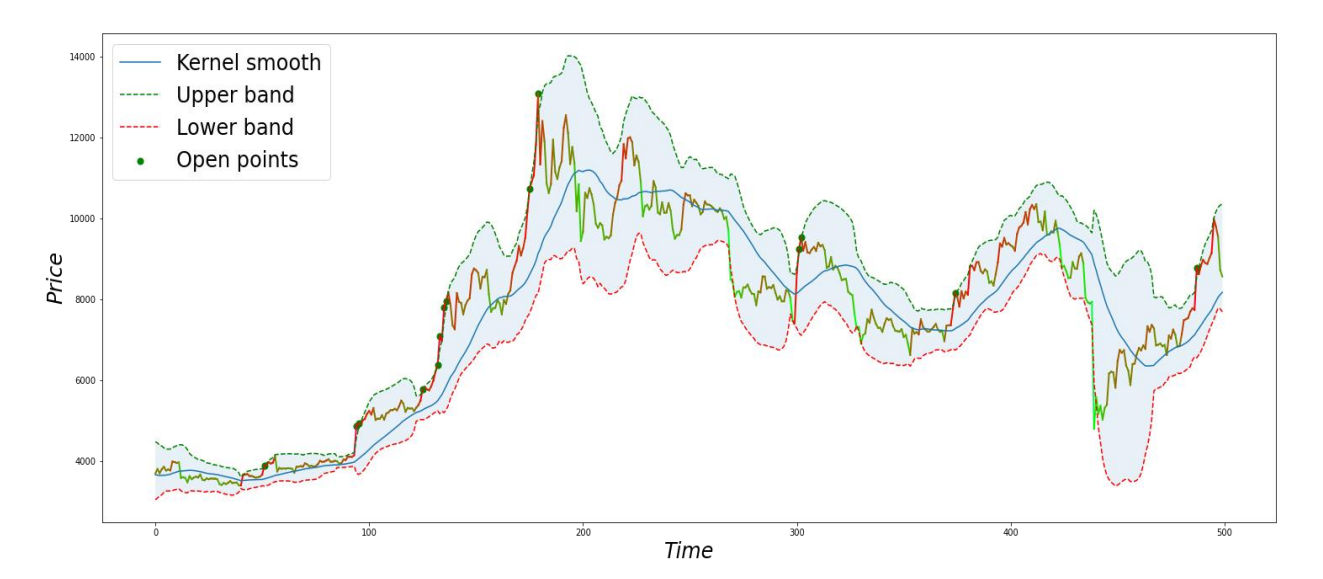

рис. 13 График цены BTC с наложенным индикатором LBI и линиями ядерного сглаживания

Проанализируем рисунок 13. Стоит отметить, что предложенный индикатор LBI похож по своей сути на индикатор RSI и условно показывает интервалы «overbought» или «oversold» на рынке. Заметим, что точки в левой части графика достаточно точно определили начало восходящего тренда. Однако после достижения пика, цена также пробивала верхний уровень. Далее, до того закончился нисходящий тренд, примерно на 300-тых интервалах, было аналогичное «пробитие» верхней линии. Но далее индикатор правильно отработал и спрогнозировал восходящее движение.

Таким образом, можно подвести промежуточный итог. Гипотеза о том, что пробитие верхней линии ядерного сглаживания сигнализирует о дальнейшем восходящем тренде не была опровергнута, так-как в показанном примере индикатор отрабатывал верно и сигнализировал о глобальном восходящем тренде. Однако он также ложно срабатывал на пике цены, и при повторном ложном выходе в нисходящем тренде.

Тогда необходимо решить две проблемы с точками входа в позицию. Первой проблемой является пробитие верхней линии ядерного сглаживания на более поздних этапах цикла глобального восходящего тренда. Такая проблема решается путем анализа предыдущих точек входа, которые предлагает данный метод. То есть если на момент времени t, уже произошло некоторое импульсное движение глобального восходящего тренда, и цена закрытия «пробивает» верхнюю линию, при этом до момента t метод уже предлагал удачные точки входа в длинную позицию до текущего импульсного движения, значит на данный момент первый этап глобального восходящего тренда уже пройден и входить в длинную позицию не рекомендуется.

Вторая проблема состоит в том, что при смене тренда на нисходящий, некоторые коррекционные движения также могут привести к «пробитию» верхней линии ядерного сглаживания. Тогда для того, чтобы предотвратить такие ложные срабатывания, используем дополнительное подтверждение начала восходящего тренда. Для этого используем индикатор MACD. Построим линии Демарка на сигнальной линии индикатора MACD, таким образом, если локальные минимумы возрастают, такое поведение индикатора будет служить подтверждением начала восходящего тренда, если локальные максимумы убывают, значит открывать длинную позицию нецелесообразно. Так как линии Демарка – прямые, значит, можно вычислить коэффициент k (коэффициент угла наклона) каждой такой линии. Тогда в любой момент времени t, будет присутствовать два значения,  $k_L$  – коэффициент нижней

линии и  $k_H$  – коэффициент верхней линии. Пример построения линий Демарка на индикаторе MACD представлен на рисунке 14.

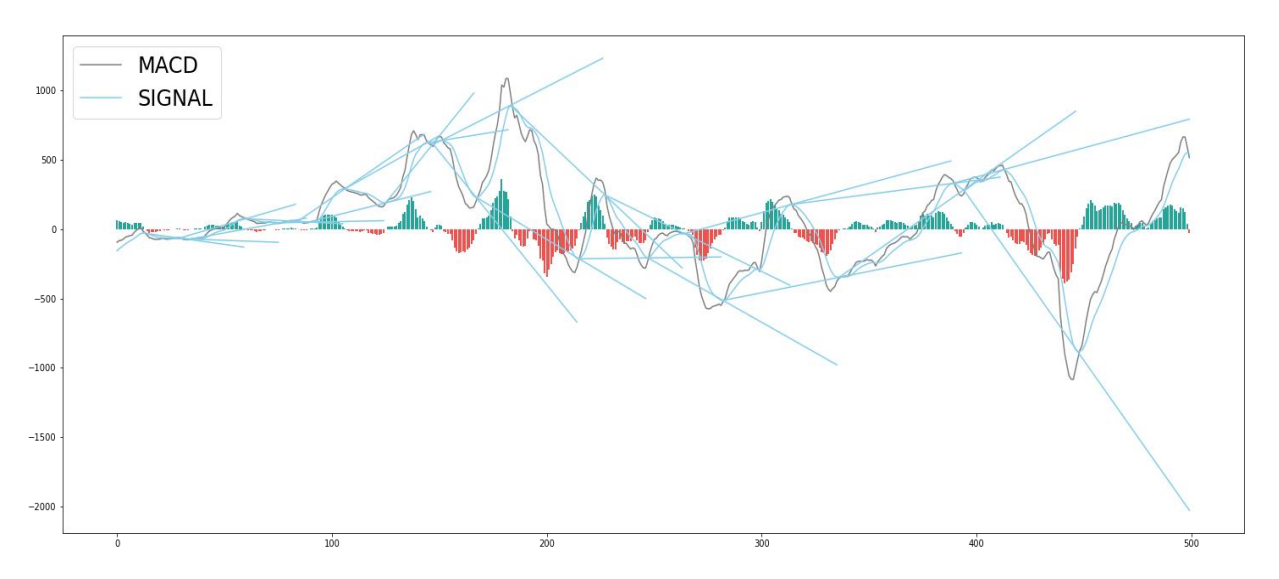

рис.14 Линии Демарка на индикаторе MACD для данных с графика 13

Сделаем несколько важный замечаний. Первое – в момент времени t, актуальные k<sub>L</sub> и k<sub>H</sub> рассчитываются основе двух локальных минимумов и максимумов сигнальной линии, предшествующих моменту времени t. Второе замечание – точка определяется как точка экстремума, если она больше или меньше всех других hm точек слева и справа. То есть в момент времени t, будут обнаружены только локальные максимумы и максимумы до момента времени t-hm. Таким образом появляется ещё один параметр задержки определения текущего тренда сигнальной линии. Пример соответственных коэффициентов  $k_L$  и  $k_H$  для каждого интервала t приставлены на рисунке 15.

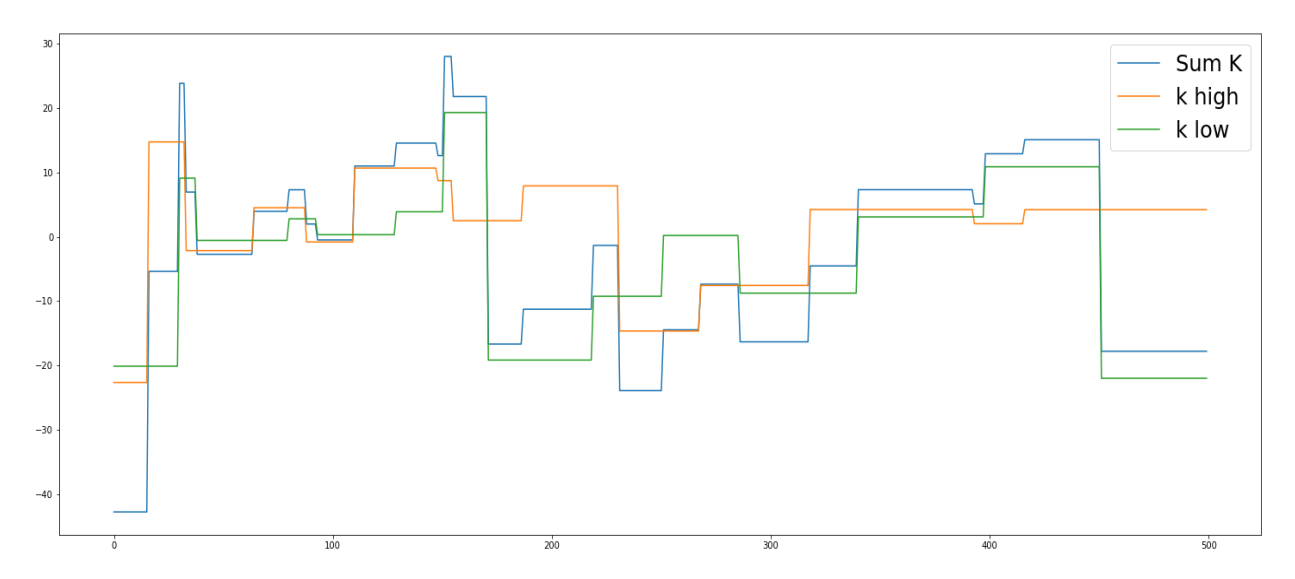

рис.15 Коэффициенты k<sub>L</sub> и k<sub>H</sub> и их сумма полученные с помощью данных с рисунка 14

Заметим, что из-за проблем с задержкой определения текущего тренда с помощью линий Демарка, один из коэффициентов может ещё быть отрицательным, тогда как на графике индикатора уже был отображен новый экстремум, из-за которого другой коэффициент значительно больше нуля. Поэтому для определения текущего тренда будем использовать сумму двух коэффициентов k.

Теперь будем считать, что хорошая точка входа – это точка в которой и  $LBI_t > 1$  и  $k_L + k_H > 0$ , hm=4. Построим график и выделим точки входа, которые удовлетворяют этим условиям (рис.16).

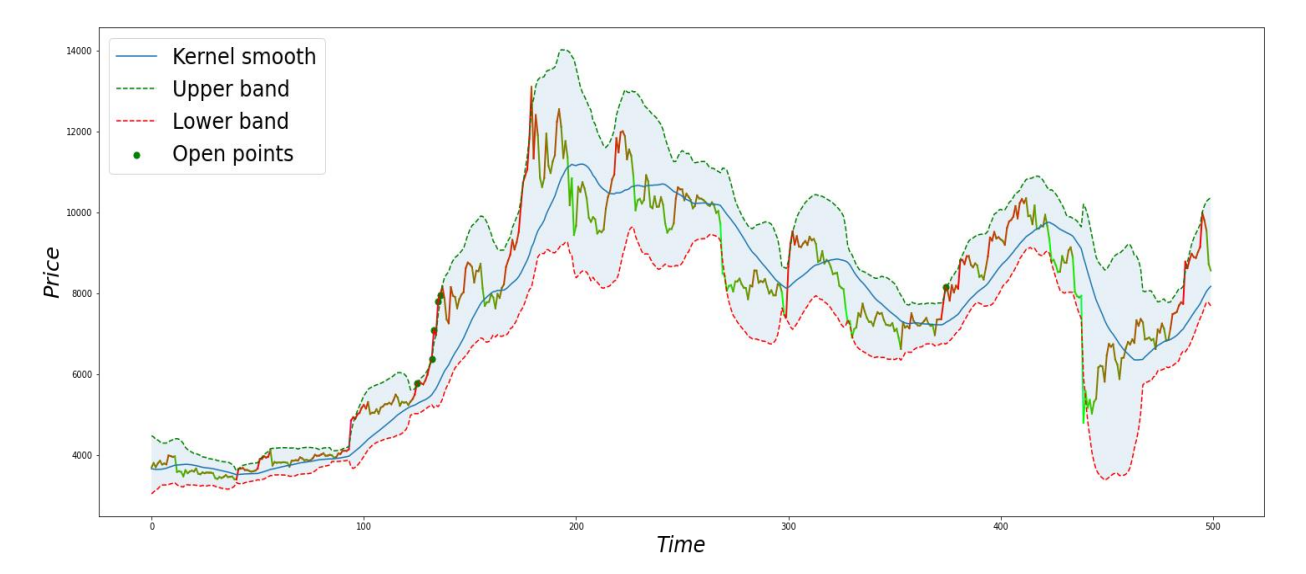

рис. 16 График цены BTC с наложенным индикатором LBI, линиями ядерного сглаживания и применением индикатора MACD
Заметим, что теперь точки входа не появляются во время глобального нисходящего тренда, а также во время достижения пиковых значений.

#### **2.4 Точки выхода из позиции**

Проблема с поздними точками входа, как уже было сказано, решается за счет анализа текущего состояние цикла роста. То есть если восходящее движение было обнаружено на первых этапах формирования глобального тренда, то при появлении точки «прорыва» во время фазы «большого движения», не является актуальной точкой входа, так-как длинная позиция уже должна была быть открыта.

Учитывая такой подход, точка выхода из позиции должна появляться при подтверждении конца глобального восходящего тренда. Заметим, что отставание максимумов центральной линии ядерного сглаживания на рисунках 13 и 16, значительно меньше чем аналогичное отставание при использовании скользящего среднего. Однако заметно, что при использовании коэффициента нормировки h=7, на графике могут проявляться ложные локальные максимумы. Поэтому для поиска точки выхода из позиции будем использовать дополнительную линию ядерного сглаживания с h=28. Тогда, учитывая, что ws=28, линия ядерного сглаживания будет менее чувствительна к локальным изменениям и таким образом получиться избежать ложного выхода из позиции. Однако, очевидно, что при увеличении h, отставание локальных максимумов будет больше, но в случае используемой торговой стратегии, риск раннего выхода из позиции более существенный, чем риск позднего закрытия позиции. Так-как на последнем этапе цикла восходящего глобального тренда, цена актива не падает слишком быстро, поэтому предполагается, что у торговой стратегии будет достаточно времени для подтверждения окончания фазы «большого движения».

Для поиска максимума будем использовать метод, при котором точка считается точкой максимума, если ее значение больше чем значение hc точек

слева и справа. Тогда очевидно, что максимум будет отставать от точки закрытия на hc свечей. Отобразим потенциальные точки открытия позиции и точки закрытия позиции на одном графике, при hc=4 (рис.17)

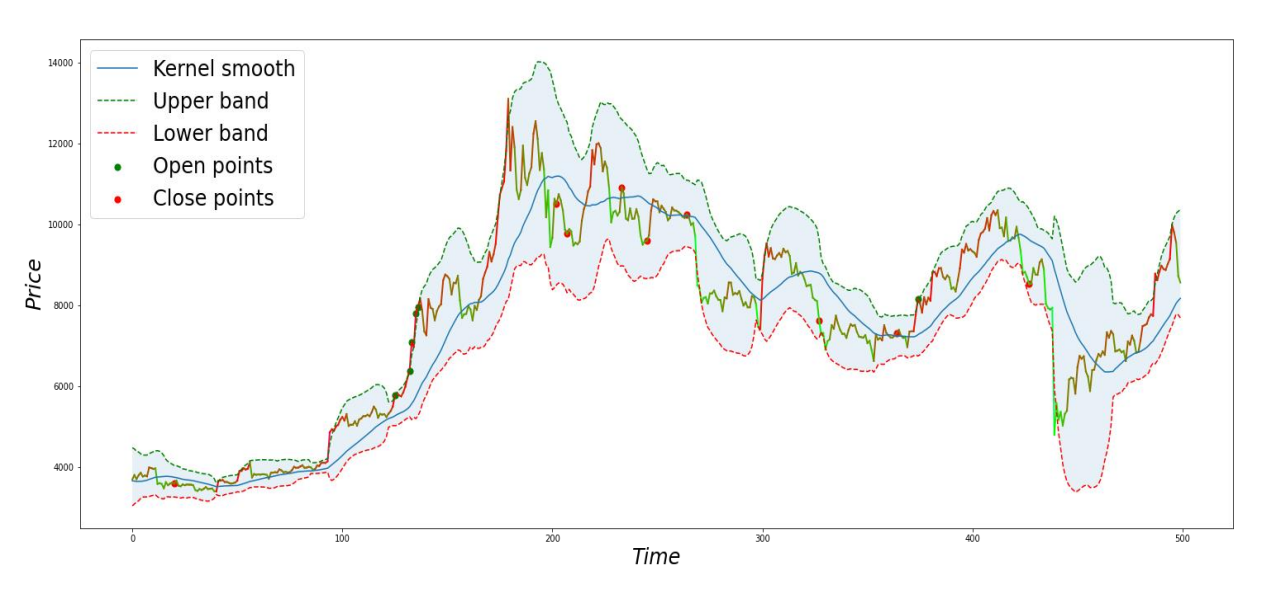

рис. 17 График цены BTC с потенциальными точками входа и выхода

Анализируя график можно сделать несколько выводов. Первая потенциальная точка закрытия позиции, находящаяся в левой части графика – неактуальна, так-как до этой точки на рассматриваемом периоде изменения цены не было отображено ни одной точки входа. Вторая потенциальная точка закрытия позиции правильно отражает начало последнего этапа цикла глобального восходящего движения. Также, заметим, что эта точка выхода из позиции удачно приходиться на коррекционное движение после импульсного снижения от максимума цены актива, что позволяет закрыть позицию с большей прибылью, если бы точка выхода находилась сразу после такого резкого снижения цены. Следующие точки закрытия позиции являются неактуальными, так-как перед ними нет ни одной точки потенциального открытия длинной позиции, за исключением последней точки потенциального закрытия позиции. Заметим, что потенциальная сделка на повторном восходящем движении обусловленным среднесрочным трендом также принесет прибыль, хотя в этом случае точка закрытия позиции действительно

достаточно сильно отстает от реального максимума цены и таким образом потенциальная прибыль от сделки снижается.

## Глава 3. Тестирование торговой стратегии

тестировании торговой стратегии  $\Pi$ ри помощью симуляции  $\mathbf{c}$ криптовалютной биржи, стоит отметить, ЧTO сначала необходимо сгенерировать значения индикатора МАСD, так-как данный индикатор, для построения значений для текущего момента времени использует значения предшествующего периода. Аналогично, необходимо использовать сегмент равный ws, при построении актуальных значений ядерного сглаживания для первой точки в рассматриваемом сегменте. При дальнейшем тестировании будем рассматривать последовательно закрытие каждой последующей дневной свечи и использовать только предшествующие данные (Приложение  $2,3$ ).

### 3.1 Данные для разработки торговой стратегии

Сначала проверим торговую стратегию на данных с помощью которых разрабатывалась стратегия. О есть на данных ВТС с 2019-01-01 по 2020-05-12. На рисунке 18 приведен график изменения цены с нанесёнными точками открытия и закрытия позиции при симуляции рынка.

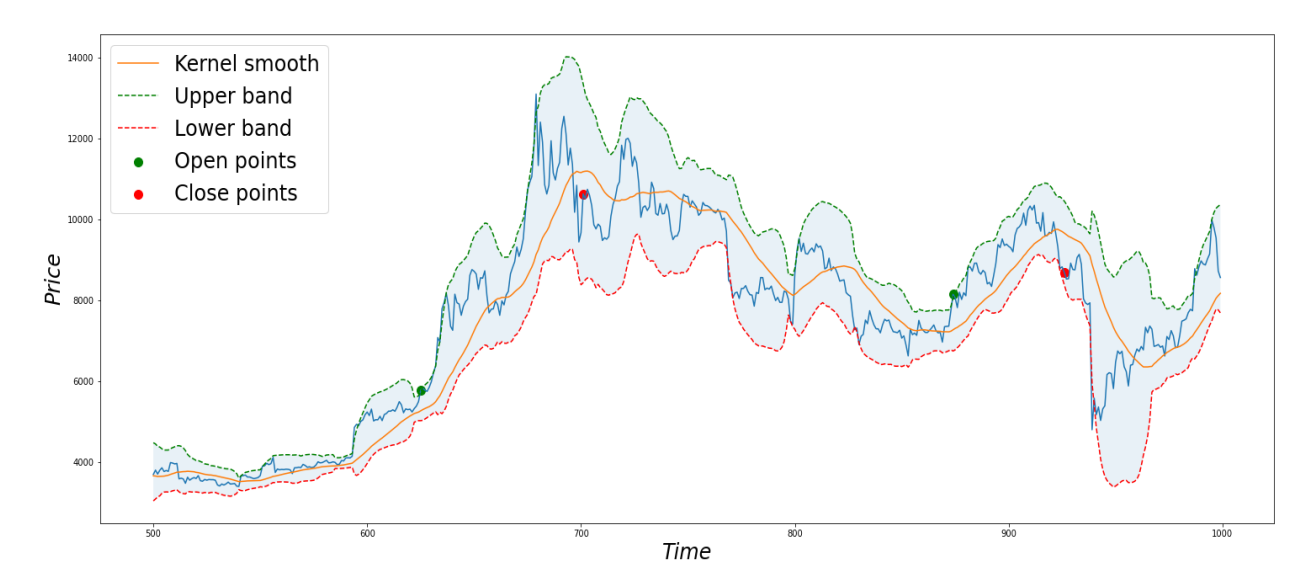

рис. 18 График цены ВТС с точками входа и выхода из позиции при симуляции рынка

В течении теста были совершены две сделки. С учетом комиссии при торговле на спотовом рынке в  $0.1\%/^{2}$ , обе сделки принесли прибыль (таблица 3.1).

Таблица 3.1

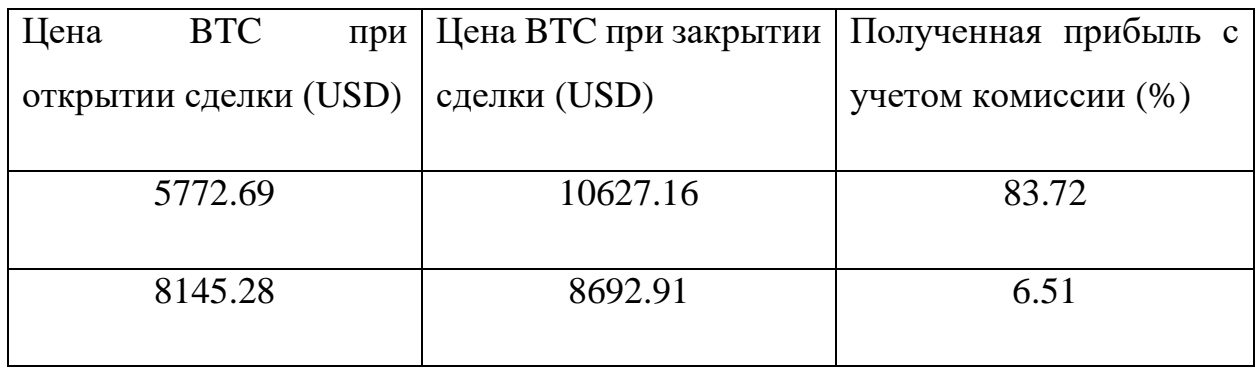

Тогда, при учете того, что первая сделка будет открыта на сумму  $s<sub>1</sub>$ , а вторая сделка будет открыта на сумму  $1.8372s_1$ , то есть на сумму после получения прибыли с первой сделки, итоговая прибыль за цикл будет составлять 95.69%. То есть при такой стратегии за один полный цикл инвестиционный портфель практически удвоился.

# **3.2 Данные для тестирования торговой стратегии**

Теперь используем данные, которые не использовались при разработке стратегии. То есть данные последнего полного рыночного цикла BTC c 2020- 05-13 по 2022-07-20. На рисунке 19 приведен график изменения цены с нанесёнными точками открытия и закрытия позиции при симуляции рынка.

 $\overline{a}$ 

<sup>2</sup> https://www.binance.com/ru/fee/trading

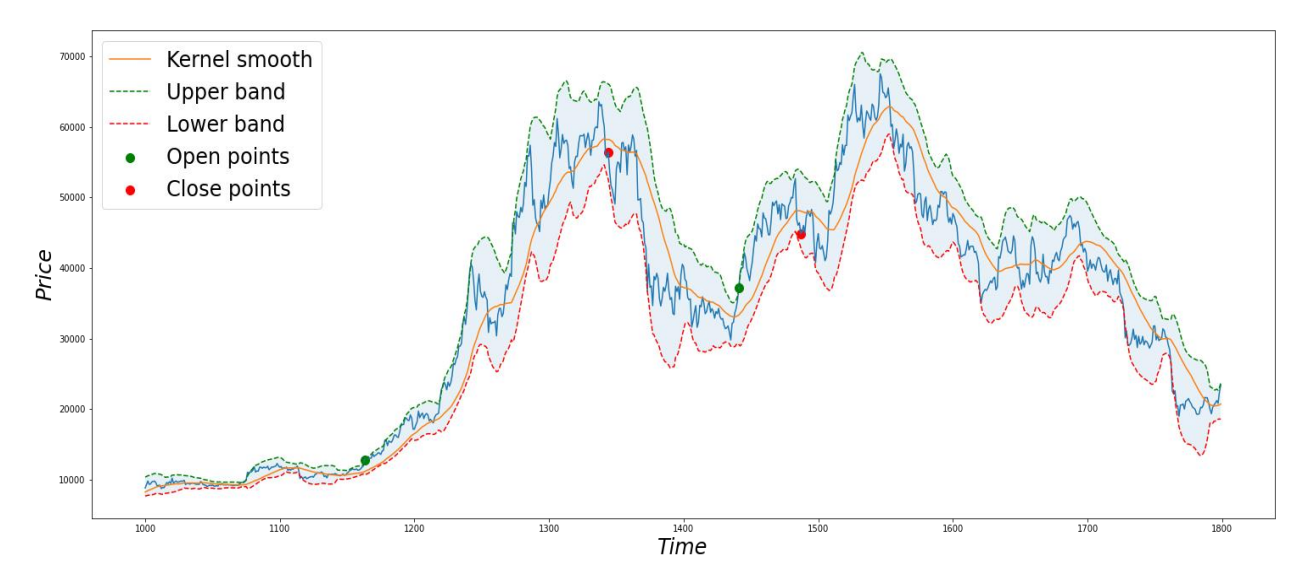

рис. 19 График тестовых значений цены BTC с точками входа и выхода из позиции при симуляции рынка

В течении теста также были совершены две сделки. С учетом комиссии при торговле на спотовом рынке, обе сделки принесли прибыль (таблица 3.2).

Таблица 3.2

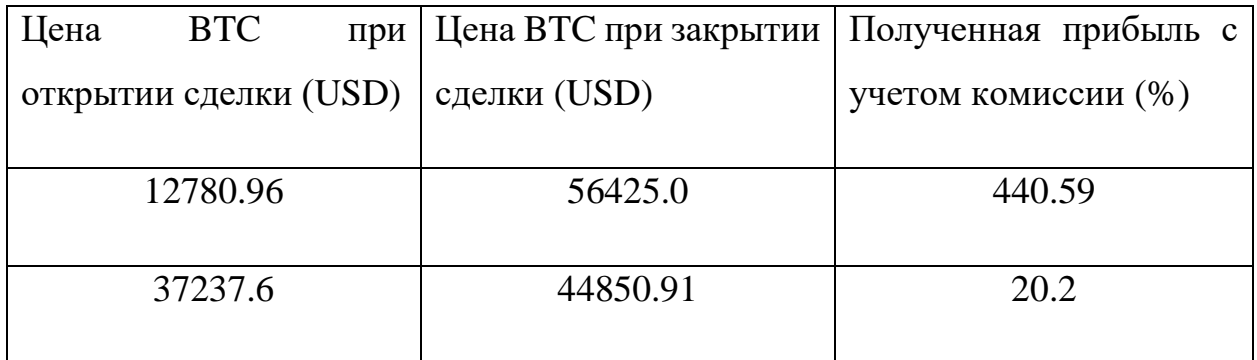

В течении данного цикла рост цены BTC был значительно больше чем в предыдущем цикле. Поэтому и итоговая прибыль получилась больше чем в предыдущем цикле. Тогда, если первая сделка будет открыта на сумму s<sub>1</sub>, а вторая сделка будет открыта на сумму 4.4059s<sub>1</sub>, то есть на сумму после получения прибыли с первой сделки, итоговая прибыль за цикл будет составлять 529.6%. То есть при такой стратегии за один полный цикл (примерно два года) инвестиционный портфель увеличился более чем в 5 раз.

## **3.3 Данные за последнее время**

Теперь попробуем применить разработанную стратегию к последним данным с 2022-07-21 по 2023-05-05, для того, чтобы попробовать определить, начинается ли глобальный восходящий тренд. На рисунке 20 представлены результаты симуляции рынка на данных за выбранный период.

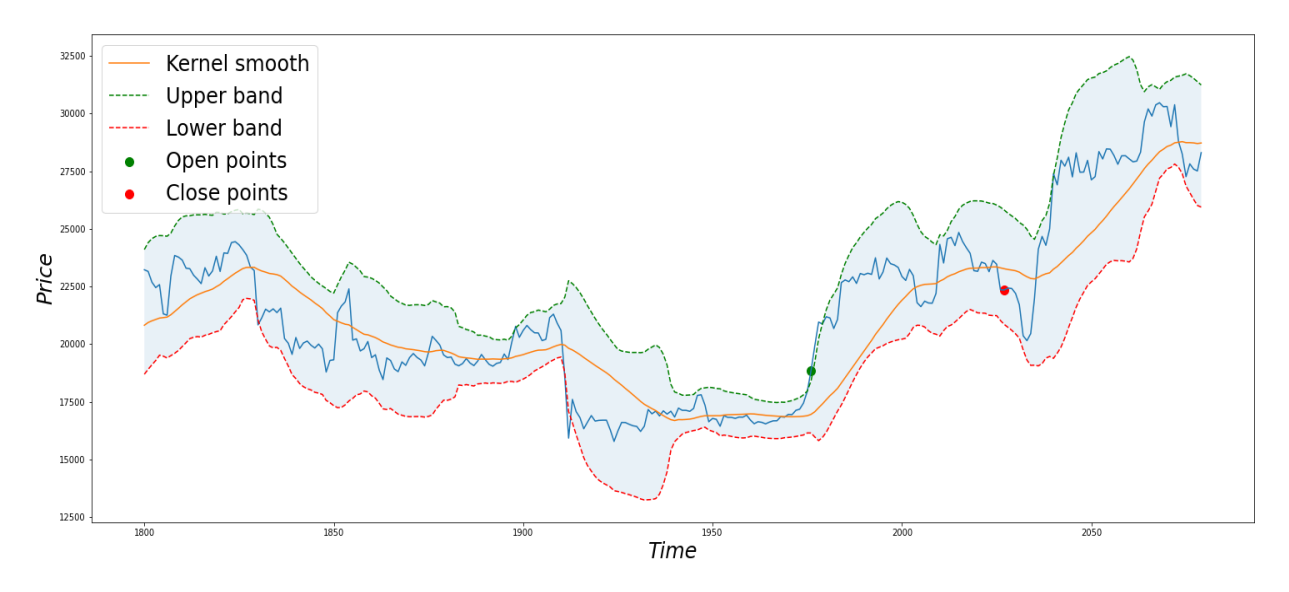

рис. 20 График последних значений цены BTC с точками входа и выхода из позиции при симуляции рынка

За данный период была совершена лишь одна сделка. Тем не менее эта сделка в симуляции также принесла прибыль.

Таблица 3.3

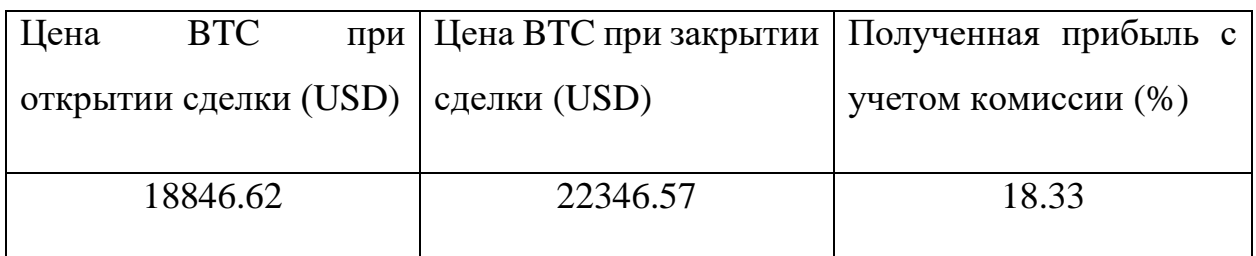

Тогда прибыль за период с 2022-07-21 по 2023-05-05 прибыль составит всего 18.33 процента. С учетом того, что сделка была открыта, значит на рынке за последнее время была одна удачная точка входа при импульсном росте с локальных минимумов цены в примерно 16 000 долларов. Тем не менее, сделка была закрыта, значит текущий рост вероятно обусловлен не началом нового глобального восходящего тренда, а коррекционным движением после большого снижения.

## Глава 4. Финансовый менелжмент

#### Введение

Основная цель данного раздела - оценить перспективность развития и планировать финансовую и коммерческую ценность конечного продукта, представленного в рамках исследовательской программы. Коммерческая ценность определяется не только наличием более высоких технических характеристик над конкурентными разработками, но и тем, насколько быстро разработчик сможет ответить на следующие вопросы – будет ли продукт востребован на рынке, какова будет его цена, каков бюджет научного время исследования, какое будет необходимо ЛЛЯ продвижения разработанного продукта на рынок.

Данный раздел, предусматривает рассмотрение следующих задач:

- Оценка коммерческого потенциала разработки.
- Планирование научно-исследовательской работы;
- Расчет бюджета научно-исследовательской работы;

Определение ресурсной, финансовой, бюджетной эффективности исследования.

Цель данной ВКР - разработка торговой стратегии для торговли на криптовалютном рынке на основе ядерной регрессии Надарая- Уотсона.

4.1 Оценка коммерческого потенциала  $\mathbf{M}$ перспективности проведения исследований ресурсоэффективности  $\mathbf{c}$ позиции и ресурсосбережения

#### 4.1.1 Анализ конкурентных технических решений

На данном этапе выбираются конкурентные технические решения, схожие по функционалу с объектом исследования. Анализ конкурентных технических решений с позиции ресурсоэффективности и ресурсосбережения

позволяет провести оценку сравнительной эффективности научной разработки и определить направления для ее будущего повышения.

В качестве конкурентов были выбраны:

Sequoia Capital - американская венчурная компания, которая 1. уделяет приоритетное внимание своим инвестициям в технологический сектор и блокчейн

 $2.$ Paradigm - инвестиционная компания, специализирующаяся на поддержке крупных криптокомпаний, протоколов и валют.

Рассмотрим оценочную карту конкурентоспособности для анализа технических и экономических критериев.

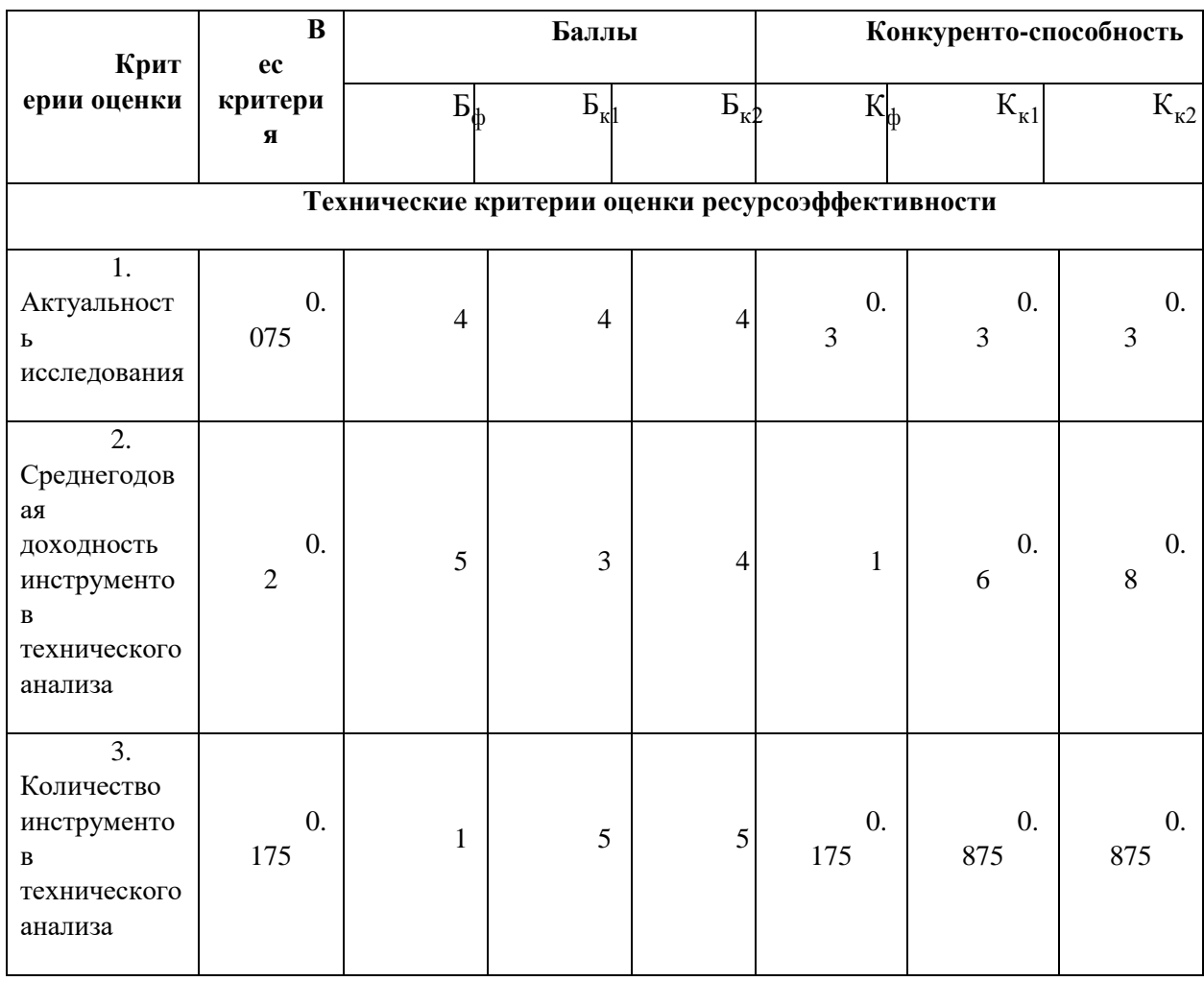

Таблица 4.1 – Оценочная карта конкурентоспособности.

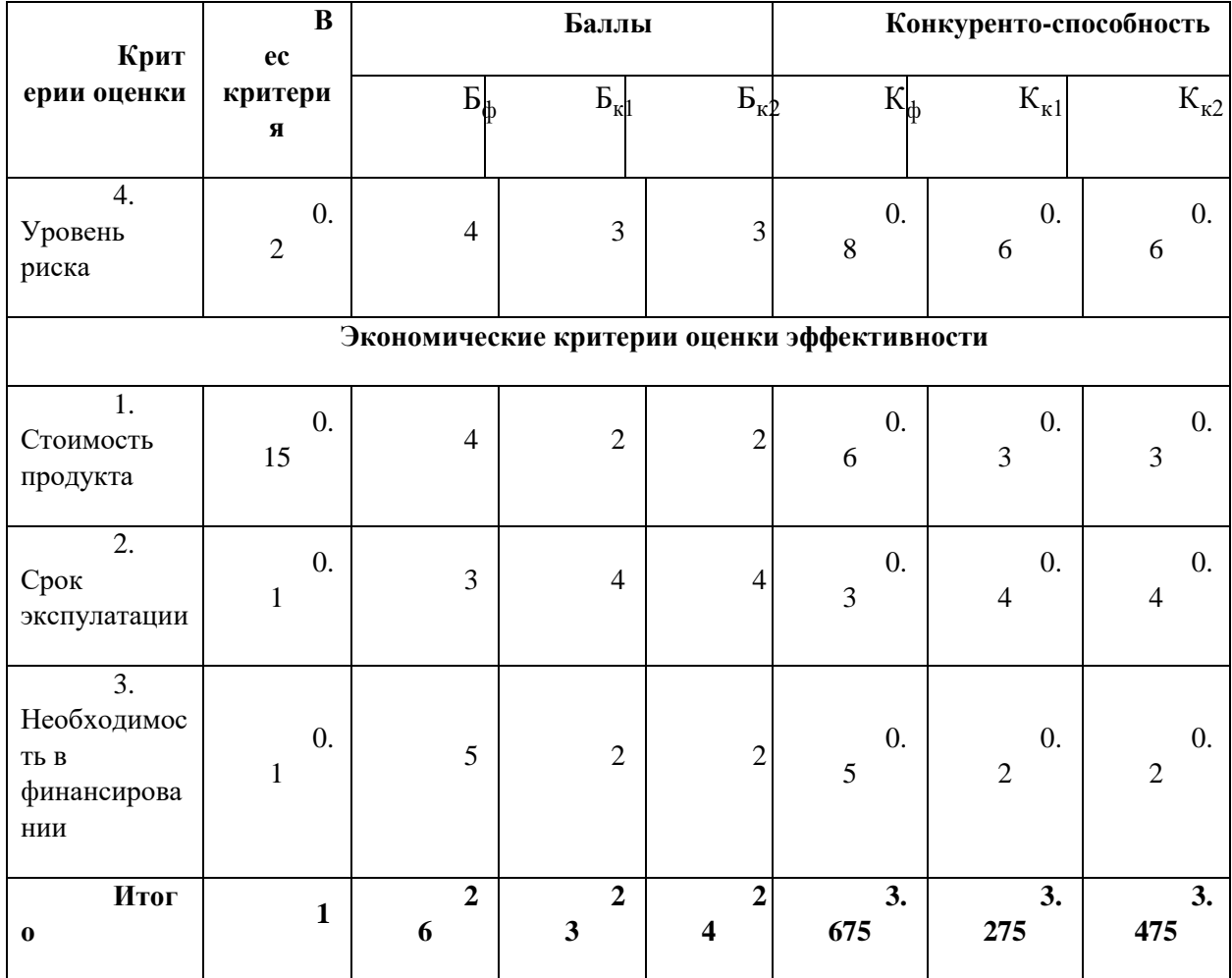

В данной таблице использовались следующие обозначения: Б<sub>ф</sub>-баллы, начисляемые разработанной торговой стратегии; Б<sub>к1</sub>- баллы, начисляемые Sequoia Capital, Б<sub>к2</sub>- баллы, начисляемые Paradigm;

Конкурентоспособность оценивается по формуле:  $K_i = B E_i$ , где  $B - \text{sec}$ критерия. Полученные значения оказались  $K_{\phi} = 3.675$  ед.,  $K_{\kappa1} = 3.275$  ед.,  $K_{\kappa 2}$ =3.475ед.

Проведенный анализ конкурентных технических решений показал, что исследование перспективным, является актуальным  $\boldsymbol{\mathrm{M}}$ имеет конкурентоспособность. Стоит отметить, что веса критериев подбирались таким образом, чтобы выделить сильные качества разработанной торговой стратегии.

## **4.1.2 SWOT-анализ**

Данный инструмент предназначен для детальной оценки внутренней и внешней среды проекта – выделяются сильные и слабые стороны внутренней среды проекта, а также угрозы и возможности внешней среды проекта.

Таблица 4.2 – Матрица SWOT-анализа

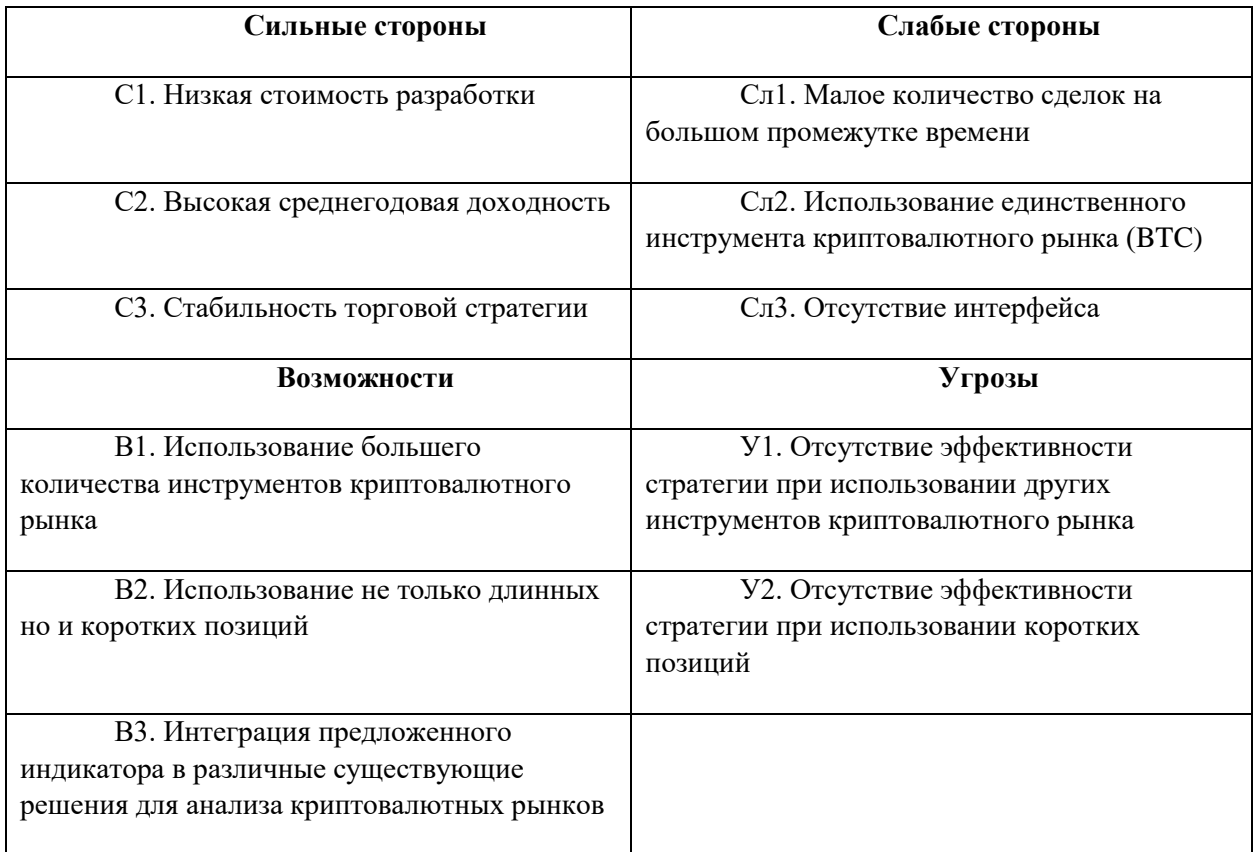

Следующим этапом служит выявление соответствия сильных и слабых сторон научно-исследовательского проекта внешним условиям окружающей среды – интерактивная матрица проекта. Ее использование помогает разобраться с различными комбинациями взаимосвязей областей матрицы SWOT. Соотношения параметров представлены в таблицах 4.3–4.6.

Таблица 4.3 – Интерактивная матрица проекта «Возможности проекта и сильные стороны»

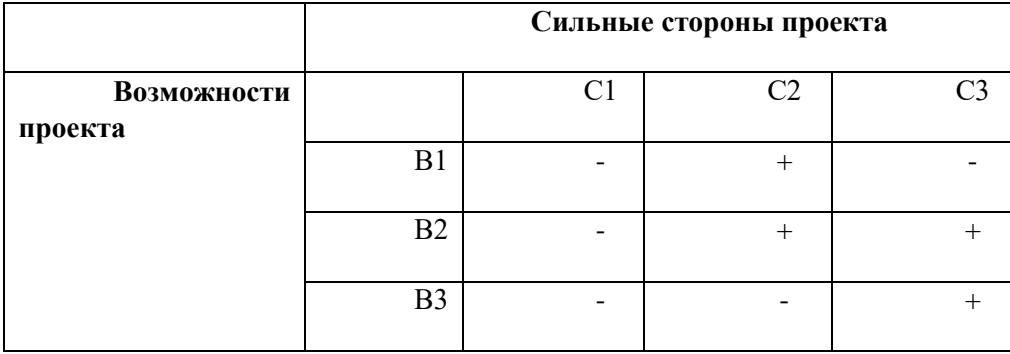

Таблица 4.4 – Интерактивная матрица проекта «Возможности проекта и слабые стороны»

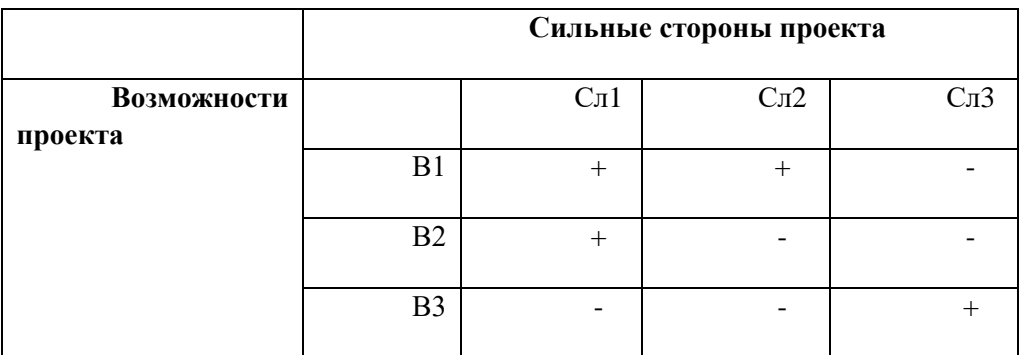

Таблица 4.5 – Интерактивная матрица проекта «Угрозы проекта и

сильные

стороны»

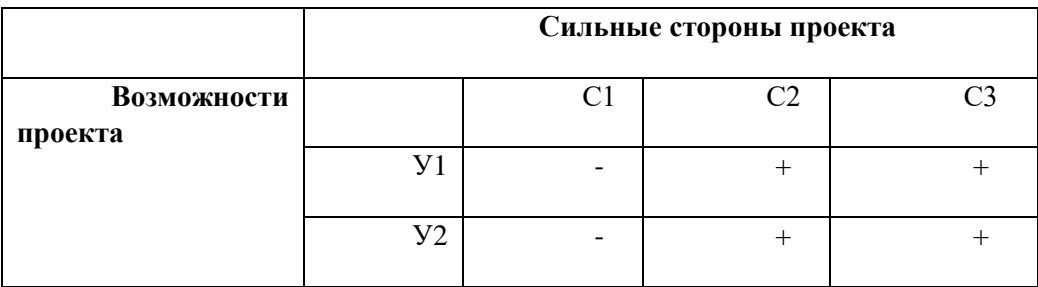

Таблица 4.6 – Интерактивная матрица проекта «Угрозы проекта и слабые стороны»

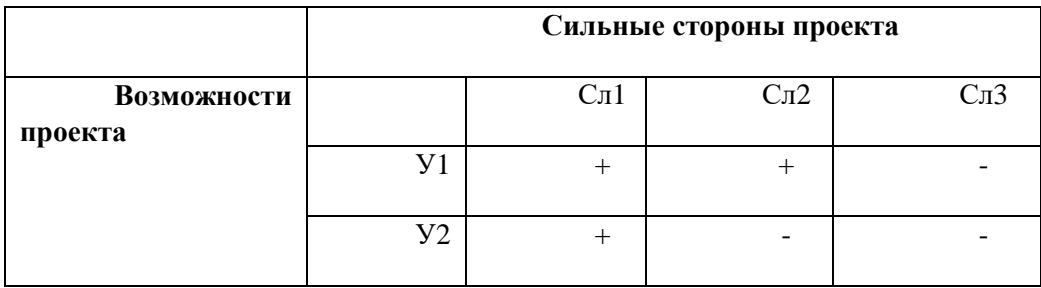

Результаты анализа представлены в итоговую таблицу 4.7.

Таблица 4.7 – Итоговая таблица SWOT-анализа

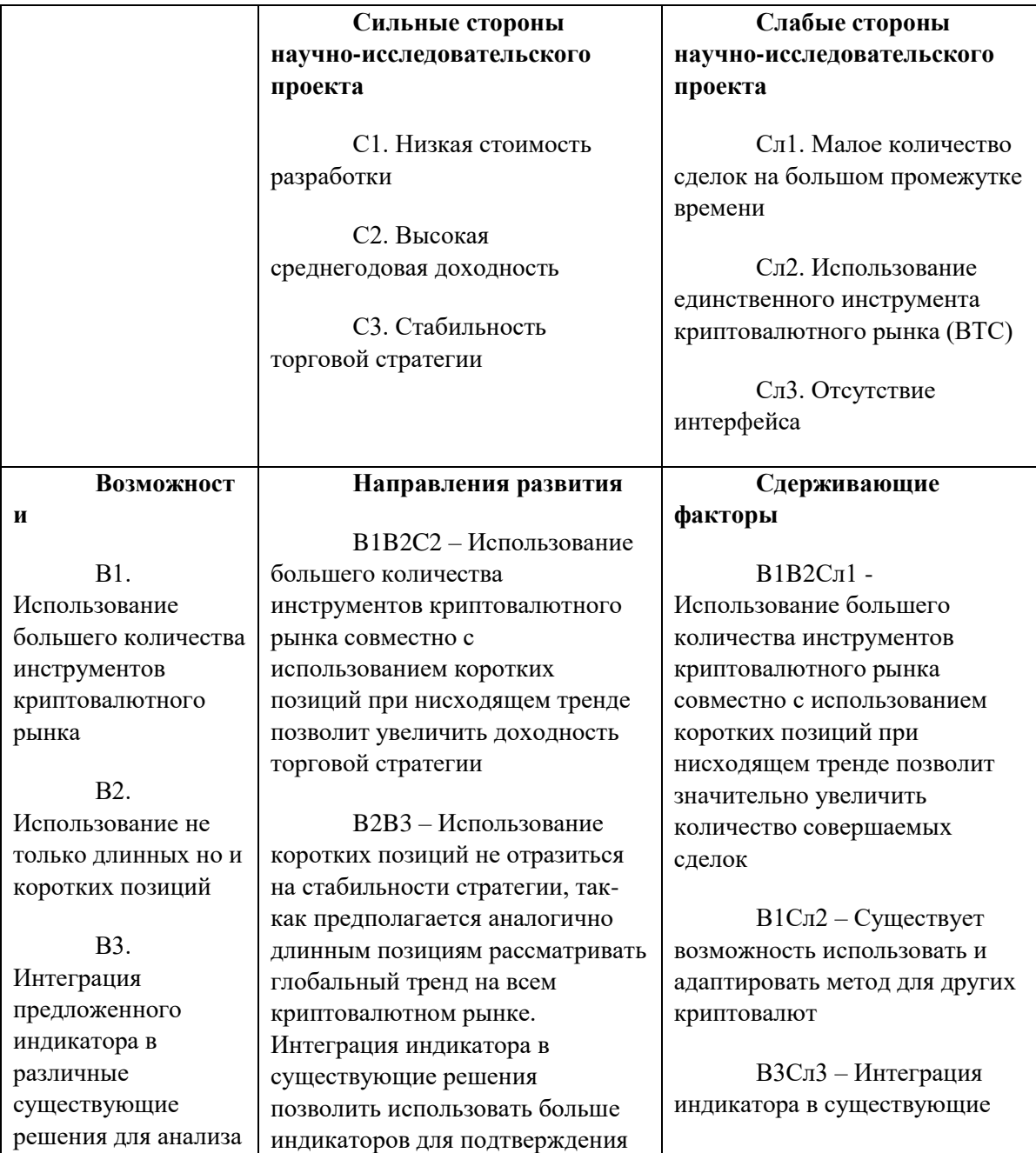

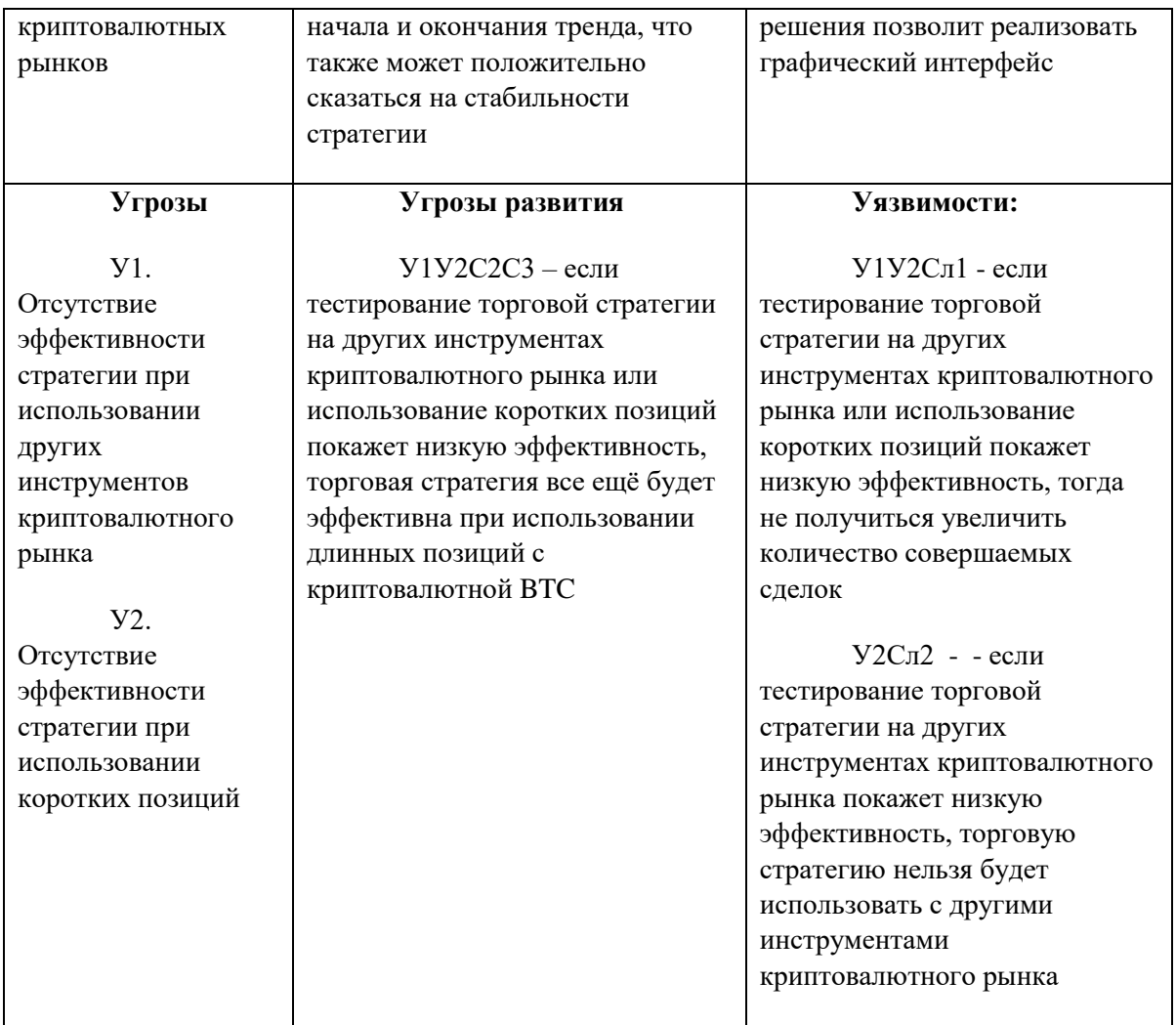

В результате SWOT-анализа можно сделать вывод, что преимущества данного проекта преобладают над недостатками. А некоторые слабые стороны и угрозы алгоритма способствуют нахождению новых векторов развития и приобретения сильных сторон.

## **4.2 Планирование научно-исследовательских работ**

## **4.2.1 Структура работ в рамках научного исследования**

Планирование комплекса предполагаемых работ осуществляется в следующем порядке:

- определение структуры работ в рамках научного исследования;
- определение участников каждой работы;
- установление продолжительности работ;
- построение графика проведения научных исследований.

Для разработки алгоритма сформируем рабочую группу, которая будет состоять из разработчика и научного руководителя. На таблице 4.8 представлен порядок выполнения работ разработки.

Таблица 4.8 – Перечень этапов, работ и распределение исполнителей

| Основные                                           | $N_2$          | Содержание работ                                                                    | Должность                               |
|----------------------------------------------------|----------------|-------------------------------------------------------------------------------------|-----------------------------------------|
| этапы                                              | раб.           |                                                                                     | исполнителя                             |
| Разработка<br>технического<br>задания              | $\mathbf{1}$   | Составление и<br>утверждение технического<br>задания, утверждение плана-<br>графика | Научный<br>руководитель                 |
|                                                    | $\overline{2}$ | Календарное<br>планирование выполнения работ                                        | Разработчик,<br>научный<br>руководитель |
| Выбор<br>способа решения<br>поставленной<br>задачи | 3              | Обзор научной<br>литературы                                                         | Разработчик,<br>научный<br>руководитель |
|                                                    | $\overline{4}$ | Обзор фреймворков сбора<br>данных                                                   | Разработчик                             |
| Разработка<br>алгоритма                            | 5              | Построение блок-схемы<br>работы торговой стратегии                                  | Разработчик,<br>научный<br>руководитель |
|                                                    | 6              | Реализация кода                                                                     | Разработчик                             |
|                                                    | $\overline{7}$ | Тестирование стратегии                                                              | Разработчик                             |
| Обобщение<br>и оценка<br>результатов               | 8              | Обработка полученных<br>результатов                                                 | Разработчик                             |
|                                                    | 9              | Оценка эффективности,<br>модернизация алгоритма                                     | Разработчик,<br>Научный<br>руководитель |
| Оформление<br>отчета по НИР<br>(комплекта          | 10             | Составление<br>пояснительной записки                                                | Разработчик                             |

# **4.2.2 Определение трудоемкости выполнения работ и разработка графика проведения**

При проведении научных исследований основную часть стоимости разработки составляют трудовые затраты, поэтому определение трудоемкости проводимых работ является важным этапом составления сметы.

Для определения, ожидаемого (среднего) значения трудоемкости использована следующая формула:

$$
t_{\text{ox}i} = \frac{3t_{\min i} + 2t_{\max i}}{5},
$$
\n(4.1)

где <sup>*t<sub>ожі —</sub> ожидаемая трудоемкость выполнения i-ой работы, человеко-дни;*</sup>

 $^{\it t_{\rm min\it i}}$  — минимально возможная трудоемкость выполнения заданной i-ой работы, человеко-дни;

 $^t$ <sub>max*i* — максимально возможная трудоемкость выполнения заданной i-ой</sub> работы, человеко-дни.

Зная величину ожидаемой трудоемкости, можно определить продолжительность каждой i-ой работы в рабочих днях Трi, при этом учитывается параллельность выполнения работ разными исполнителями. Данный расчёт позволяет определить величину заработной платы.

$$
T_{p_i} = \frac{t_{\text{oxi}}}{\mathbf{U}_i} \tag{4.2}
$$

где *i T* р – продолжительность одной работы, рабочие дни;

*i t* ож – ожидаемая трудоемкость выполнения одной работы, человеко-дни;

<sup>Ч</sup>*<sup>i</sup>* – численность исполнителей, выполняющих одновременно одну и ту же работу на данном этапе, чел.

Для перевода длительности каждого этапа из рабочих в календарные дни, необходимо воспользоваться формулой (4.3):

$$
T_{\scriptscriptstyle \chi i. unoc} = T_{\scriptscriptstyle pi} \cdot k_{\scriptscriptstyle \chi a1}, \tag{4.3}
$$

где *Т*k*<sup>i</sup>* – продолжительность выполнения i-й работы в календарных днях; *Т*р*<sup>i</sup>* – продолжительность выполнения i-й работы в рабочих днях;

 $k_{\text{R}}$  – календарный коэффициент.

Календарный коэффициент определяется по формуле:

$$
k_{\text{Kat. UH3W}} = \frac{T_{\text{Kat}}}{T_{\text{Kat}} - T_{\text{obs}} - T_{\text{np}}} = \frac{365}{365 - 104 - 14} = 1,48
$$
 (4.4)

где *кал* – общее количество календарных дней в году; *вых* – общее количество выходных дней в году;  $T_{np}$  – общее количество праздничных дней в году (2022 год).

Расчеты временных показателей проведения научного исследования обобщены в таблице 4.9.

Таблица 4.9 – Временные показатели проведения научного

#### исследования

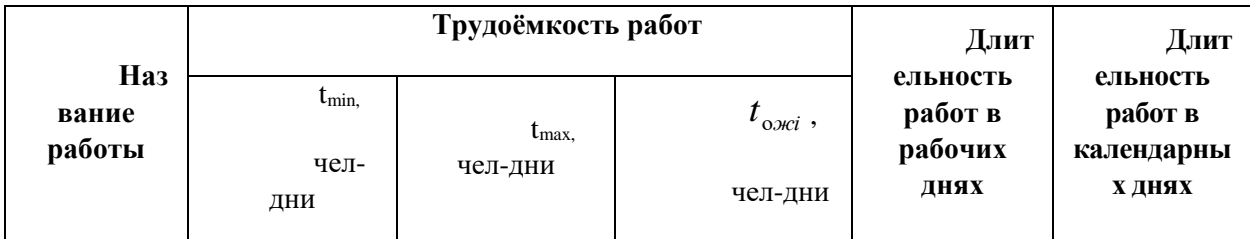

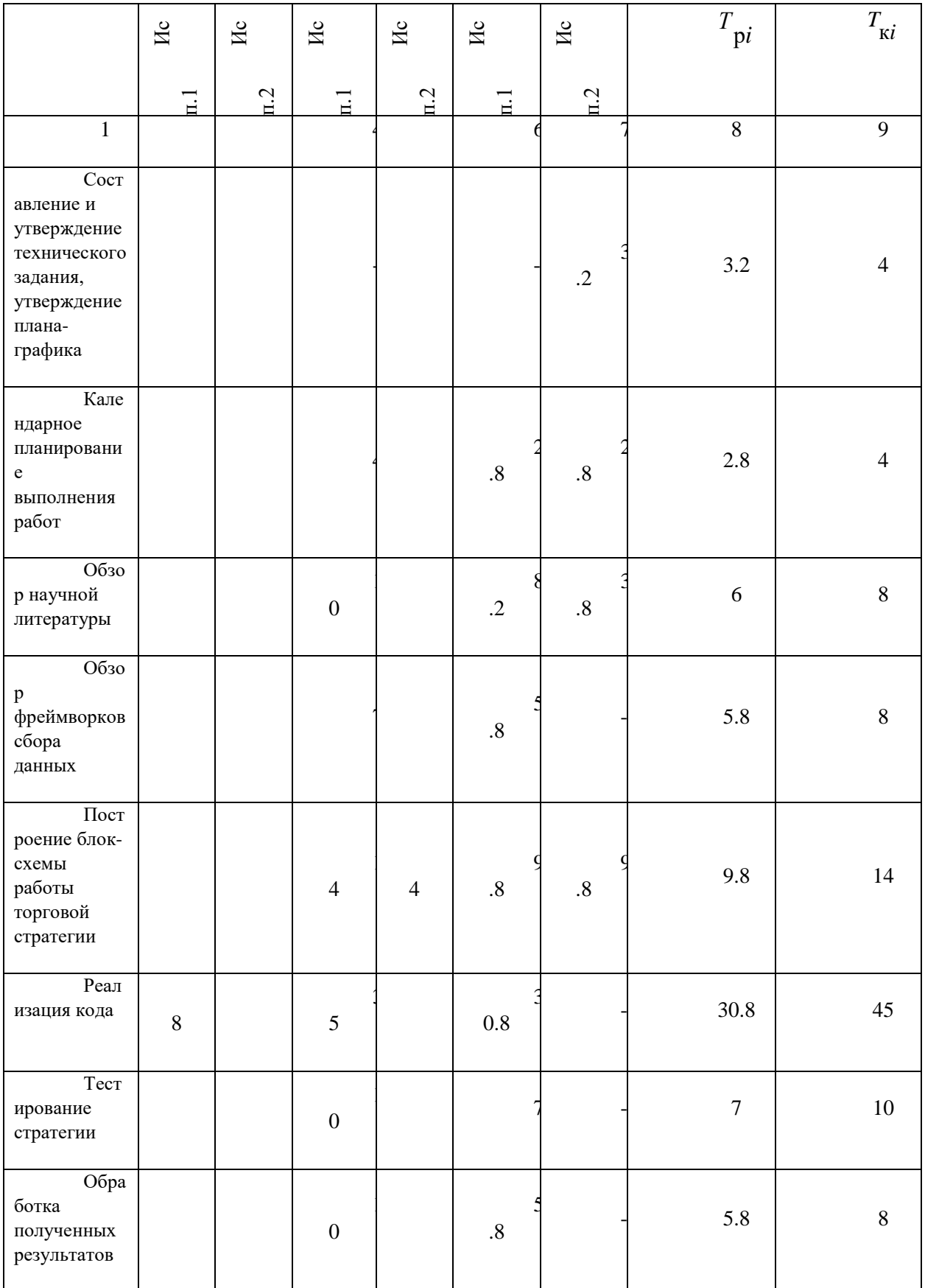

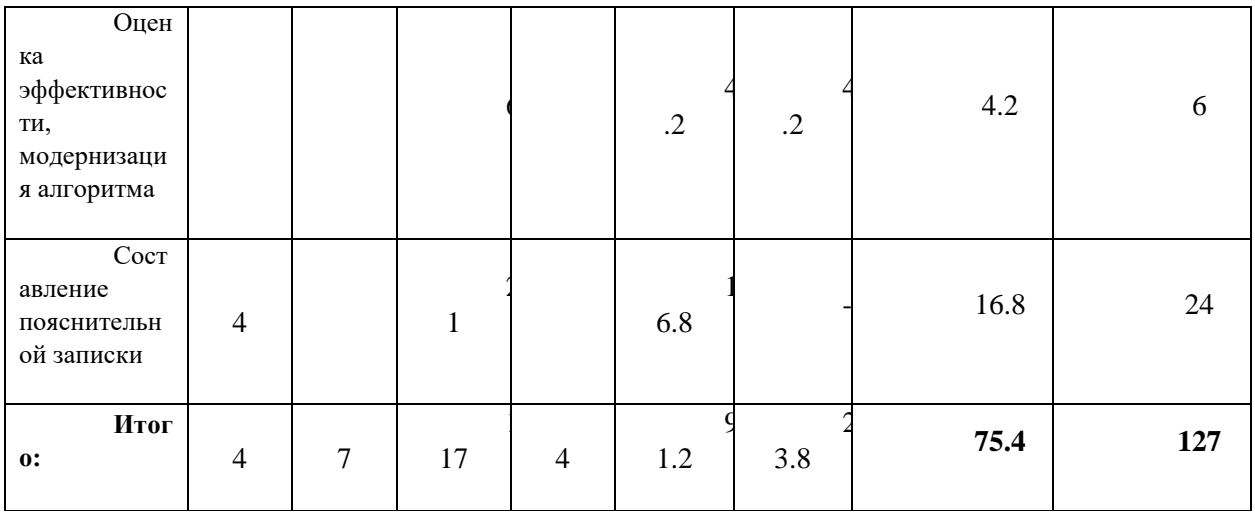

Примечание: Исп. 1 - разработчик, Исп. 2 - научный руководитель.

На основе таблицы составлен календарный план-график выполнения проекта с использованием диаграммы Ганта (таблица 4.10).

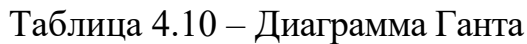

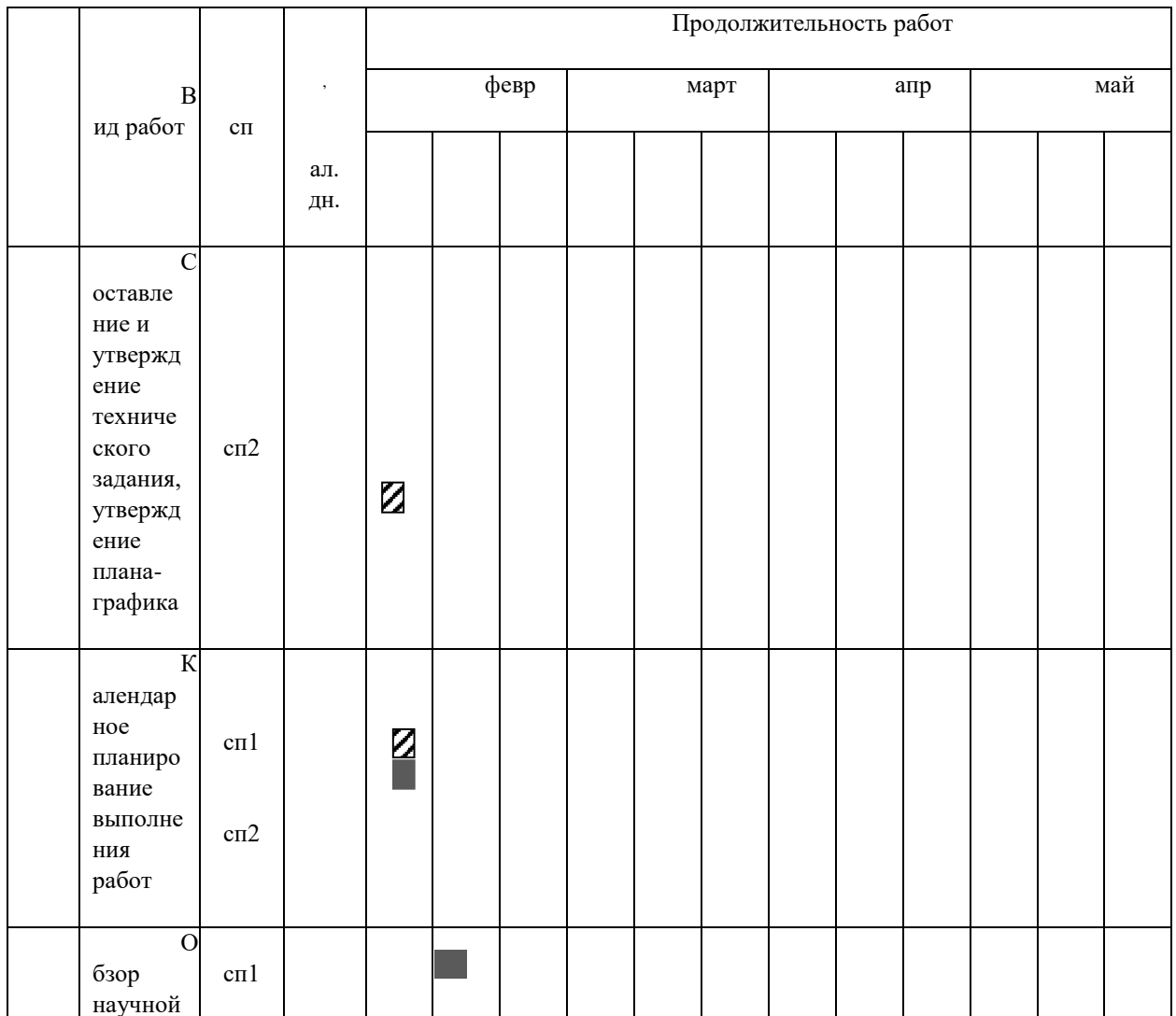

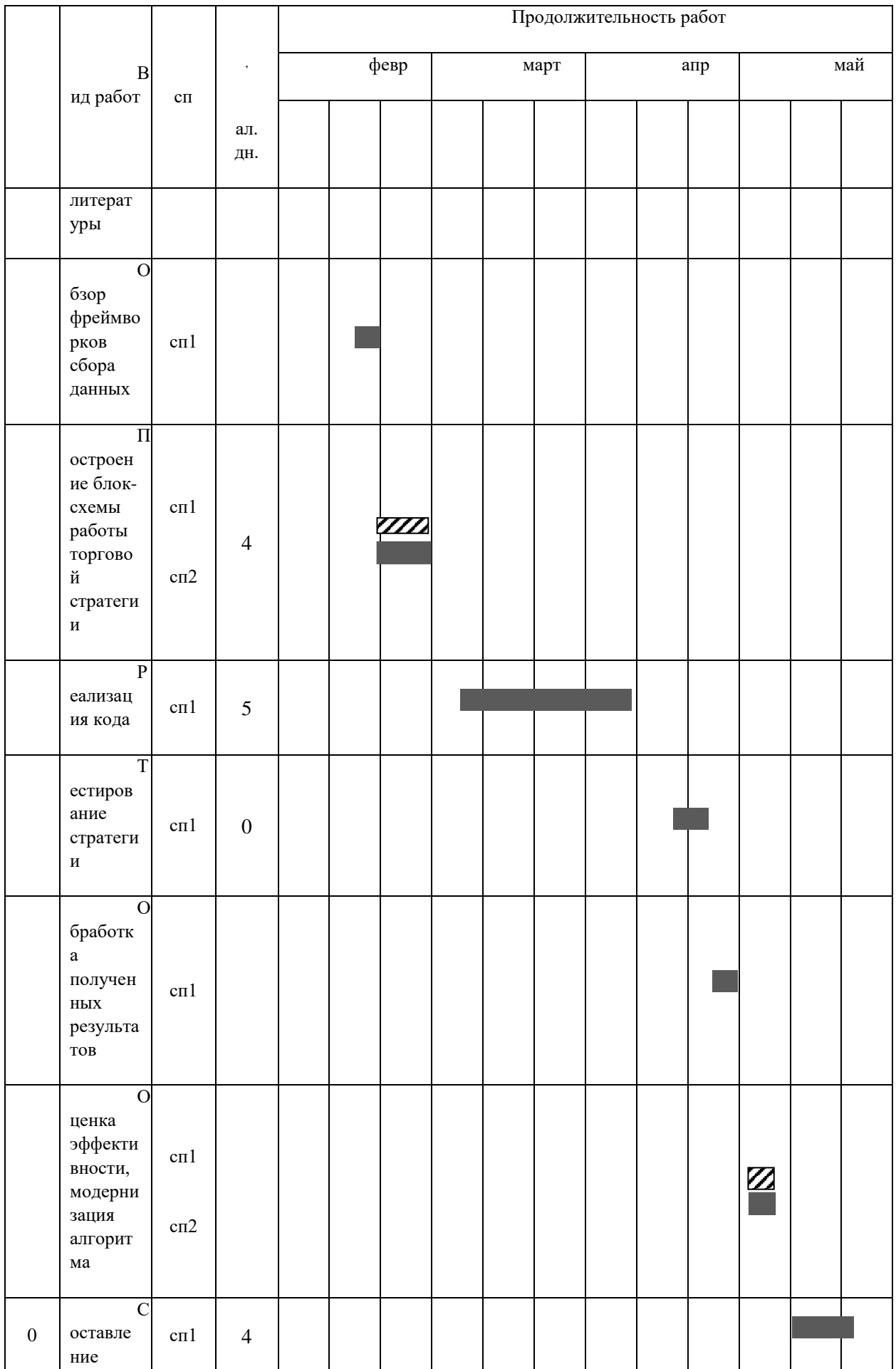

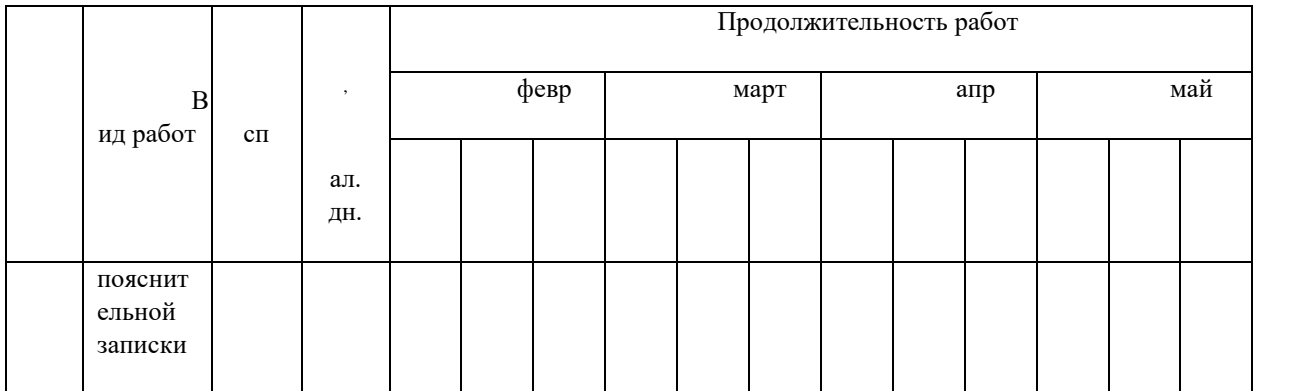

*Примечание:*

– Исп. 1 (разработчик),  $\mathbb{Z}$  – Исп. 2 (научный руководитель)

### **4.3 Бюджет научно-технического исследования**

При планировании бюджета научно-технического исследования учитывались все виды расходов, связанных с его выполнением. В этой работе использовать следующую группировку затрат по следующим статьям:

- материальные затраты научно-исследовательской работы (НИР);
- затраты на специальное оборудование для экспериментальных работ;
- основная заработная плата исполнителей темы;
- дополнительная заработная плата исполнителей темы;
- отчисления во внебюджетные фонды (страховые отчисления);
- накладные расходы НИР.

## **4.3.1 Расчет амортизации специального оборудования**

Расчет амортизации проводится следующим образом:

Норма амортизации: рассчитывается по формуле:

$$
H_A = \frac{1}{n},\tag{4.5}
$$

где *n*– срок полезного использования в количестве лет.

Амортизация оборудования рассчитывается по формуле:

$$
A = \frac{H_A H}{12} \cdot m \,,\tag{4.6}
$$

где  $M$  – итоговая сумма, тыс. руб.;  $m$  – время использования, мес.

Данный проект подразумевает научный подход для реализации. По этой причине затраты на сырьё, комплектующие и различные материалы будут отсутствовать. Перейдем сразу к затратам на специальное оборудование.

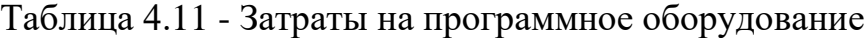

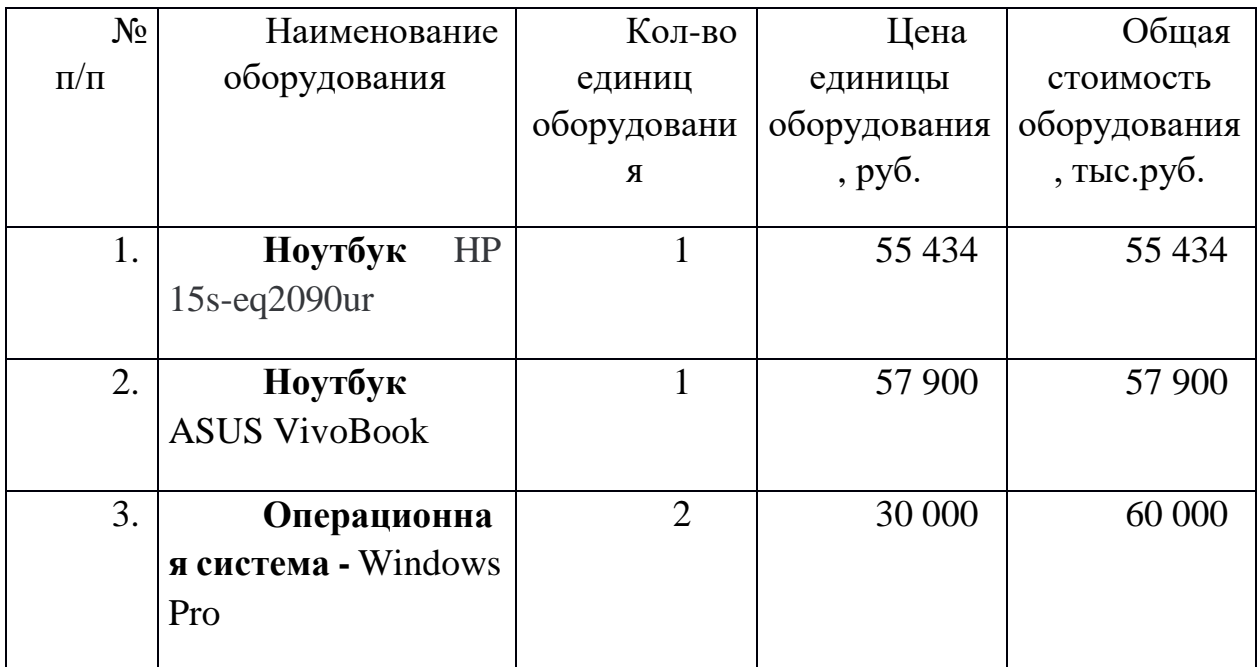

Стоит отметить, что учитываться затраты будут только на амортизационные отчисления, так как у рабочей группы уже имеются ноутбуки. Лицензия операционной системы приобретается на бессрочный период, но так как ресурс ноутбука, на который устанавливается ПО, ограничен (в среднем 8 лет), то перерасчёт производится на количество времени, затраченное на проект (2,3 месяца). Стоимость одной лицензии – 30 000 рублей.

Норма амортизационных отчисления на приобретение лицензии:

$$
H_A = \frac{1}{8} \cdot 100 = 12{,}5\%
$$

Из этого следует, что размер амортизации составит:

$$
A_{\text{thm}} = \frac{30\ 000 \cdot 2}{12} \cdot 0,125 \cdot 4,1 = 2562.5 \text{ py6}.
$$

Затраты на установку ОС на 2 устройства:

$$
A_{\text{yстан}} = 5000 \text{ рублей}
$$

Также дистрибутив языка программирования и данные анализа хранятся в открытом доступе (тип лицензии).

Рассчитаем амортизацию оборудования линейным способом. Производитель даёт гарантию на модель 5 лет. Соответственно, рассчитаем амортизационных отчислений за специальное оборудование размер (компьютеры) за время разработки алгоритма:

$$
A_{\text{JHH}} = \frac{113334}{5 \cdot 12} \cdot 4.1 = 7744.5 \text{ py6}.
$$

Итоговая сумма затрат использование программного оборудования:

$$
3_{\text{ofopy}_A} = A_{\text{ycran}} + A_{\text{inu}} + A_{\text{inu}} = 5000 + 2562.5 + 7744.5 = 15307 \text{ py6}.
$$

### 4.3.2 Основная заработная плата исполнителей темы

В данном разделе рассчитывается заработная плата инженера и руководителя, помимо этого необходимо рассчитать расходы по заработной плате, определяемые трудоемкостью проекта и действующей системой оклада.

Основная заработная плата <sup>3</sup> et одного работника рассчитывается по следующей формуле:

$$
3_{o\text{cm}} = 3_{\text{on}} \cdot T_p \tag{4.7}
$$

где *дн З* – среднедневная заработная плата, руб.; *<sup>Т</sup> <sup>р</sup>* – продолжительность работ, выполняемых работником, раб.дн. (таблица 4.9).

Среднедневная заработная плата рассчитывается по формуле:

Для шестидневной рабочей недели (рабочая неделя научного руководителя):

$$
3_{0H} = \frac{3_A \cdot M}{F_0} = \frac{51285 \cdot 10,3}{246} = 2147,3 \, \, py6. \tag{4.8}
$$

где *м З* – месячный должностной оклад работника, руб.; *<sup>F</sup><sup>д</sup>* – действительный годовой фонд рабочего времени научно-технического персонала, раб. дней; *М* – количество месяцев работы без отпуска в течение года:

 $-$  при отпуске в 28 раб. дня –  $^{M=11,2}$  месяца, 5-дневная рабочая неделя;  $-$  при отпуске в 56 раб. дней — $M$  = 10,3 месяца, 6-дневная рабочая неделя.

Для пятидневной рабочей недели (рабочая неделя разработчика):

$$
3_{0H} = \frac{3_A \cdot M}{F_0} = \frac{33150 \cdot 11.2}{213} = 1743.1 \text{ py6.} \tag{4.9}
$$

Должностной оклад работника за месяц:

– для научного руководителя:

ayчного руководителя:

\n
$$
3_{\mu} = 3_{mc} \cdot (1 + k_{np} + k_o) k_p = 26300 \cdot (1 + 0, 3 + 0, 2) \cdot 1, 3 = 51285 \, \text{py6}. \tag{4.10}
$$

– для разработчика:

13pabotquka:  
\n
$$
3_{m} = 3_{mc} \cdot (1 + k_{np} + k_{o})k_{p} = 17000 \cdot (1 + 0, 3 + 0, 2) \cdot 1, 3 = 33150 \, \text{py6.}, \quad (4.11)
$$

где <sup>3</sup>mc – заработная плата, согласно тарифной ставке, руб.; <sup>k</sup>m – премиальный коэффициент, равен 0,3;  $^{k_{\scriptscriptstyle{\theta}}}$  – коэффициент доплат и надбавок, равен 0,2; *р k* – районный коэффициент, равен 1,3 (для г. Томска).

В таблице 4.13 представлены показатели рабочего времени, исходя от вида рабочей недели. В таблице 4.14 представлены расчеты основной заработной платы рабочей группы.

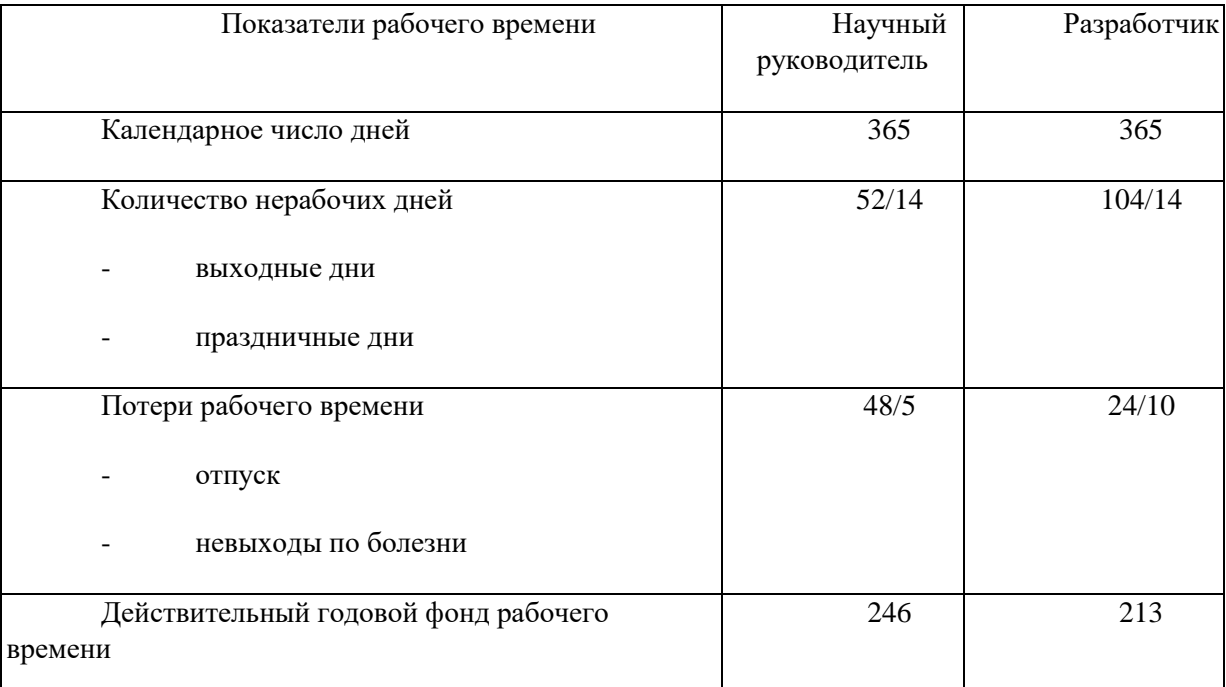

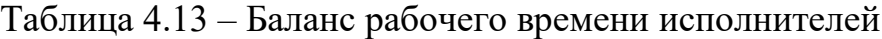

Таблица 4.14 – Расчет основной заработной платы исполнителей

| Испол<br>нители НИ          | $\mathcal{L}_{mc}$ . |    |          |    | ╯<br>$^{\prime}$ M $^{\prime}$ |            | $\bm{\tau}$<br>$3_{\delta h}$ , py $\delta$<br>$_p$ , $p$ | $J_{OCH}$   | pyo |
|-----------------------------|----------------------|----|----------|----|--------------------------------|------------|-----------------------------------------------------------|-------------|-----|
| Научн<br>ый<br>руководитель | 26<br>300            | ,3 | ာ<br>ے , | ,3 | 51<br>285                      | 21<br>47,3 | 23.8                                                      | 511<br>05.7 |     |

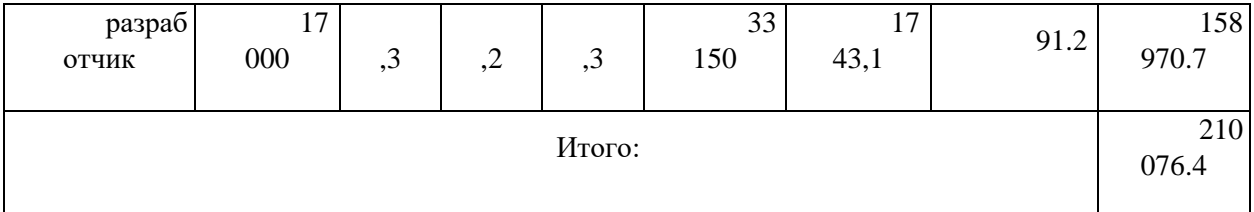

Дополнительная заработная плата определяется по формуле:

– для руководителя:

$$
3_{\text{A}on} = k_{\text{A}on} \cdot 3_{\text{och}} = 0.15 \cdot 51105.7 = 7665.9 \text{ py6.}
$$
 (4.12)

– для инженера:

$$
3_{\text{A}on} = k_{\text{A}on} \cdot 3_{\text{och}} = 0.15 \cdot 149209.4 = 23845.6 \, \text{py6.},\tag{4.13}
$$

где *доп k* – коэффициент дополнительной заработной платы (принимаем равным 0,15).

## **4.3.3 Отчисления во внебюджетные фонды (страховые отчисления)**

Отчисления во внебюджетные фонды определяется по формуле:

– для научного руководителя:

$$
3_{\text{BHe6}} = k_{\text{BHe6}} \cdot (3_{\text{OCH}} + 3_{\text{AOH}}) = 0.3 \cdot 58771.6 = 17631.5 \text{ py6.}
$$
 (4.14)

– для инженера:

$$
3_{\text{BHE6}} = k_{\text{BHE6}} \cdot (3_{\text{OCH}} + 3_{\text{AOH}}) = 0.3 \cdot 182816.3 = 54844.9 \text{ py6.}
$$
 (4.14)

где *внеб k* – коэффициент отчислений на уплату во внебюджетные фонды (пенсионный фонд, фонд ОМС и социальное страхование). Общая ставка взносов составляет в 2020 году – 30% (ст. 425, 426 НК РФ).

### 4.3.4 Накладные расходы

Накладные расходы учитывают прочие затраты: оплата услуг связи, электроэнергии, почтовые и телеграфные расходы и т.д. Их величина определяется по следующей формуле:

$$
3_{\text{HAKJ}} = (3_{\text{BHE6}} + 3_{\text{OCH}} + 3_{\text{O60DVA}}) \cdot k_{\text{HD}} \tag{4.15}
$$

где  $k_{\text{HD}}$  – коэффициент, учитывающий накладные расходы.

Величина коэффициента накладных взята в размере 16%. Тогда отчисления по накладным расходам составит:

 $B_{\text{HAKJ}} = (72476.4 + 210076.4 + 15307) \cdot 0.16 = 297859.8 \cdot 0.16 = 47657.6 \text{ py6}.$ 

#### 4.3.5 Бюлжет НИР

На основании полученных данных по отдельным статьям затрат составляется калькуляция плановой себестоимости ВКР «Разработка торговой стратегии для торговли на криптовалютном рынке на основе ядерной регрессии Надарая- Уотсона» по форме, приведенной в таблице 4.15. В таблине также представлено определение бюджета затрат двух конкурирующих проектов.

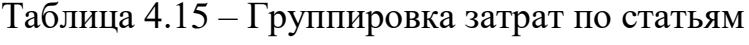

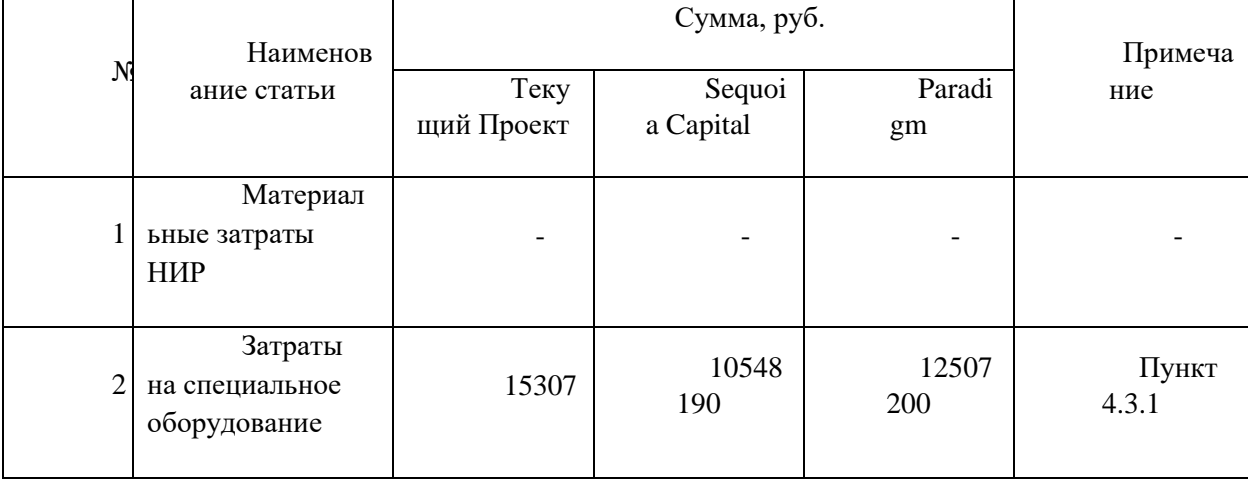

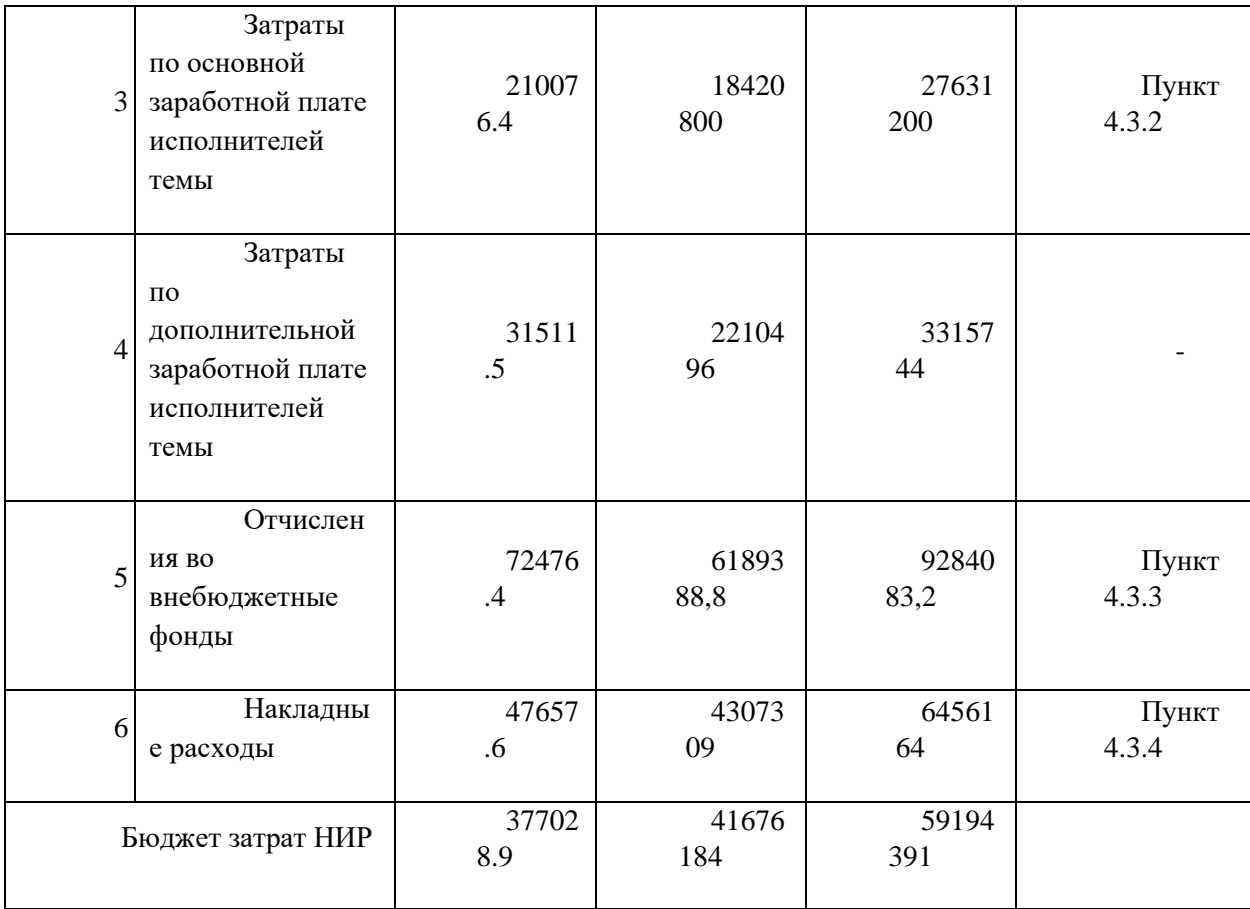

# **4.4 Определение ресурсной (ресурсосберегающей), финансовой, бюджетной, социальной и экономической эффективности исследования**

Для определения эффективности исследования рассчитан интегральный показатель эффективности научного исследования при помощи определения интегральных показателей финансовой эффективности и ресурсоэффективности.

Интегральный показатель финансовой эффективности научного исследования получен в процессе оценки бюджета затрат трех конкурирующих проекта. Для этого наибольший интегральный показатель реализации технической задачи принят за базу расчета (как знаменатель), с которым соотносится финансовые значения по всем вариантам исполнения.

В качестве аналогов данной НИР рассмотрены:

1) «Sequoia Capital»;

2) «Paradigm».

Интегральный финансовый показатель разработки рассчитывается как:

$$
I_{\phi^{\text{unip}}}^{ucn.i} = \frac{\Phi_{\text{pi}}}{\Phi_{\text{max}}},\tag{4.17}
$$

где  $I_{\text{\tiny{dump}}}^{ucn}$ финр  $I_\text{\tiny{dbump}}^{ucn.i}$  – интегральный финансовый показатель разработки;

Фр*<sup>i</sup>* – стоимость *i*-го варианта исполнения;

 $\Phi_{\text{max}}$  – максимальная стоимость исполнения.

 $\Phi$ текущ.проект = 377028.9 руб,  $\Phi$ исп.1 = 41676184 руб,  $\Phi$ исп.2 = 59194391 руб.

$$
I_{\phi_{\rm HHP}}^{\rm rec,np.} = \frac{\Phi_{\rm recR, np.}}{\Phi_{max}} = \frac{377028.9}{41676184} = 0.009
$$

$$
I_{\phi_{\rm HHP}}^{\rm acc,2} = \frac{\Phi_{\rm acc,2}}{\Phi_{max}} = \frac{41676184}{59194391} = 0.7
$$

$$
I_{\phi_{\rm HHP}}^{\rm acc,3} = \frac{\Phi_{\rm acc,3}}{\Phi_{max}} = \frac{59194391}{59194391} = 1
$$

В результате расчета с точки зрения финансовой эффективности текущий проект является более привлекательным и выгодным в несколько раз.

Интегральный показатель ресурсоэффективности вариантов выполнения НИР ( $^{I_{pi}}$ ) определен путем сравнительной оценки их характеристик, распределенных с учетом весового коэффициента каждого параметра (таблица 4.16).

Таблица 4.16 – Сравнительная оценка характеристик вариантов НИР

| Объект<br>исследования | Весовой<br>коэффициент<br>параметра | Текущий<br>проект | Mcn.2 | Исп. $3$ |
|------------------------|-------------------------------------|-------------------|-------|----------|
|                        |                                     |                   |       |          |

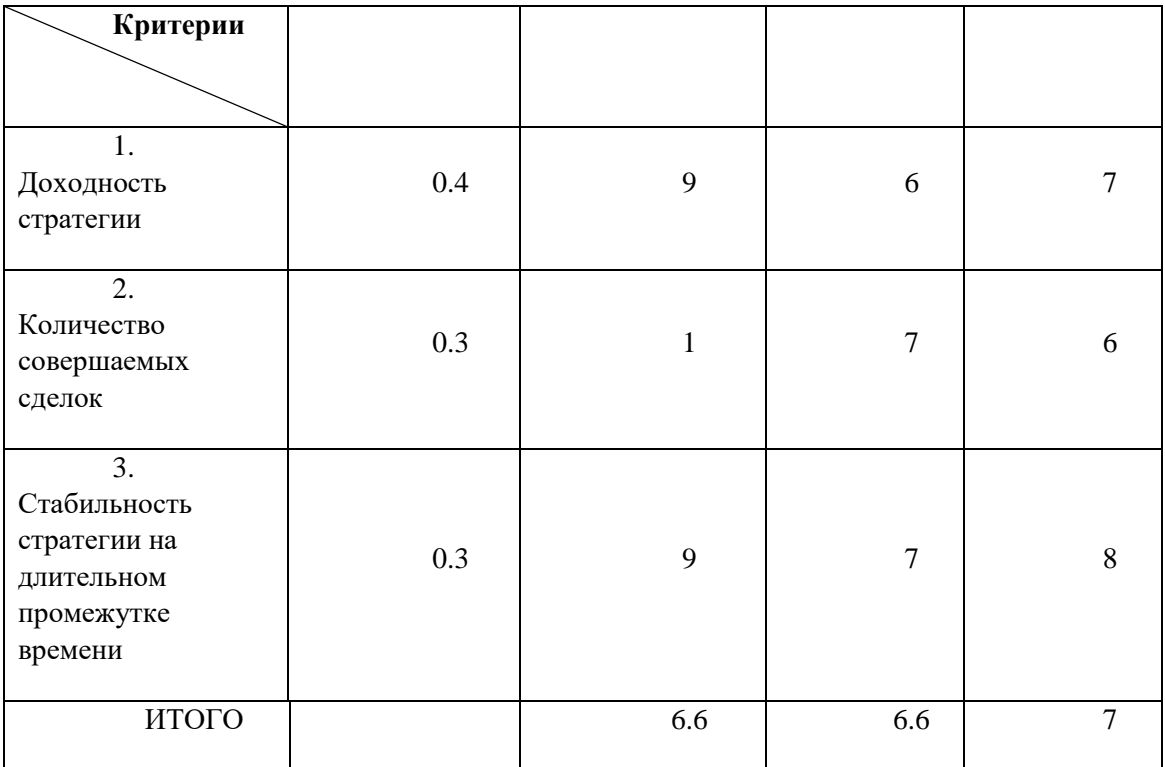

Расчет интегрального показателя для разрабатываемого проекта:

 $I_{p1} = 0.4 * 9 + 0.3 * 1 + 0.3 * 9 = 6.6$  $I_{p2} = 0.4 * 6 + 0.3 * 7 + 0.3 * 7 = 6.6$  $I_{p1} = 0.4 * 7 + 0.3 * 6 + 0.3 * 8 = 7$ 

Интегральный показатель эффективности вариантов исполнения разработки вычисляется на основании показателя ресурсоэффективности и интегрального финансового показателя по формуле:

$$
I_{ucn.i} = \frac{I_{p-ucn.i}}{I_{\phi u\nu p}^{ucn.i}}.
$$
\n(20)

$$
I_{\text{HCH.1}} = \frac{6.6}{0.009} = 733.33; I_{\text{HCH.1}} = \frac{6.6}{0.7} = 9.42; I_{\text{HCH.1}} = \frac{7}{1} = 7
$$

Сравнение интегрального показателя эффективности вариантов исполнения разработки позволит определить сравнительную эффективность проекта (таблицы 4.17) и выбрать наиболее целесообразный вариант из предложенных. Сравнительная эффективность проекта  $(\Theta_{cp})$ :

$$
\vartheta_{\rm cp} = \frac{I_{\rm HCl,1}}{I_{\rm HCl,2}}
$$

| $N_2$<br>$\Pi/\Pi$ | Показатели                                                       | Текущий<br>проект | Mcn.2  | Исп.3  |
|--------------------|------------------------------------------------------------------|-------------------|--------|--------|
| 1                  | Интегральный<br>финансовый показатель<br>разработки              | 0,009             | 0,7    |        |
| $\overline{2}$     | Интегральный<br>показатель<br>ресурсоэффективности<br>разработки | 6.6               | 6.6    |        |
| 3                  | Интегральный<br>показатель эффективности                         | 733.33            | 9.42   | 7      |
| $\overline{4}$     | Сравнительная<br>эффективность вариантов<br>исполнения           | 1                 | 0,0128 | 0,0095 |

Таблица 4.17 – Сравнительная эффективность разработки

Проанализировав сравнительную эффективность разработки, можно сделать вывод о том, что данный проект является более эффективным, в сравнении с другими конкурентами, в связи с тем, что предложенная торговая стратегия рассматривает исключительно глобальный тренд единственной криповалюты.

#### **Выводы по разделу**

В результате выполнения целей раздела можно сделать следующие выводы:

1. Исходя из анализа конкурентных технических решений, данный проект является коммерчески выгоден и эффективным;

2. Было проведено планирование научно-исследовательской работы, подсчитаны временные показатели занятости рабочей группы, составлен календарный план-график с использованием диаграммы Ганта;

3. Проведен расчет бюджеты исследовательской работы = 377т.р. Основные расходы были направлены на: затраты на специальное оборудование, затраты по основной заработной плате рабочей группы, отчисления во внебюджетные фонды и накладные расходы;

4. Проведен интегральный анализ финансовой и ресурсной эффективности проекта, исходя из которого можно сделать следующие выводы:

 Интегральный показатель финансовой эффективности составил 0.009, что является очень хорошим показателем коммерческой выгоды;

 Значение интегрального показателя ресурсоэффективности составило 6.6, по сравнению с 6.6 и 7;

 Общий интегральный показатель эффективности составил 733.33, что на 2 порядка выше, чем у конкурентов – 9.42 и 7.

## **Глава 5. Социальная ответственность**

#### **Введение**

Объектом исследования данной работы является криптовалютных рынок. При помощи инструментов технического анализа и ядерной регрессии Надарая- Уотсона можно разработать эффективную торговую стратегию, исследуя глобальные трендовые движения на рынке. Такая итоговая торговая стратегия и предложенный индикатор может быть полезен инвестиционным фондам и частным инвесторам для определения текущего глобального тренда на рынке криптовалют.

Проект выполняется на персональном компьютере (ПК), поэтому в данном разделе проводится анализ опасных и вредных факторов при работе с ПК, влияния этих факторов на окружающую среду и мероприятий по её защите.

Предметом исследования является рабочая зона разработчика, включая компьютерный стол, ПК, клавиатуру, компьютерную мышь и стул. Работы выполнялись в компьютерном классе 427А 10 корпуса ТПУ.

# **5.1 Правовые и организационные вопросы обеспечения безопасности**

Специальная оценка условий труда является единым комплексом последовательно осуществляемых мероприятий по идентификации вредных и (или) опасных факторов производственной среды и трудового процесса и оценке уровня их воздействия на работника с учетом отклонения их фактических значений от установленных уполномоченным Правительством Российской Федерации федеральным органом исполнительной власти нормативов (гигиенических нормативов) условий труда и применения средств индивидуальной и коллективной защиты работников [1]. По результатам проведения специальной оценки условий труда устанавливаются классы

(подклассы) условий труда. Согласно трудовому кодексу РФ работникам высшей категории (офисные работники) предусматриваются:

1. Понятие рабочего времени. Нормальная продолжительность рабочего времени [ТК РФ Статья 91]: Для работников, условия труда на рабочих местах, которых по результатам специальной оценки условий труда отнесены к оптимальным – нормальная продолжительность рабочего времени не может превышать 40 часов в неделю.

2. Обеспечение нормальных условий труда для выполнения норм выработки [ТК РФ Статья 193];

3. Предоставления работникам предусмотренных ТК РФ выходных и праздничных дней [ТК РФ г. 18], а также оплачиваемые отпуска [ТК РФ г. 19];

4. Установления работникам предусмотренных ТК РФ гарантий и

компенсаций [ТК РФ г. 28].

Разработка программного обеспечения происходит за компьютерным столом. Рабочее место разработчика должно быть организовано согласно требованиям, представленным в ГОСТ 12.2.032-78 [\[16\]](#page-85-0):

1) При размещении рабочих мест с ПЭВМ расстояние между рабочими столами с видеомониторами, должно быть не менее 2,0 м, а расстояние между боковыми поверхностями видеомониторов - не менее 1,2 м;

2) Рабочие места с ПЭВМ в помещениях с источниками вредных производственных факторов должны размещаться в изолированных кабинах с организованным воздухообменом;

3) Экран видеомонитора должен находиться от глаз пользователя на расстоянии 600-700 мм, но не ближе 500 мм с учетом размеров алфавитноцифровых знаков и символов;

4) Конструкция рабочего стола должна обеспечивать оптимальное размещение на рабочей поверхности используемого оборудования. При этом допускается использование рабочих столов различных конструкций, отвечающих современным требованиям эргономики;

5) Конструкция рабочего стула (кресла) должна обеспечивать поддержание рациональной рабочей позы при работе на ПЭВМ, позволять изменять позу с целью снижения статического напряжения мышц шейноплечевой области и спины для предупреждения развития утомления.

При разработке алгоритма для формирования оптимального графика ППР было предоставлено рабочее место, где соблюдены все требования по организации труда с ЭВМ.

## **5.2 Производственная безопасность**

При разработке алгоритма разработчики подвергаются воздействию различных вредных и опасных факторов, которые представлены в таблице 5.1. В таблице также представлены соответствующие нормативные документы и этапы работ, во время которых разработчики могут столкнуться с их влиянием.

| Факторы<br>$(TOCT 12.0.003-2015)$      | Нормативные документы                                                                                                    |  |
|----------------------------------------|----------------------------------------------------------------------------------------------------|--|
| Отклонение показателей<br>микроклимата | СанПиН 1.2.3685-21 «Гигиенические<br>нормативы и требования к обеспечению<br>безопасности и (или) безвредности для человека<br>факторов среды обитания» [3] |  |

Таблица 5.1 – Возможные опасные и вредные факторы
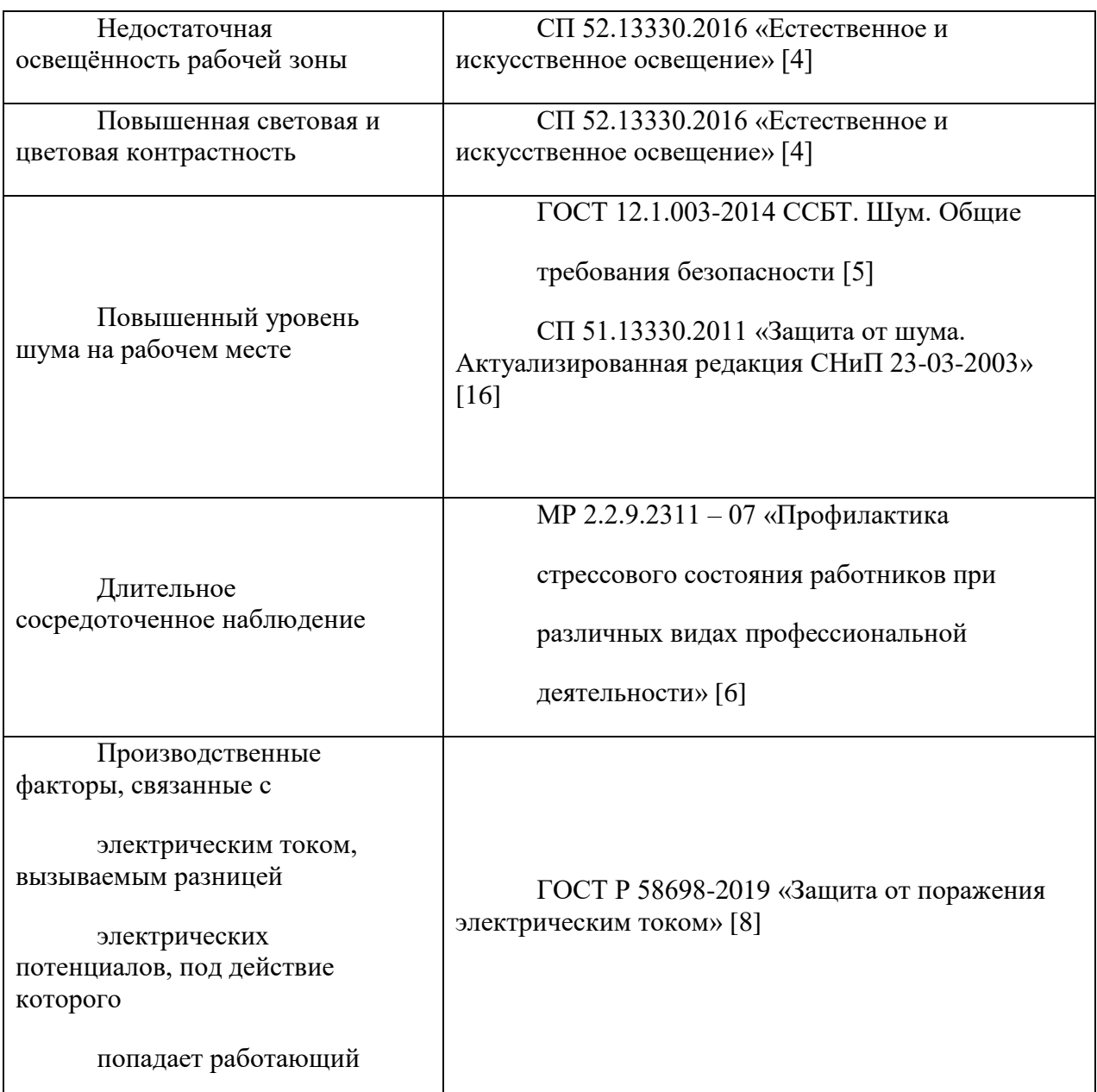

## **5.2.1 Отклонение показателей микроклимата**

Отклонение показателей микроклимата на рабочем месте от комфортных непосредственно влияет на здоровье работников. Повышение скорости движения воздуха и понижение температуры может привести к переохлаждению организма путем усиления теплообмена и процесса теплоотдачи при испарении пота. Недостаточная влажность в свою очередь ведет к интенсивному испарению влаги со слизистых оболочек. Это может привести к пересыханию, растрескиванию и затем к заражению болезнетворными бактериями. При разработке алгоритма используются персональные компьютеры, которые могут непосредственно влиять на

микроклимат путем снижения относительной влажности и повышению температуры в рабочем помещении.

Общие требования к микроклимату производственных помещений регламентируются СанПиН 1.2.3685-21 «Гигиенические нормативы и требования к обеспечению безопасности и (или) безвредности для человека факторов среды обитания». Санитарные нормы регулируют оптимальные и допустимые значения показателей в рабочей зоне, соответствующие физиологическим потребностям организма человека, для создания комфортных и безопасных условий труда.

Работа, выполняемая командой разработки программного обеспечения, по энергозатратам относится к категории Iа (производится сидя, сопровождается незначительными физическими усилиями). В таблицах 5.2 и 5.3 представлены оптимальные и допустимые значения показателей микроклимата на рабочих местах для данной категории.

Таблица 5.2 – Оптимальные величины показателей микроклимата на рабочих местах

| Период<br>года | Температ<br>ура воздуха, °С | Температ<br>ypa<br>поверхностей,<br>$\rm ^{\circ}C$ | Относител<br>ьная влажность<br>воздуха, % | Скоро<br>сть движения<br>воздуха, м/с |
|----------------|-----------------------------|-----------------------------------------------------|-------------------------------------------|---------------------------------------|
| Холодн<br>ый   | $22 - 24$                   | $21 - 25$                                           | $60 - 40$                                 | 0,1                                   |
| Тёплый         | $23 - 25$                   | $22 - 26$                                           | $60 - 40$                                 |                                       |

### Таблица 5.3 – Допустимые величины показателей микроклимата на рабочих местах

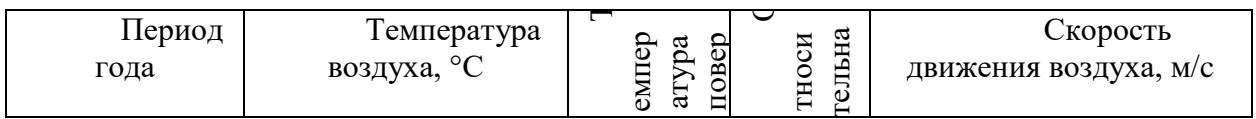

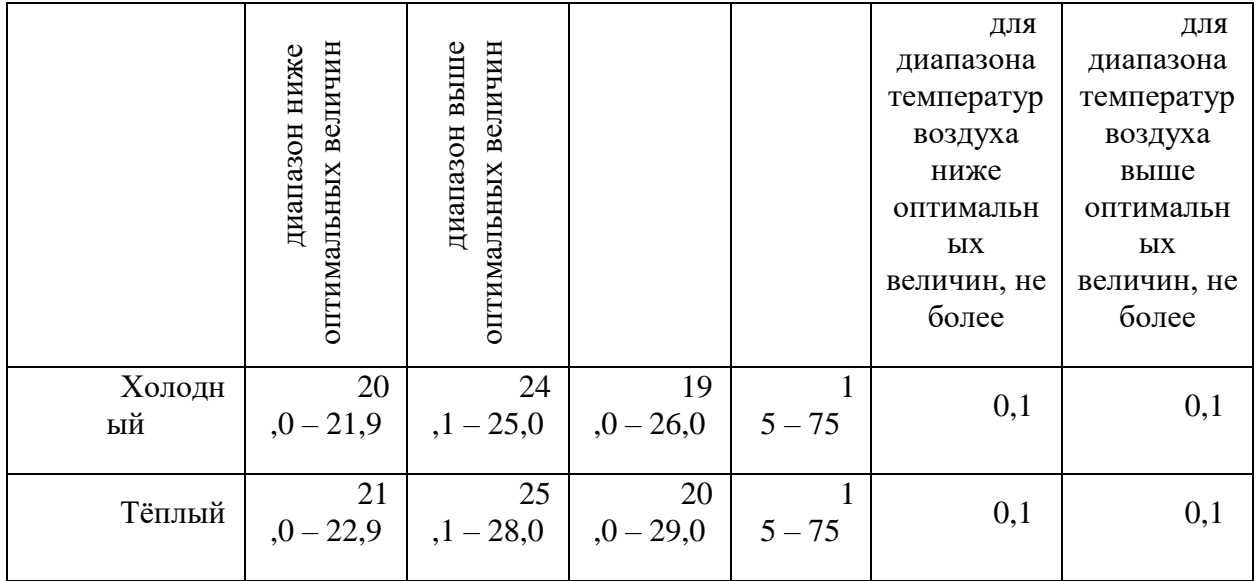

В производственных помещениях, где поддерживать допускаемые нормативные величины локального микроклимата не представляется возможным, необходимо проводить мероприятия по защите работников от возможного перегревания и охлаждения. Это достигается разными способами: использование систем местного кондиционирования воздуха; регламентацией периодов работы в неблагоприятном локальном микроклимате и отдыха в помещении с микроклиматом, нормализующим тепловое состояние; уменьшение длительности рабочей смены и др.

#### **5.2.2 Недостаточная освещенность рабочей зоны**

Недостаточная освещенность рабочей зоны является вредным производственным фактором, приводящим к повышенной утомляемости и снижению работоспособности человека на предприятии. Продолжительная работа в условиях низкой освещенности приводит к ухудшению зрения.

Нормы естественного, искусственного и совместного освещения регламентируются СП 52.13330.2016 «Естественное и искусственное освещение». Разработка программного обеспечения относится к категории работ высокой точности – Б (наименьший или эквивалентный объект различения  $0,30 - 0,50$  мм), подразряд 1 (относительная продолжительность

зрительной работы при направлении зрения на рабочую поверхность не менее 70%).

В таблице 5.4 представлены требования к освещению рабочего помещения для разряда Б1.

Искусственное освещение и при Естественное Естественное освещение Освещ енность на рабочей поверхности от системы общего освещения, лк Цилинд рическая освещенность Объед иненный показатель дискомфорта, не более Коэф фициент пульсации освещенност и, Кп, %, не более Коэффициент естественной освещенности, %, при верх нем или комбиниро ванном бо ковом 300 100 21 15 3 1

Таблица 5.4 – Требования к освещению рабочего помещения

Яркий свет в зоне периферийного зрения заметно увеличивает глазное напряжение. Для снижения влияния вредного фактора недостаточной освещенности необходимо, чтобы уровень естественного освещения рабочего пространства приблизительно совпадал с яркостью дисплея. Проблему недостаточной освещенности помещения можно решить при помощи установки дополнительных осветительных приборов, расширения световых проемов.

#### **5.2.3 Повышенная световая и цветовая контрастность**

Отклонение светового и цветового контраста на рабочем месте приводит к быстрому утомлению и снижению уровня работоспособности человека на предприятии. Продолжительное воздействие этого вредного фактора приводит к возникновению проблем со зрением. Нормы светового и цветового контраста регламентируются СП 52.13330.2016 «Естественное и

искусственное освещение». Для работы за компьютером (категория работ Б1) нормы контраста представлены в таблице 5.5.

| Характеристика<br>зрительной работы | Контраст объекта с<br>фоном | Характеристика<br>фона |
|-------------------------------------|-----------------------------|------------------------|
| Высокой точности                    | Малый                       | Средний                |
|                                     | Средний                     | Темный                 |

Таблица 5.5 – Требования к освещению рабочего помещения

Для изменения светового и цветового контраста необходимо отрегулировать уровень естественной и искусственной освещенности рабочего помещения или заменить текущее оборудование (мониторы) на более качественные, которые позволят сгладить контраст.

#### **5.2.4 Повышенный уровень шума на рабочем месте**

Превышение уровня шума на рабочем месте создает психологический и физический стресс, снижающий производительность, концентрацию, внимание, повышает утомляемость. Повышение уровня шума на рабочем месте возможно из-за фона, создаваемого работой персональных компьютеров, наличия центральной системы вентиляции и кондиционирования воздуха.

Предельно допустимые показатели уровня звука, звукового давления регламентируются СП 51.13330.2011. Защита от шума. Актуализированная редакция СНиП 23-03-2003. Для команды разработчиков программного обеспечения, эти показатели представлены в таблице 5.6.

Таблица 5.6 – Предельно допустимые и допустимые уровни звукового давления, уровни звука, эквивалентные и максимальные корректированные по  $A$ уровни звука в помещениях производственных, жилых, общественных зданий и на территории жилой застройки СП 51.13330.2011. Защита от шума.

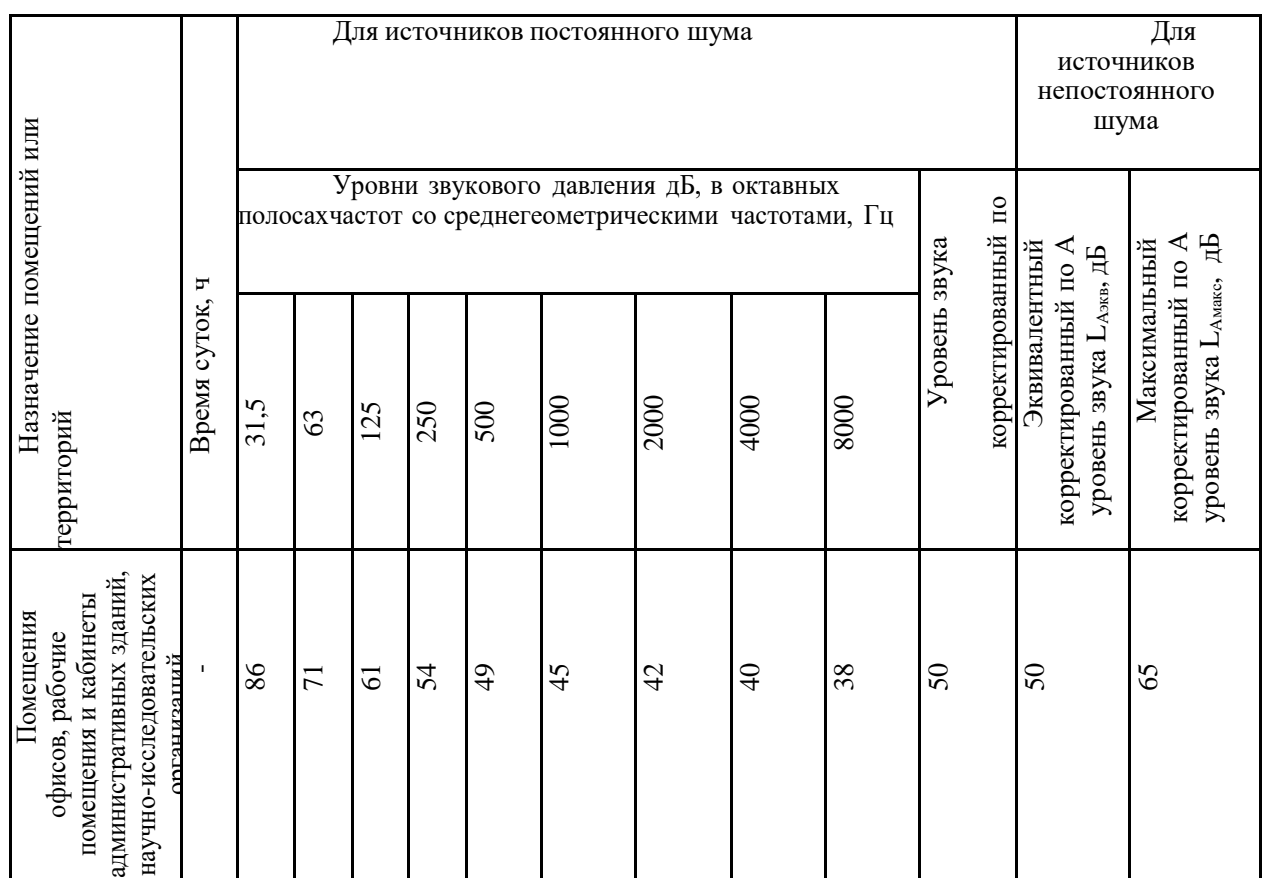

Для снижения уровня шума в производственном помещении можно использовать защитные звукопоглощающие экраны. Для любого оборудования необходимо регулярно проводить техническое обслуживание, так как загрязнение может увеличить производимый шум.

### **5.2.5 Длительное сосредоточенное наблюдение**

При разработке алгоритма необходим контроль процесса формирования популяций и значений целевых функций, который вызывает зрительную и умственную нагрузку на организм человека.

При умственной нагрузке необходима длительность сосредоточенного внимания, выраженная ответственность, плотность сигналов и сообщений в единицу времени по МР 2.2.9.2311 – 07 «Профилактика стрессового состояния работников при различных видах профессиональной деятельности» [\[20\]](#page-86-0). Оказывает угнетающее влияние на психическую деятельность ухудшаются функции внимания (объем, концентрация, переключение), памяти (кратковременной и долговременной), восприятия (появляется большое число ошибок).

При зрительной нагрузке необходима высокая координация сенсорных и моторных элементов зрительной системы. Вызывает головную боль, ухудшение зрения, астенопию – патологического состояния, связанного с быстрым переутомлением глаз.

Для устранения накопленной усталости и нагрузки на организм человека необходимо выполнять комплекс физических упражнений на координацию движений, концентрацию внимания, комплекс упражнений на глаз, использовать методику психической саморегуляции.

### **5.2.6. Производственные факторы, связанные с электрическим током, вызываемым разницей электрических потенциалов, под действие которого попадает работающий**

Вследствие работы с электрооборудованием и компьютерами возникает вероятность прохождения электрического тока через тело человека. Опасное и вредное воздействия на людей электрического тока проявляются в виде электротравм (судороги, остановка сердца, остановка дыхания, ожоги и др.) и заболеваний. Результат воздействия тока на человека зависит от величины силы тока, его рода и частоты, продолжительности воздействия и множества других факторов. Причиной поражения электрическим током в условиях лаборатории могут стать случайное прикосновение к токоведущим частям или появление напряжения на металлических частях оборудования.

Под электробезопасностью подразумевается система технических и организационных мероприятий, направленных на защиту людей от опасного

воздействия электрического тока, статического электричества и электромагнитного поля. Значения вышеперечисленных факторов регулируются ГОСТ Р 58698-2019.

Характер реагирования Пороги напряжения, В Реакция испуга 2 (переменный ток) 8 (постоянный ток) Мышечная реакция 20 (переменный ток) 40 (постоянный ток)

Таблица 5.7 – Пороги напряжения прикосновения для реагирования

Меры предосторожности для основной защиты от поражения электрическим током:

использование защитных ограждений или оболочек;

 размещение опасных для жизни и здоровья человека участков электропроводов и приборов вне зоны досягаемости рукой;

 ограничение напряжения или питание должно осуществляться от безопасного источника питания;

 автоматическое отключение питания (защитное устройство, которое будет отключать систему, питающую электрическое оборудование в случае замыкания)

Защита от поражения электрическим током может осуществляться посредством системы безопасного сверхнизкого напряжения (БСНН) и защитного сверхнизкого напряжения (ЗСНН).

#### **5.3 Экологическая безопасность**

Программное обеспечение не оказывает влияния на окружающую среду, так как его разработка и использование происходит при помощи

персональных компьютеров, однако использование самого компьютера может оказывать влияние на окружающую среду.

ПЭВМ состоит из различных деталей, которые имеют различный класс опасности. Ртутные лампы, материнские платы и аккумуляторы содержат свинец, литий, кадмий; материнские платы содержат олово; трансформаторы содержат обмотку из меди, а также железный сердечник; преобразователи и проводка содержат алюминий магнид; корпус состоит из металла и пластика. Класс опасности и предельно-допустимая концентрация указаны в таблице 5.8 [\[31\]](#page-88-1).

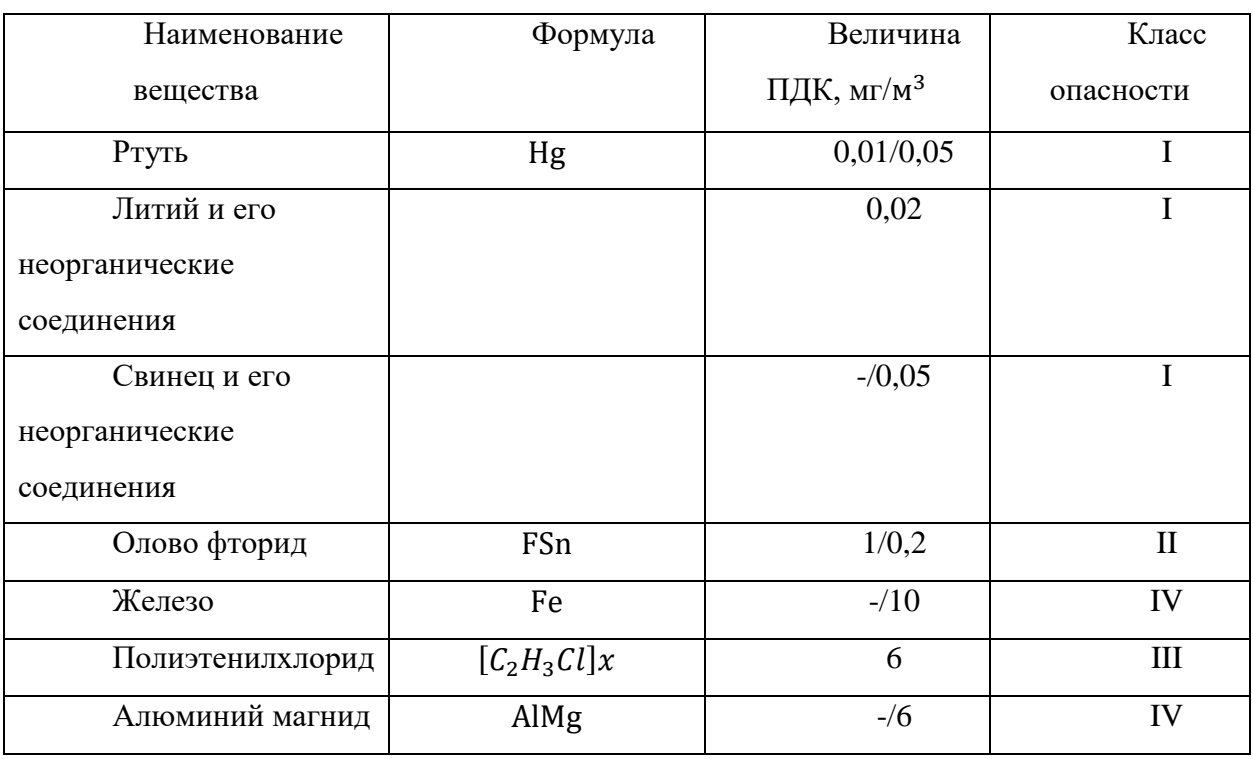

Таблица 5.8 – Предельно-допустимые концентрации (ПДК) вредных веществ в воздухе рабочей зоны

Для оказания наименьшего влияния на окружающую среду, необходимо проводить специальную процедуру утилизации ПЭВМ и оргтехники, при которой разбирается, сортируется и более 90% отправится на вторичную переработку и менее 10% будут отправлены на свалки. При этом она должна соответствовать процедуре утилизации ГОСТ Р 53692-2009

«Ресурсосбережение. Обращение с отходами. Этапы технологического цикла отходов» [\[24\]](#page-87-0)

#### **5.4 Безопасность в чрезвычайных ситуациях**

Пожар – наиболее вероятной чрезвычайной ситуацией для представленного рабочего помещения. Нарушение техники использования электрических приборов и ПК, нарушениях разводки электрических сетей и ряда других причин могут привести к пожару.

Причинами возникновения пожара при работе с ЭВМ может служить короткое замыкание проводки, в том числе в следствии неисправности прибора, сильный перегрев ЭВМ в результате его использования в режиме повышенной нагрузки.

Для предотвращения возникновения пожара, необходимо проводить периодическую своевременную диагностику оборудования и электрической проводки, соблюдать нормы при работе с ЭВМ.

На основании Федерального закона от 22.07.2008 N 123-ФЗ (ред. От 30.04.2021) "Технический регламент о требованиях пожарной безопасности" помещения учебной аудитории оборудованы следующими средствами пожаротушения: огнетушитель ручной углекислотный ОУ-5, пожарный кран с рукавом, также аудитория оборудована системой противопожарной

сигнализации [\[26\]](#page-87-1). Помещение аудитории категории помещения группы – B4, возможный класс пожара – Е. [\[26\]](#page-87-1). При появлении возгорания необходимо сообщить в службу пожарной охраны адрес и место возникновения пожара.

#### **Заключение**

В процессе работы над проектом изучил различные торговые стратегии, основанные на техническом анализе. Изучил принцип ядерной регрессии Надарая- Уотсона и её использования для ядерного сглаживания и построения линий поддержки и сопротивления. Предложил торговую стратегию, основанную на «прорывах» линий ядерного сглаживания с подтверждением начала первой фазы цикла глобального восходящего тренда с помощью индикатора MACD. Провел тестирование торговой стратегии с учетом комиссии криптовалютной биржи на более новых данных.

По результатам тестирования, при симуляции рыночной торговли, все сделки, совершенные с помощью предложенной торговой стратегии, были закрыты с получением прибыли. Также торговая стратегия достаточно точно определила начало глобального восходящего тренда, как в цикле роста и падения, используемом для разработки стратегии, так и в последнем цикле роста и падения, который не использовался при разработке.

При тестировании торговой стратегии на последних данных изменения цены BTC, в симуляции была закрыта с прибылью ещё одна сделка. Тем не менее, факт закрытия сделки может сигнализировать о том, что рост цены BTC с начала 2023 года по 2023-05-05 был обусловлен коррекционным движением и пока торговая стратегия не сигнализирует о начале нового глобального восходящего тренда.

Стоит заметить, что «зеркальная» стратегия для получения прибыли во время медвежьего тренда вероятно не будет иметь такой же эффективности и потребует некоторых доработок и дополнительного исследования.

Также использование предложенной торговой стратегии предполагает важное допущение о том, что в дальнейшем структура рыночных циклов на криптовалютном рынке не измениться. Тогда как введение дополнительных

регуляций на криптовалютных рынках и увеличение объемов торгов может привести к изменениям в структуре рыночных циклов криптовалют.

#### **Список источников**

1. Демарк, Т. Р. Технический анализ - новая наука / Т. Р. Демарк. — Отдельное издание: Диаграмма, 1999. — 288 c.

2. Лекции по алгоритмам восстановления регрессии / Вычислительный центр им. А.А. Дородницына Российской академии наук Федерального исследовательского центра «Информатика и управление» Российской академии наук URL: http://www.ccas.ru/voron/download/Regression.pdf (дата обращения: 20.12.2022).

3. Швагер, Д. Технический анализ: полный курс / Д. Швагер. — 13-е изд. — Москва: Альпина, 2017. — 880 c

4. Элдер, А. Как играть и выигрывать на бирже. Психология. Технический анализ. Контроль над капиталом / А. Элдер. — 8-е изд. — : Альпина Паблишер,  $2011. - 580$  c.

5. Белова, Е. В. Технический анализ финансовых рынков: Учеб. пособие / Е. В. Белова, Д. К. Окороков. — Москва: ИНФРА-М, 2006. — 398 c. — (Учебники экономического факультета МГУ им. М.В. Ломоносова)

6. Дахова, З. И. Графический метод технического анализа прогнозирования цен на рынках / З. И. Дахова, И. Н. Гюнтер, Е. Г. Серова // Вестник белгородского университета кооперации, экономики и права. — 2021. — № 4(89). — С. 138-147

7. Маркс, Г. Рыночные циклы / Г. Маркс. — Отдельное издание: Альпина Паблишер, 2021. — 270 c.

8. Надарая, Э. А. Об оценке регрессии / Э. А. Надарая / Теория вероятностей и ее применение. 1964. Т. 9. № 1. C. 157–159. 2

9. Watson, G. S. Smooth regression analysis / G. S. Watson / Sankhya. Ser. A. 1964. V. 26. P. 359–37213

10. Букунов, С. В. Автоматизированная торговая система для работы на финансовых рынках / С. В. Букунов, П. Ю. Климин // Инженерный вестник Дона. — 2019. — № 4.

11. Лебедева, А. Н. Методология оценки эффективности инвестиционной деятельности на базе выявления рольных уровней «поддержки» и «сопротивления» в современном техническом анализе валютного и фондового рынков / А. Н. Лебедева, В. В. Павлов. // Вестник академии. — 2009. —  $N_2$  4.  $-$  C. 44-48.

12. Выгодчикова И.Ю. Методы анализа рынка ценных бумаг: учебное пособие / Выгодчикова И.Ю. — Саратов: Ай Пи Ар Медиа, 2019. — 200 c. — Текст: электронный // IPR SMART: [сайт]. — URL: https://www.iprbookshop.ru/83920.html (дата обращения: 16.05.2023).

13. Ким, Н. О. Численные методы технического анализа / Н. О. Ким. // Экономика и управление: анализ тенденций и перспектив развития.  $-2013$ . —  $\mathbb{N}$ <sup>0</sup> 4-2. — C. 134-143.

14. Котов, А. Ф. Технический анализ. Индикаторы и осцилляторы / А. Ф. Котов. // Вестник МГТУ МИРЭА. — 2015. — № 1(6). — С. 183-204.

15. ГОСТ 12.2.032-78 Система стандартов безопасности труда (ССБТ). Рабочее место при выполнении работ сидя. Общие эргономические требования // Электронный фонд правовой и нормативно-технической документации [Электронный ресурс]. – Режим доступа: https://docs.cntd.ru/document/1200003913 (дата обращения: 12.03.2023);

16. РД 153-34.0-03.298-2001 Типовая инструкция по охране труда для пользователей персональными электронно-вычислительными машинами (ПЭВМ) в электроэнергетике // Электронный фонд правовой и нормативнотехнической документации [Электронный ресурс]. – Режим доступа: https://docs.cntd.ru/document/1200031404 (дата обращения: 12.03.2023);

17. СанПиН 1.2.3685-21 «Гигиенические нормативы и требования к обеспечению безопасности и (или) безвредности для человека факторов среды обитания» // Электронный фонд правовой и нормативно-технической документации [Электронный ресурс]. 2021. – Режим доступа: https://docs.cntd.ru/document/573500115 (дата обращения: 12.03.2023);

18. СП 52.13330.2016 «Естественное и искусственное освещение» // Электронный фонд правовой и нормативно-технической документации [Электронный ресурс]. – Режим доступа: https://docs.cntd.ru/document/456054197 (дата обращения: 12.03.2023);

19. СН 2.2.4/2.1.8.562-96 «Шум. Общие требования безопасности» // Электронный фонд правовой и нормативно-технической документации [Электронный ресурс]. – Режим доступа: https://docs.cntd.ru/document/1200118606 (дата обращения: 12.03.2023);

<span id="page-86-0"></span>20. МР 2.2.9.2311-07 «Cостояние здоровья работающих в связи с состоянием производственной среды» // Электронный фонд правовой и нормативнотехнической документации [Электронный ресурс]. – Режим доступа: https://docs.cntd.ru/document/1200072234 (дата обращения: 12.03.2023);

21. ГОСТ 12.1.005-88 «Общие санитарно-гигиенические требования к воздуху рабочей зоны» // Электронный фонд правовой и нормативнотехнической документации [Электронный ресурс]. – Режим доступа: https://docs.cntd.ru/document/1200003608 (дата обращения: 12.03.2023);

22. ГОСТ Р 58698-2019 «Защита от поражения электрическим током» // Электронный фонд правовой и нормативно-технической документации [Электронный ресурс]. – Режим доступа: https://docs.cntd.ru/document/1200170001 (дата обращения: 12.03.2023).

23. Трудовой кодекс (ТК РФ) «Рабочее время»// Электронный фонд правовой и нормативно-технической документации [Электронный ресурс]. – Режим доступа: http://base.garant.ru/12125268/ (дата обращения: 12.03.2023);

<span id="page-87-0"></span>24. ГОСТ Р 53692-2009 «Ресурсосбережение. Обращение с отходами. Этапы технологического цикла отходов» // Электронный фонд правовой и нормативно-технической документации [Электронный ресурс]. – Режим доступа: https://docs.cntd.ru/document/1200081740 (дата обращения: 12.03.2023);

25. СП 12.13130.2009 Определение категорий помещений, зданий и наружных установок по взрывопожарной и пожарной опасности;

<span id="page-87-1"></span>26. Федеральный закон от 22 июля 2008 г. №123-ФЗ «Технический регламент о требованиях пожарной безопасности» // Электронный фонд правовой и нормативно-технической документации [Электронный ресурс]. – Режим доступа: https://docs.cntd.ru/document/902111644 (дата обращения: 12.03.2023);

27. «Правила устройства электроустановок» // Электронный фонд правовой и нормативно-технической документации [Электронный ресурс]. – Режим доступа: https://docs.cntd.ru/document/1200030216 (дата обращения: 12.03.2023);

28. Приказ «Об утверждении Правил по охране труда при эксплуатации электроустановок» // Электронный фонд правовой и нормативно-технической документации [Электронный ресурс]. – Режим доступа: https://docs.cntd.ru/document/573264184 (дата обращения: 12.03.2023);

29. Постановление «Об утверждении критериев отнесения объектов, оказывающих негативное воздействие на окружающую среду, к объектам I, II, III и IV категорий» // Электронный фонд правовой и нормативно-технической

документации [Электронный ресурс]. – Режим доступа: https://docs.cntd.ru/document/573292854 (дата обращения: 12.03.2023);

<span id="page-88-0"></span>30. СП 51.13330.2011 «Защита от шума. Актуализированная редакция СНиП 23-03-2003» // Электронный фонд правовой и нормативно-технической документации [Электронный ресурс]. – Режим доступа: https://docs.cntd.ru/document/1200084097 (дата обращения: 12.03.2023);

<span id="page-88-1"></span>31. ГН 2.2.5.3532-18 "Предельно допустимые концентрации (ПДК) вредных веществ в воздухе рабочей зоны" // Электронный фонд правовой и нормативно-технической документации [Электронный ресурс]. – Режим доступа: https://docs.cntd.ru/document/557235236 (дата обращения: 12.03.2023);

## **Приложение 1**

Листинг класса для симуляции рынка

```
class MarketPlace:
    def __init_(self, comission):
         self.pos_type = 'none'
        self.entery price = 0
        self.deposit = 0self.st deposit = 0
         self.stop_loss = 100
        self.take profit = 100
         self.comission = comission
    def open pos(self, pos type, entery price, deposit, stop loss=100,
take profit=100, print bool=False):
        assert (pos type == 'short') | (pos type == 'long')
        self.st deposit = deposit
         self.deposit = deposit * self.comission
         self.pos_type = pos_type
         self.entery_price = entery_price
         self.stop_loss = stop_loss
        self.take profit = take profit
         if print_bool:
            print('Open {} position'.format(pos type))
            print('Entery price:', entery price)
    def clean after close(self):
         self.pos_type = 'none'
        self.entery price = 0
        self.deposit = 0 self.stop_loss = 100
        self.take profit = 100
    def close pos(self, close price, print bool=False):
         if self.pos_type == 'long':
            self.deposit *= close price/self.entery price
        elif self.pos type == 'short':
            self.deposit *= 2 - close price/self.entery price deposit = self.deposit * self.comission
         if print_bool:
             print('Close {} position'.format(self.pos_type))
             print('Close price:', close_price)
             print('Profit:', deposit / self.st_deposit)
             print()
        self.clean after close()
         return deposit
    def TP SL out(self, low, high, print bool=False):
         if self.pos_type == 'long':
            if (low / self.entery price) < (1 - \text{self.stop loss} / 100):
```

```
 self.deposit *= 1 - self.stop_loss / 100
                 self.deposit *= self.comission
                 deposit = self.deposit
                 if print_bool:
                     print('Close {} position'.format(self.pos type))
                     print('Close by SL')
                     print('deposit:', self.deposit)
                    print()
                self.clean after close()
                 return True, deposit
            elif (high / self.entery price) > (1 + \text{self.take profit } /100):
                self.deposit *= 1 + self.take profit / 100
                self.deposit *= self.comission
                 deposit = self.deposit
                 if print_bool:
                      print('Close {} position'.format(self.pos_type))
                     print('Close by TP')
                     print('deposit:', self.deposit)
                     print()
                self.clean after close()
                 return True, deposit
         elif self.pos_type == 'short':
            if (high / self.entery price) > (1 + self.stop loss / 100):
                self.deposit *= 1 - self.stop loss / 100 self.deposit *= self.comission
                 deposit = self.deposit
                 if print_bool:
                     print('Close {} position'.format(self.pos type))
                     print('Close by SL')
                     print('deposit:', self.deposit)
                     print()
                self.clean after close()
                 return True, deposit 
            elif (low / self.entery price) < (1 - self.\text{take profit} / 100):
                self.deposit *= 1 + self.take profit / 100
                self.deposit *= self.comission
                 deposit = self.deposit
                 if print_bool:
                      print('Close {} position'.format(self.pos_type))
                     print('Close by TP')
                     print('deposit:', self.deposit)
                     print()
                self.clean after close()
                 return True, deposit 
         # else:
             # print('Not in position')
         return False, 0
```
## **Приложение 2**

Листинг модуля вспомогательных функций для построения графиков,

вычисления ядерного сглаживания и значений индикаторов.

```
import matplotlib.pyplot as plt
import numpy as np
import pandas as pd
# Ядро епанечникова
# def K(t):
\# res = (1-t*t/5)*3/(4*np.sqrt(5))\# res[res < 0] = 0
# return res
# гауссово ядро
def K(t):
   res = np.exp(-t*t/2) / np.sqrt(2*np.pl)res[res < 0] = 0# res[t > 0] = 0
    return res
def get kernel density(values, h=100):
    f = []N = values.shape[0]
   T = np.arange(np.min(values), np.max(values), h) for t in T:
        k arg = (t - values) / hf.append(np.sum(K(k arg)) / (N*h))
    f = np.array(f) return (T, f)
def get kernel smooth(y:np.array, h=5, scale=3):
    x = np.arange(y.shape[0])y smooth = [] for t in x:
        k arg = (t - x) / h
        k<sup>-</sup>val = K(k<sub>-</sub>arg)
        y_smooth.append(np.sum(y*k_val) / np.sum(k_val))
   y_smooth = np.array(y) smooth)
   band_width = ((np.sum((y - y smooth) **2) / (y.shape[0] - 1))) **(1/2)band width * = scaleupper band = y_smooth + band width
    lower band = y smooth - band width
    result = {
        'kernel smooth': y smooth,
        'lower band': lower band,
        'upper_band': upper_band
     }
    return result
```

```
def correct ker smooth(close, ws, h=5, scale=3, future coef=0):
   kernel smooth = [np.name]*ws
   kernel indicator = [np,nan]*wsupper band = [np.nan]*wslower band = [np,nan]*wsfor i in range(ws, close.shape[0]):
         res = get_kernel_smooth(close[i-ws:i+1], h=h, scale=scale)
        kernel smooth.append(res['kernel smooth'][-1-future coef])
        upper_band.append(res['upper band'][-1-future coef])
        lower band.append(res['lower band'][-1-future coef])
     kernel_indicator = np.array(kernel_indicator)
    upper band = np.array(upper band)lower band = np.array(lower band)
    kernel indicator = (close - lower band) / (upper band - lower band)
   kernel smooth = np.array(kernel smooth)
   result = \{'kernel smooth': kernel smooth,
            'kernel indicator': kernel indicator,
            'lower band': lower band,
            'upper band': upper_band
         }
    return result
def candle plot(sym df, ax):
     #define width of candlestick elements
   width = 0.8width2 = 0.05 #define up and down prices
    up = sym df[sym df.close >= sym df.open]
   down = sym df[sym df.close \leq sym df.open]
    #define colors to use
    col1 = 'green'
   col2 = 'red' #plot up prices
     ax.bar(up.index, up.close - up.open ,width, bottom=up.open 
,color=col1)
    ax.bar(up.index, up.high - up.close ,width2, bottom=up.close 
,color=col1)
     ax.bar(up.index, up.low - up.open ,width2, bottom=up.open ,color=col1)
     #plot down prices
     ax.bar(down.index, down.close - down.open, width, bottom=down.open, 
color=col2)
    ax.bar(down.index, down.high - down.open, width2, bottom=down.open, 
color=col2)
    ax.bar(down.index, down.low - down.close, width2, bottom=down.close, 
color=col2)
def get macd(close, slow, fast, smooth):
     close = pd.Series(close)
     exp1 = close.ewm(span = fast, adjust = False).mean()
   exp2 = close.ewm(span = slow, adjust = False).mean()
```

```
macd = exp1 - exp2signal = macd.ewm(span = smooth, adjust = False).mean()
    hist = macd - signalres = \{ 'macd': macd.values,
         'signal': signal.values,
         'hist': hist.values
     }
     return res
def macd plot(macd indc, T=np.nan, ax=plt):
    if type(T) == float:T = np.arange(len(macd_index])macd = macd</math>indc['macd'] signal = macd_indc['signal']
        hist = macd indc['hist']
     else:
        macd = macd</math> <math>indc['macd'][T]</math>signal = macd~indc['signal'][T]
        hist = macd indc['hist'][T]
     ax.plot(T, macd, color='grey', linewidth=1.5, label = 'MACD')
     ax.plot(T, signal, color='skyblue', linewidth=1.5, label = 'SIGNAL')
    for i, t in enumerate(T):
        if str(hist[i])[0] == '-':
             ax.bar(t, hist[i], color='#ef5350')
         else:
             ax.bar(t, hist[i], color='#26a69a')
     plt.legend(loc='lower right')
def get_min_max(values, h=3):
    low idx = []high idx = [] for i in range(h, values.shape[0]-h):
        if ((values[i] > values[i-h:i]).sum() == h) & ((values[i] >
values[i+1:i+h+1]) . sum() == h):
            high idx.append(i)
        if ((values[i] < values[i-h:i]).sum() == h) & ((values[i] <
values[i+1:i+h+1]) . sum() == h):
            low idx.append(i)
    return {'min points': low idx, 'max points': high idx}
```
# **Приложение 3**

Разработка торговой стратегии, исследование применения ядерного сглаживания, индикатора macd и симуляция торговой стратегии производилась в среде Google Colabotary:

https://drive.google.com/drive/folders/1aflVP2dEr4sOENJbfZbgKny3Q7CDC6jx? usp=sharing